# The EULISP Definition Version 0.7.5

Julian Padget Greg Nuyens

(Editors)

Giuseppe Attardi Javier B´ejar Russell Bradford Peter Broadbery Christopher Burdorf Jérôme Chailloux Thomas Christaller Jeff Dalton Klaus Däßler Harley Davis David De'Roure John Fitch Richard Gabriel Brigitte Glas Nicolas Graube Dieter Kolb Pascal Kuczynski Antonio Moreno Marco Nanni Eugen Neidl Pierre Parquier Keith Playford Willem van der Poel Christian Queinnec Matthias Schneider-Hufschmidt Enric Sesa Herbert Stoyan François Surirey Richard Tobin

(Contributors)

June 10, 1991

## Summary

The purpose of this document is to define the programming language EULISP. EULISP is a dialect of Lisp and as such owes much to the great body of work that has been done on language design in the name of Lisp over the last thirty years. EULISP is the outcome of efforts on the part of many people in countries of the European Community since 1986. The guiding principles of the language are simplicity, expressiveness, completeness, orthogonality of constructs, formal definition and efficient implementation.

The report is divided into six major sections. Section 1 gives a brief overview of EULISP and recounts the history of its development. Section 2 describes the interpretation of expressions and the structure of programs. Section 3 lists all the standard procedures of the different language levels for manipulating data internally and externally. Section 4 describes the operations on class system. Section 5 describes the environment related operations. Section 6 describes the standard libraries of the language. Appendix A defines the formal syntax for EULISP programs and Appendix B gives the formal semantics.

# Table of Contents

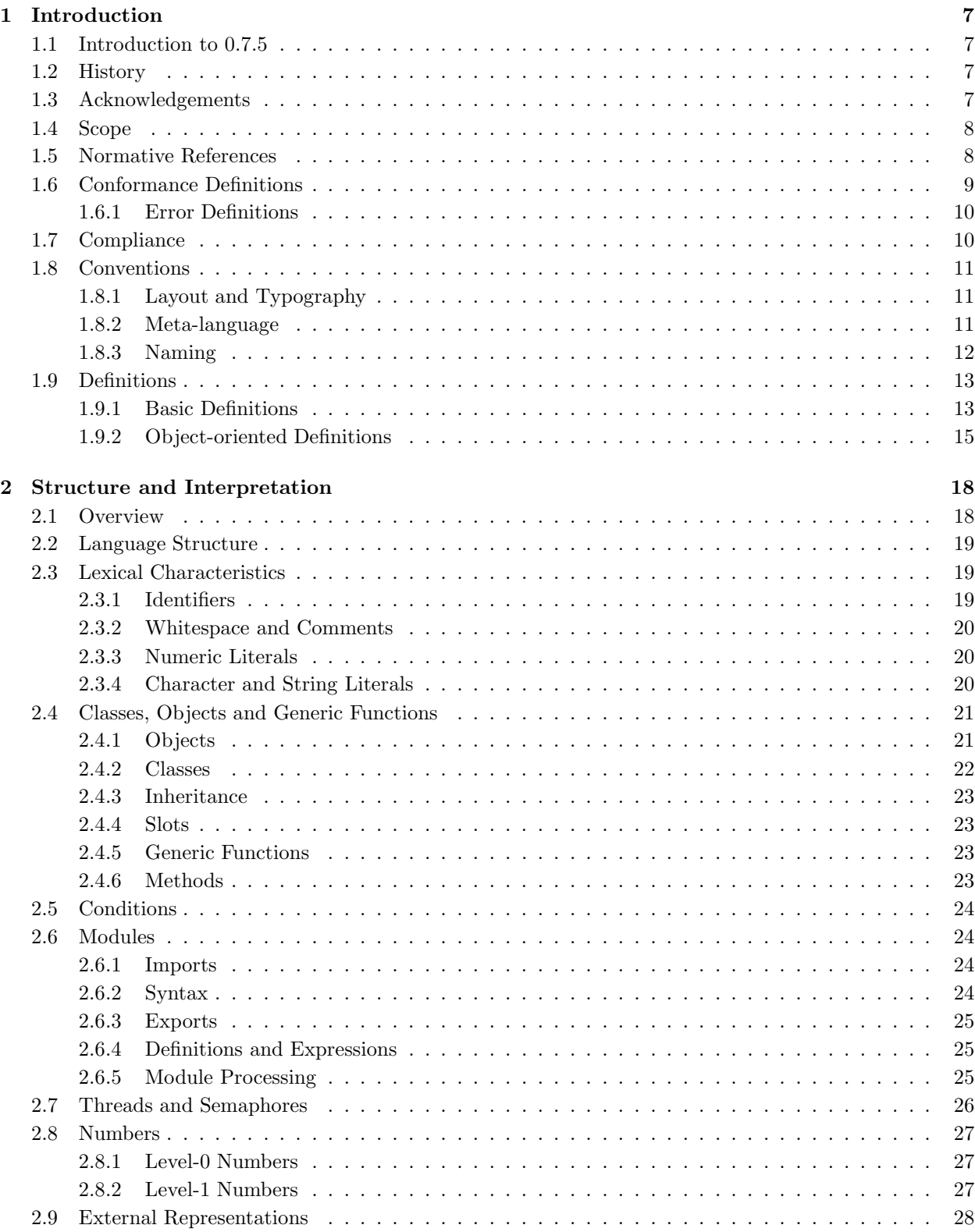

## 4 TABLE OF CONTENTS

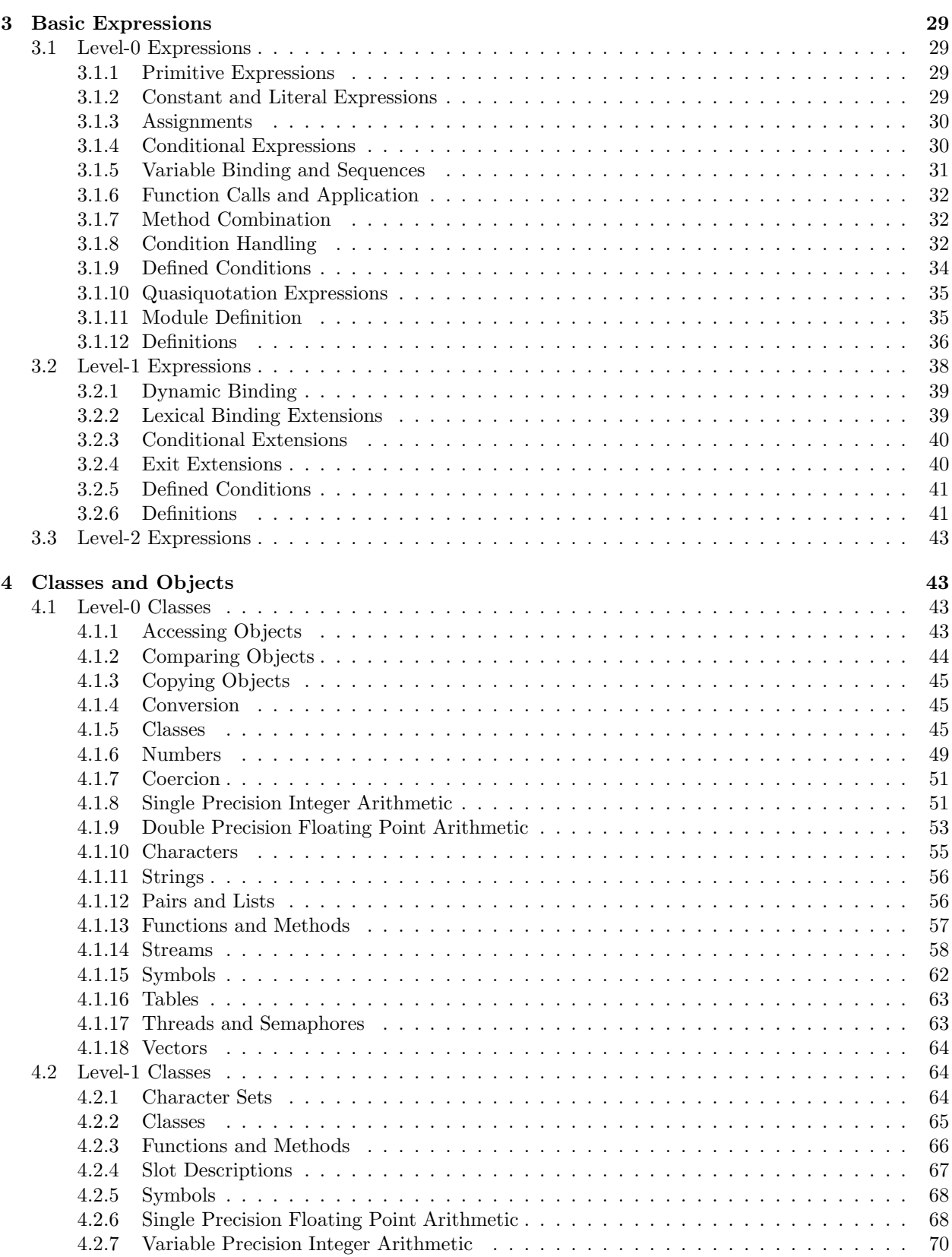

## TABLE OF CONTENTS 5

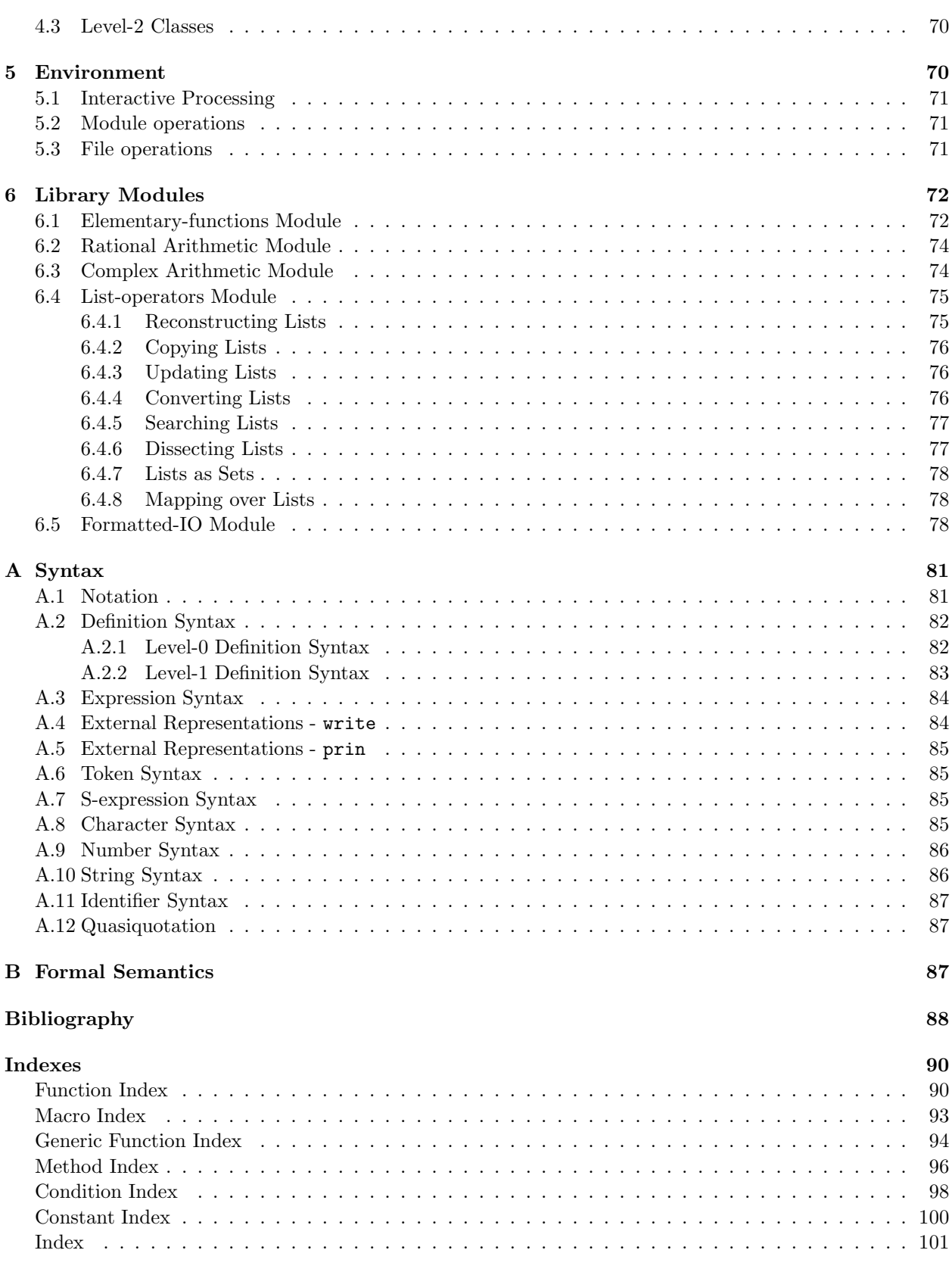

# List of Figures

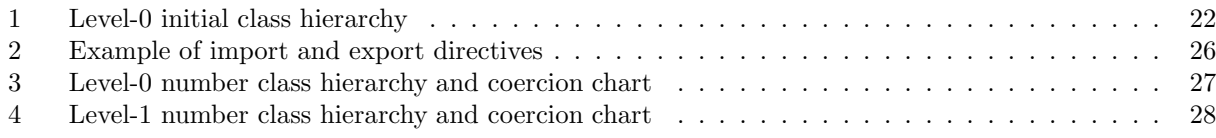

# List of Tables

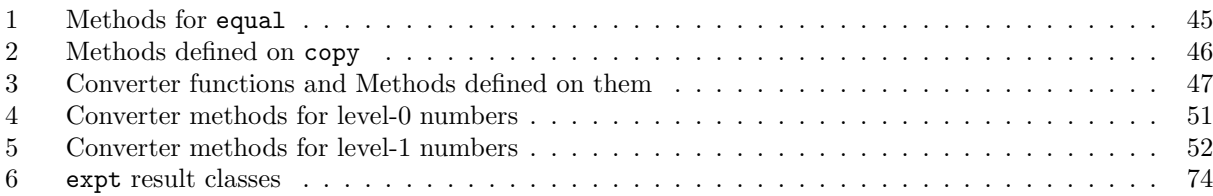

## 1 Introduction

EULISP defines a dialect of Lisp. EULISP does not claim any particular Lisp dialect as its closest relative, although parts of it were influenced by features found in Common Lisp, InterLISP, LE-LISP, LISP/VM, Scheme, and T.

EULISP both introduces new ideas and takes from these Lisps. It also extends or simplifies their ideas as necessary. It takes a class system, but extends the notion by integrating the primitive types (classes) with user-defined classes. It has a condition system. It introduces a module mechanism for information hiding and separate compilation and it has first-class continuations. But this is not the place for a detailed language comparison. That can be drawn from the rest of this report. However, it is important to stress that the distinguishing features of EULISP are the integration of the classical Lisp type system and the object system and the complementary abstraction facilities provided by the class and the module mechanism. EULISP inherits from Scheme the properties of static-scoping, a single lexical environment for all variables and the uniform treatment of operator and operands.

## 1.1 Introduction to 0.7.5

The aim of this version of the definition is to complete as much as possible the level-0 and level-1 descriptions and to specify fully those library modules that are well-understood from experience and prior art. Of course, there are still many inconsistencies and inaccuracies. Although some sections are incomplete—and contain a note to that effect—references to those sections are written as if they were complete. This is intentional. For instance, the summary at the beginning of this document refers to appendix B containing the formal semantics, but since they are not complete they are not included. New descriptions of (i) the thread and mutual exclusion mechanism (ii) the macro expansion mechanism (iii) the inheritance protocol are in preparation and will be available as addenda to this version. Finally, it is becoming clear that the current document structure is no longer viable and the next major version will be radically reorganised to reflect better the structure of the language.

## 1.2 History

The EULISP group first met in September 1985 at IRCAM in Paris to discuss the need for a common European dialect of Lisp. Subsequent meetings formulated the view of EULISP that was presented at the 1986 ACM Conference on Lisp and Functional Programming held at MIT, Cambridge, Massachussetts [Padget et al, 1986] and at the European Conference on Artificial Intelligence (ECAI-86) held in Brighton, Sussex [Stoyan et al, 1986]. Since then, progress has not been steady, but happening as various people had sufficient time and energy to develop part of the language. Consequently, although the vision of the language has in the most part been shared over this period, only certain parts were turned into physical descriptions and implementations. For a nine month period starting in January 1989, through the support of INRIA, it became possible to start writing this document, the EULISP definition. Since then, affairs have returned to their previous state, but with the evolution of the implementations of EULISP and the background of the foundations laid by the INRIA supported work, there is convergence to a consistent and practical definition.

## 1.3 Acknowledgements

The acknowledgements for this report fall into three categories: intellectual, personal, and financial.

The ancestors of EULISP (in alphabetical order) are Common Lisp [Steele, 1984/90], InterLISP [Teitelman, 1978], LE-LISP [Chailloux et al, 1984], LISP/VM [Alberga et al, 1986], Scheme [Clinger & Rees, 1986], and T [Rees et al, 1986] [Slade, 1987]. Thus, the authors of this report are pleased to acknowledge both the authors of the manuals and definitions of the above languages and the many who have dissected and extended those languages in individual papers. The various papers on Standard ML [Milner et al, 1986] and the draft report on Haskell [Hudak, Wadler et al., 1988] have also provided much useful input.

The writing of this report has been supported by Bull S.A., Ecole Polytechnique (LIX), ILOG S.A., Institut National de Recherche en Informatique et en Automatique (INRIA), University of Bath, and Université Paris VI (LITP). The authors gratefully acknowledge this support. Many people from European Community countries have attended and contributed to EULISP meetings since they started, and the authors would like to thank all those who have helped in the development of EULISP.

Initially, funding for the EULISP group came from individuals' institutions or companies, but since 1987 the Commission of the European Communities (CEC, as the EULISP Technical Interest Group (TIG), also called the EULISP committee, supported by DG XIII) has provided the assistance without which this effort would have faded away. In addition, the EULISP group is grateful for the support of: British Standards Institute, Centre d'Estudis Avançats de Blanes, CSIC, Departament de Llenguatges i Sistemes Informàtics (LSI, Universitat Politècnica de Catalunya), Gesellschaft für Mathematik und Datenverarbeitung (GMD), ILOG S.A., Insiders GmbH., Institut National de Recherche en Informatique et en Automatique (INRIA), Institut de Recherche et de Coordination Acoustique Musique (IRCAM), Rank Xerox France, Science and Engineering Research Council, Siemens AG, University of Bath, Universitet Delft, University of Edinburgh, Universität Erlangen, Université Paris VI (LITP).

## 1.4 Scope

This document specifies the syntax and semantics of the computer programming language EULISP by defining the requirements for a conforming EULISP processor and a conforming EULISP program (the textual represenation of data and algorithms).

This document does not specify:

- 1. The size or complexity of an EULISP program that will exceed the capacity of any specific configuration or processor, nor the actions to be taken when those limits are exceeded.
- 2. The minimal requirements of a configuration that is capable of supporting an implementation of an EULISP processor.
- 3. The method of preparation of an EULISP program for execution or the method of activation of this EULISP program once prepared.
- 4. The method of reporting errors, warnings or exceptions.
- 5. The typographical representation of an EULISP program for human reading.

To clarify certain instances of the use of English in this document the following definitions are provided:

- must: a verbal form used to introduce a required property. All conforming processors must satisfy the property.
- should: a verbal form used to introduce a *strongly recommended* property. Implementers of processors are urged (but not required) to satisfy the property.

## 1.5 Normative References

The following standards contain provisions, which through references in this document constitute provisions of this definition. At the time of writing, the editions indicated were valid. All standards are subject to revision and parties making use of this definition are encouraged to apply the most recent edition of the standard listed below.

1. ISO/IEC 646: 1983, Information processing—ISO 7-bit coded character set for information interchange. Note: this standard is currently under revision and interested parties should reference the 1990 Draft International Standard version of ISO/IEC 646.

## 1.6 Conformance Definitions 9

- 2. ISO/IEC 10646: 1990, Information processing—ISO multi-byte coded character set for information interchange. Note: this is not yet a standard and the given name may not be the final one. Only the code number is correct.
- 3. ISO/IEC CD 10967: 1991, Information technology—Programming languages—Language compatible arithmetic. Note: this is not yet a standard and the reference cited here is to a Committee Draft (version 3.1).
- 4. Language compatible complex arithmetic. Note: no formal reference to this standard in development was available at the time of writing.
- 5. Common language independent calling mechanism and datatypes. Language-Independent Datatypes: working draft 5, JTC1/SC22/WG11/N233 (also X3T2/91-109). Note: no formal reference for the calling mechanism was available at the time of writing.

In addition the following technical reports have influenced the drafting of this definition.

- 1. ISO/IEC TR 10034: 1990, Information technology—Guidelines for the preparation of conformity clauses in programming language standards.
- 2. ISO/IEC TR 10176: 1991, Information technology—Guidelines for the preparation of programming language standards. Note: this is currently a draft technical report.

## 1.6 Conformance Definitions

The following terms are general in that they could be applied to the definition of any programming language. They are derived from ISO/IEC TR 10034: 1990.

- configuration: Host and target computers, any operating systems(s) and software (run-time system) used to operate a language processor.
- conformity clause: Statement that is not part of the language definition but that specifies requirements for compliance with the language standard.
- conforming program: Program which is written in the language defined by the language standard and which obeys all the *conformity clauses* for programs in the language standard.
- conforming processor: Processor which processes conforming programs and program units and which obeys all the conformity clauses for processors in the language standard.
- error: Incorrect program construct or incorrect functioning of a program as defined by the language standard.
- extension: Facility in the processor that is not specified in the language standard but that does not cause any ambiguity or contradiction when added to the language standard.
- implementation-defined: Specific to the *processor*, but required by the language standard to be defined and documented by the implementer.

processor: Compiler, translator or interpreter working in combination with a configuration.

## 1.6.1 Error Definitions

Errors in the languge described in this definition fall into one of the following three classes:

dynamic error: An error which is detected during the execution of an EULISP program, which is a violation of the dynamic semantics of EULISP. Dynamic errors have two classifications:

- Where a *conforming processor* is required to detect the erroneous situation or behaviour and report it. This is signified by the phrase an error is signaled. The condition class to be signaled is specified.
- Where a *conforming processor* might or might not detect and report upon the error. This is signified by the phrase  $\dots$  is an error. Such errors should be detected and reported.

These errors must be dealt with by a *conforming processor* so as to satisfy the following requirements:

- identification: Every error is related to a condition class which has a unique identification in this definition. Further identification of the error must be provided by the parameterization of the condition object. A processor is permitted to identify and deliver errors over and above those defined in this document. These errors are implementation-defined.
- handling: Where an error must be signaled, the processor must indicate, in an *implementation-defined* way, that a particular error has arisen. A conforming EULISP program can rely on the fact that the error is signaled. An implementation can signal an error continuably. This is an implementationdefined extension.

environmental error: An error which is detected by the configuration supporting the EULISP processor.

static error: An error which is detected during the preparation of a EULISP program for execution, such as a violation of the syntax or static semantics of EULISP by the EULISP program under preparation.

> NOTE—The violation of the syntatic or static semantic requirements is not an error, but an error might be signaled by the program performing the analysis of the EULISP program.

## 1.7 Compliance

An EULISP processor can conform at any of the three levels defined in section 2.2. Thus a level-0 conforming processor must support all the basic expressions, classes and class operations defined at level-0. A level-1 conforming processor must support all the basic expressions, classes, class operations and modules defined at level-1. A level-2 conforming processor must support all the classes, class operations and all of the modules defined at level-2.

The following rules govern the conformance of a processor at a given level.

- A conforming processor must correctly process all programs conforming both to the standard at the specified level and the implementation-defined features of the processor.
- A *conforming processor* should offer a facility to report the use of an *extension* which is statically determinable solely from inspection of a program, without execution. (It is also considered desirable that a facility to report the use of an *extension* which is only determinable dynamically be offered.)

A conforming EULISP program can conform at any of the three levels defined in section 2.2. Thus a level-0 conforming program is one which observes the syntax and semantics defined for level-0. A level-0 conforming program might not conform at level-1. A strictly-conforming level-0 program is one that also conforms at level-1. A level-1 conforming program observes the syntax and semantics defined for level-1. A level-1 conforming program is also a level-2 conforming program. Hence, by extension, a level-0 strictly-conforming program is also a level-2 conforming program.

### 1.8 Conventions 11

In addition, a *conforming program* at any level must not use any *extensions* implemented by a language processor, but it can rely on implementation-defined features.

The documentation of a conforming processor must include:

- A list of all definitions or values for the implementation-defined features of the language standard.
- A list of all the features of the language standard which are dependent on the processor and not implemented by this processor due to non-support of a particular facility, where such non-support is permitted by the standard.
- A list of all the features of the language implemented by this processor which are extensions to the standard language.
- A statement of conformity, giving the complete reference of the language standard with which conformity is claimed, and, if appropriate, the level of the language supported by this processor.

## 1.8 Conventions

## 1.8.1 Layout and Typography

Both layout and fonts are used to help in the description of EULISP. Here are some examples of entries describing special forms, functions and macros:

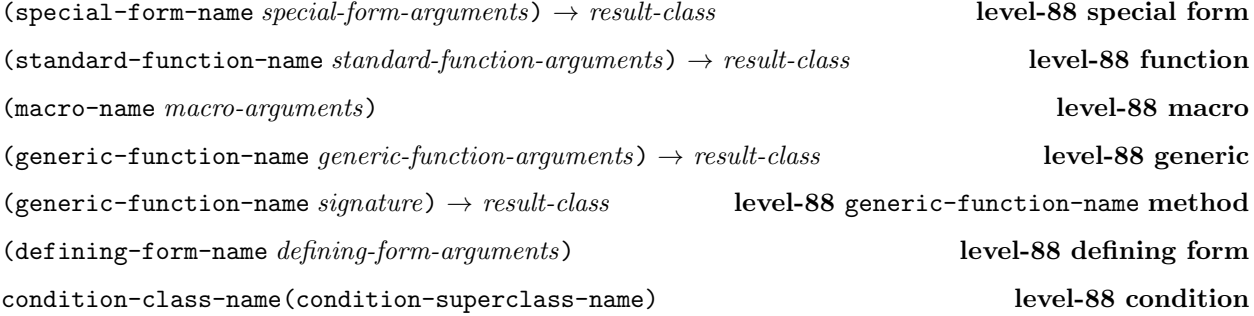

## 1.8.2 Meta-language

The terms used in the following descriptions are defined in section 1.9.

A standard function denotes a constant module binding of the defined name. In addition, some operators are categorized as predicate, constructor, accessor or updator functions. These categories are all specializations of standard or generic function. No additional class information is implied. The notation is simply intended as a guide. All the definitions in this document are bindings in some module except for the special form operators, which have no bindings anywhere. All bindings and all the special form operators can be renamed.

Frequently, a class-descriptive name will be used in the argument list of a function description to indicate a restriction on the domain to which that argument belongs. In the case of a function, it is an error to call it with a value outside the specified domain. In the case of a generic function, the domain can be widened arbitrarily by the definition of new methods, similarly the range. Thus the use of a class-descriptive name in the context of a generic function definition defines the intention of the definition, and is not a policed restriction.

If it is required to indicate repetition, the notation: expression<sup>∗</sup> and expression<sup>+</sup> will be used for zero or more and one or more occurrences, respectively. The arguments in some function descriptions are enclosed in square brackets—graphic representation "[" and "]". This indicates that the argument is optional. The accompanying text will explain what default values are used. For convenience in dealing with numerical signatures, the definition observes the mathematical convention that

## natural ⊂ integer ⊂ rational ⊂ real ⊂ complex

The following shorthand is used for different kinds of numbers:  $z$  for complex,  $x$  for the computational approximation to real (that is floating point), q for *rational*, i for *integers* and n for *natural* numbers. However, this implies no constraint on the class hierarchy for numbers.

The result-class of an operation, except in one case, refers to a primitive or a defined class described in this definition. The exception is for predicates. Predicates are defined to return either the empty list—written ()—representing the boolean value false, or any value other than (), representing true. Although the class containing this set of values is not defined in the language, notation is abused for convenience and boolean is defined, for the purposes of this report, to mean that set of values. If the true value is a useful value, it is specified precisely in the description of the function.

## 1.8.3 Naming

Naming conventions are applied in the descriptions of primitive and defined classes as well as in the choice of other function names. Here is a list of the conventions and some examples of their use.

- "binary-" prefix: The two argument version of a n-ary argument function. There is not always a correspondence between the root and the name of the n-ary function, for example binary-plus is the two argument (generic) function corresponding to the n-ary argument + function.
- "-class" suffix: The name of a metaclass of a set of related classes. For example, function-class, which is the metaclass of function, generic-function and any of their subclasses and condition-class is the class of all conditions. The exception is class itself which is the default metaclass. The prefix should describe the general domain of the classes in question, but not necessarily any particular class in the set.
- "generic-" prefix: The generic version of the function named foo—usually required to allow for optional or variable numbers of arguments to foo.
- hyphenation: Function and class names made up of more than one word are hyphenated, for example, make-vector.
- "make-" prefix: For most primitive or defined classes there is constructor function, which is usually named make-class-name—except where historical precedent is strong, for example, cons is used in preference to make-pair.
- "n" prefix: The destructive version of the function named foo is usually named nfoo, for example the destructive version of reverse is named nreverse.
- "-object" suffix: The name of a superclass of a set of related classes. For example: structure-object is the (remote) superclass of all user defined structures. The prefix should describe the general domain of the classes in question, but not necessarily any particular class in the set.

The name of the superclass of the class whose name is the prefix, for example structure-object.

- "p" suffix: A predicate function is named by a "p" suffix if the function or class name is not hyphenated, for instance, consp, and is named by a "-p" suffix if it is, for instance input-stream-p.
- "q" suffix: The version of the function named foo that uses eq for comparison is usually named fooq.
- "-ref" suffix: For each builtin or defined class, there is a field accessor named *class-name*-ref—where appropriate—and a corresponding field updator (setter class-name-ref)—also where appropriate, for example table-ref. This convention is broken for the functions that reference the slots of an object, which are called slot-value and indexed-slot-value and by historical precedent the accessors to fields of pairs are car and cdr.

## 1.9 Definitions 13

"-using-" infix: This function name convention is used when calls are cascaded using objects derived from the original object so that users can write methods on the relevant classes. For example, in the case of slot-value, the class and slot description corresponding to the original object and slot name are retrieved, and the new generic functions are called (slot-value-using-class and slot-value-using-slot-description).

When an operation depends on a global value, such as the current input stream, the value might also be made accessible via a function, for example (a-global-value) and can be updated using the corresponding setter function, for example ((setter a-global-value) another-value).

## 1.9 Definitions

This set of definitions of basic terms and object-oriented terms, which will be used throughout this document, is self-consistent but might not agree with notions accepted in other language definitions. The terms are defined in alphabetical rather than dependency order and where a definition uses a term defined elsewhere in this section it is written in italics. Some of the terms defined here are redundant. Names in courier font refer to entities defined in the language.

## 1.9.1 Basic Definitions

applicable object: An applicable object is an *instance* of any *subclass* of the class function.

association list: An association list is a *proper list* whose car fields contain *objects* of *class* pair.

binding: A location containing a value.

- binding form: Any form or any macro expression expanding into a form which causes the creation of *inner* dynamic or inner lexical bindings.
- **bound variable:** A variable x is bound in an expression E if x occurs in the *scope* of a defining form which creates *inner-lexical bindings* or of a *binding form* occurring in  $E$  whose variable binding list contains x.

closure: The closure of an expression  $E$  is the set of all *free variables* that occur in  $E$ .

### congruent:

continuation: A continuation is a function of one parameter which represents the rest of the program. For every point in a program there is the remainder of the program coming after that point. This can be viewed as a function of one argument awaiting the result of that point. Such a function is called a continuation.

## converter function:

- defining form: Any form or any *macro expression* expanding into a form whose operator is one of defclass, defcondition, defconstant, defgeneric, deflocal, defmacro, defstruct, defun, defvar.
- dynamic environment: The inner and top dynamic environment, taken together, are referred to as the dynamic environment.
- dynamic extent: A lifetime constraint, such that the entity is created on control entering an expression and destroyed when control exits the expression. Thus the entity only exists for the time between control entering and exiting the expression.
- dynamic scope: An access constraint, such that the *scope* of the entity is limited to the *dynamic extent* of the expression that created the entity.
- dynamically closer: If a form  $F2$  is executed in the *dynamic extent* of a form  $F1$  then within the *dynamic* extent of F2, F2 is dynamically closer than F1.
- extent: That lifetime for which an entity exists. Extent is constrained to be either dynamic or indefinite.
- free variable: A variable x is free in an expression E if x does not occur in the lexical scope of any defining which creates inner-lexical bindings or any binding form occurring in  $E$  whose variable binding list contains x.
- function: A function comprises at least: an expression, a set of identifiers, which occur in the expression, called the parameters and the closure of the expression with respect to the lexical environment in which it occurs, less the parameter identifiers. Note: this is not a definition of the class function.
- identifier: An identifier is the syntactic representation of a *variable*.
- improper list: An improper list is a list whose final pair contains something other than the empty list in its cdr field.
- indefinite extent: A lifetime constraint, such that the entity exists for ever. In practice, this means for as long as the entity is accessible.
- indefinite scope: An access constraint, such that the *scope* of the *variable* is unlimited.
- inner dynamic: Inner dynamic bindings are created by dynamic-let, referenced by dynamic and modified by dynamic-setq. Inner dynamic bindings extend—and can shadow—the dynamically enclosing dynamic environment.
- inner lexical: Inner lexical bindings are created by lambda and let/cc, referenced by variables and modified by setq. Inner lexical bindings extend—and can shadow—the lexically enclosing *lexical environ*ment. Note that  $let/cc$  creates an immutable *binding*.
- lexically closer: If a form  $F2$  occurs in a form  $F1$ , then any entities created by  $F2$  are lexically closer than those of F1.
- lexical environment: The inner and top lexical environment of a module are together referred to as the lexical environment except when it is necessary to distinguish between them.
- lexical scope: An access constraint, such that the scope of the entity is limited to the textual region of the form creating the entity. See also *lexically closer* and *shadow*.
- must: A verbal form used to introduce a required property. All conforming processors must satisfy the property.
- macro: A macro is a function. A macro is distinguished from a function by when it is used: macro functions are only used during the syntax expansion of modules to transform expressions.
- macro expression: A form whose operator names a macro expansion function.
- proper list: A proper list is a list whose final pair contains the empty list in its cdr field, or is just the empty list.
- scope: That part of the extent in which a given *variable* is accessible. Scope is constrained to be *lexical*, dynamic or indefinite.
- setter function: The function associated with the function that accesses a place in an entity, which changes the value stored that place.
- shadow: If two entities are created for which the same means of reference is used, and either the form creating one occurs lexically in the form creating the other (where the means of reference has lexical scope) or the form creating one is executed in the dynamic extent of the form creating the other (where the means of reference has *dynamic scope*), then the outer entity is shadowed by the inner one.
- should: A verbal form used to introduce a *strongly recommended* property. Implementers of processors are urged (but not required) to satisfy the property.
- symbol: A symbol is a data structure, often used to represent an *identifier*.
- top dynamic: Top dynamic bindings are created by defvar, referenced by dynamic and modified by dynamic-setq. There is only one top  $d$ ynamic environment.
- top lexical: Bindings are created in the top lexical environment of a module: those made by defclass, defcondition, defconstant, defgeneric, defmacro, defstruct and defun are immutable and those made by deflocal are mutable. All such bindings are referenced by *variables* and those made by deflocal are modified by setq. Each module definition has its own distinct top lexical environment.

variable: A variable denotes a binding and is a means to reference the value stored in the binding.

## 1.9.2 Object-oriented Definitions

This set of definitions of terms relating to classes, objects and generic functions, which will be used throughout this document, is self-consistent but might not agree with notions accepted in other language definitions. The terms are defined in alphabetical rather than dependency order and where a definition uses a term defined in this or the previous section it is written in italics. Some of the terms defined here are redundant. Names in courier font refer to entities defined in the language.

accessor: An accessor is a association of a reader and a writer.

- **applicable method:** A method is applicable for a particular set of arguments if each element in its *signature* is a superclass of the class of the corresponding argument.
- applicable method list: An applicable method list is a list of all the methods applicable for a particular list of arguments to a generic function, sorted according to method signature specificity.
- class: A class is an object which describes the structure and behavior of a set of objects which are its instances. A class object contains inheritance information and a set of slot descriptions which define the structure of its *instances*. A *class object* is an *instance* of a *metaclass*. All *classes* in EULISP are subclasses of the class named object, and all *instances* of class are *classes*.
- class precedence list: Each class has a linearized list of all its superclasses, direct and indirect, beginning with the *class* itself and ending with the root of the *inheritance graph*, the *class* object. This list determines the specificity of slot and method *inheritance*. A class's class precedence list may be accessed through the *function* class-precedence-list. The rules used to compute this list are determined by the class of the class through methods of the generic function compute-class-precedence-list.
- class option: A keyword and its associated value applying to a class appearing in a class definition form, for example: the **predicate** keyword and its value, which defines a predicate *function* for the *class* being defined.
- constructor: A constructor is a *function* which creates an *instance* of a particular *class*.

direct instance: A direct instance of a class  $class_1$  is any object whose class is class<sub>1</sub>.

direct slot description: A *class's* direct *slot descriptions* are defined specifically for the *class*.

- direct subclass: A class<sub>1</sub> is a direct subclass of class<sub>2</sub> if class<sub>1</sub> is a subclass of class<sub>2</sub>, class<sub>1</sub> is not identical to class<sub>2</sub>, and there is no other class<sub>3</sub> which is a superclass of class<sub>1</sub> and a subclass of class<sub>2</sub>.
- direct superclass: A *direct superclass* of a class *class*<sub>1</sub> is any *class* for which *class*<sub>1</sub> is a direct subclass.
- discrimination: *Generic function* application consists of two parts: finding a set of methods applicable to the given set of arguments, and application of the *method functions* of those *methods*. The first part is called discrimination or method lookup. Generic functions have an associated function called the discriminating function which implements the discrimination. Users can define new classes of generic functions which implement discrimination in new ways.
- generic function: Generic functions are functions for which the method executed depends on the class of its arguments. A generic function is defined in terms of methods which describe the action of the generic function for a specific set of argument classes called the method's signature.
- **indirect instance:** A indirect instance of a class class<sub>1</sub> is any object whose class is a subclass of class<sub>1</sub>.
- indirect slot description: A slot description is indirect for a class<sub>1</sub> if the slot description is defined for  $class_1$ , but was originally defined for another class<sub>2</sub> which is a superclass of class<sub>1</sub> and incorporated into  $class_1$  through *inheritance*. An indirect slot description is also called an *inherited slot description*.
- indirect subclass: A class<sub>1</sub> is an indirect subclass of class<sub>2</sub> if class<sub>1</sub> is a subclass of class<sub>2</sub>, class<sub>1</sub> is not identical to  $class_2$ , and there is at least one other class<sub>3</sub> which is a superclass of class<sub>1</sub> and a subclass of *class*<sub>2</sub>.
- inheritance graph: A directed labelled acyclic graph whose nodes are *classes* and whose edges are defined by the *subclass* relations between the nodes. This graph has a distinguished root, the *class* object, which is a *superclass* of every *class*.

### inherited slot description: See indirect slot description.

- initarg: A symbol used as a keyword in an *initiat* to mark the value of some *slot*. Used in conjunction with make-instance and the other object initialization functions to specify initial slot values. An initarg may be declared for a *slot* in a class definition form using the **initarg** slot option.
- initial slot value. Initial slot value. Initial slot value. Initial slot value. Initial slot value. In their lexical environments and the resulting closure is called an initfunction. An initform may be declared for a slot in a class definition form using the initform slot option.
- initial function: A function of no arguments whose result is used as the default value of a *slot*. Initianctions capture the lexical environment of an initform declaration in a class definition form.
- initlist: A list of alternating keywords and values which describes some not-yet instantiated object. Generally the keywords correspond to the *initargs* of some *slot description* of some *class*.
- instance: Every *object* is the instance of some *class*. An instance thus describes an *object* in relation to its class. An instance takes on the structure and behavior described by its class. An instance can be eithe direct or *indirect*.
- instantiation graph: A directed graph whose nodes are *objects* and whose edges are defined by the *instance* relations between the *objects*. This graph has only one cycle, an edge from the *class* class to itself. The instantation graph is a tree and the *class* class is the root.
- metaclass: A metaclass is a class object whose instances are themselves classes. All metaclasses in EULISP are instances of subclasses of the class class, which is an instance of itself. Since they are classes, all metaclasses are also *subclasses* of class. class is a metaclass.

### 1.9 Definitions 17

- method: A method describes the action of a *generic function* for a particular list of argument classes called the method's *signature*. A method is thus said to add to the behavior of each of the *classes* in its signature. Methods are not functions but objects which contain, among other information, a function representing the method's behavior.
- method-combination: The applicable method list for an argument list determines the next method called by the special form call-next-method: for any method in the list, the next method is simply the method following it in the list.
- method function: A *function* which implements the behavior of a particular *method*. Method functions have special restrictions which do not apply to all *functions*: their formal parameter bindings are immutable, and the special forms call-next-method and next-method-p are only valid within the lexical scope of a method function.

### method lookup: See discrimination.

- method specificity: A signature signature<sub>1</sub> is more specific than another signature<sub>2</sub> if the first class in signature<sub>1</sub> is a subclass of the first class in signature<sub>2</sub>, or, if they are the same, the rest of signature<sub>1</sub> is more specific than the rest of *signature*<sub>2</sub>.
- multi-method: A method which specializes on more than one argument. All methods in this definition are multi-methods.
- new instance: A newly allocated instance, which is distinct, but can be isomorphic to other instances.
- object: Any entity that can be bound to a *variable*—including entities from outside LISP's memory. Every object is an instance of some class.
- reader: A reader is a *function* of one argument which returns the value of a particular *slot* in *instances* of a particular class.
- reflective: A system which can examine and modify its own state is said to be *reflective*. EULISP is reflective to the extent that it has explicit class objects and metaclasses, and user-extensible operations upon them.
- self-instantiated class: A *class* which is an *instance* of itself. In EULISP, class is the only example of a self-instantiated class.
- signature: A signature is a list of *classes* derived from a list of arguments, or the list of *classes* for which a method is applicable.
- slot: A named component of an *object* which can be accessed using the function slot-value. Each *slot* of an object is described by a slot description object associated with the class of the object. When we refer to the structure of an object, this usually means its its set of slots.
- slot description: A slot description *object* describes a *slot* in the *instances* of a *class*. This description includes the slot's name, its logical position in instances, and a way to determine its default value. A class's slot descriptions may be accessed through the function class-slot-descriptions. A slot description can be either a *direct* or *indirect*.
- slot option: A keyword and its associated value applying to one of the slots appearing in a class definition form, for example: the accessor keyword and its value, which defines a function used to read or write the value of a particular slot.
- specialize: A verbal form used to describe the creation of a more specific version of some entity. Normally applied to classes.
- specialize on: A verbal form used to describe relationship of methods and the classes specified in their signatures.
- subclass: The behavior and structure defined by a class  $class_1$  are inherited by a set of classes which are termed subclasses of class<sub>1</sub>. A class is also defined as a *subclass* of itself, for terminological brevity. A subclass can be either *direct* or *indirect*.
- superclass: A class<sub>1</sub> is a superclass of class<sub>2</sub> iff class<sub>2</sub> is a subclass of class<sub>1</sub>. Thus a class is both a subclass and a superclass of itself. A *superclass* can be either *direct* or *indirect*.
- textual slot description: A list of alternating keywords and values (starting with a keyword) which represents a not-yet-created *slot description* during *inheritance*.
- writer: A writer is a *function* of two arguments which changes the value of a particular *slot* in *instances* of a particular class.

## 2 Structure and Interpretation

## 2.1 Overview

The operator and the operands of forms are treated in a uniform manner. Here, EULISP continues the tradition exemplified in Scheme, T, LISP/VM and Cambridge LISP[Fitch & Norman, 1977]. In common with other LISP-like languages, function parameters are passed by value, and, in common with Scheme and some other Lisps, functions themselves are first-class values.

EULISP breaks with LISP tradition in describing all its types (in fact, classes) in terms of an object system. This is called The EULISP Object System, or TEΛOΣ. TEΛOΣ incorporates elements of the Common Lisp Object System (CLOS) [Bobrow et al., 1988], ObjVLisp [Cointe, 1987], Oaklisp [Lang & Pearlmutter, 1988], and MicroCeyx [Chailloux et al, 1987]. The greatest debt of TEΛOΣ is to CLOS, from which it takes the ideas of generic functions and multi-methods. In addition, most of the terminology, the names and format of the user-level macros, and the names of many of the functions in the internal protocol are inspired by CLOS. From ObjVLisp, TEΛOΣ takes the principle of a reflective architecture, which emphasizes the power of metaclasses as an implementation strategy. From Oaklisp, TEΛOΣ takes the idea of anonymous classes. Finally, from MicroCeyx, TEΛOΣ takes the idea of a small, highly efficient kernel tightly integrated with the rest of the language. In TEΛOΣ, this integration is achieved through the total merging of types with classes and message-passing through normal function application. Classes are first-class values. The class structure integrates the primitive classes describing fundamental datatypes, the defined classes and userdefined classes. The function class-of, given an object, returns the most specific class of which it is an instance.

Modules and classes are the building blocks of both the EULISP language and of applications written in EULISP. The module system exists to limit access to items by name. That is, modules allow for hidden definitions. Each module defines a fresh, empty, lexical environment. This fresh environment is the toplexical environment of that module. A defining form creates a new binding in the top lexical environment of the lexical environment in which it is evaluated.

Continuations are first-class in EULISP, but they are not as general as in Scheme. They are weaker because they can only be used within the dynamic extent of their creation. That also implies they can only be used once. These weaker continuations are suitable for controlling simple non-local exits and form the basis of the condition system of handlers. Functions, too, are first-class, comprising the environment of definition (the closure of the definition) and an expression as described by Landin in ISWIM [Landin, 1966].

Dynamically scoped bindings can be created in EULISP, but their use is much more restricted than in most Lisps up to now—except Scheme. EULISP enforces a strong distinction between lexical bindings and dynamic bindings by requiring the use of a special form (called dynamic-let) for their creation and two other special forms (called dynamic and dynamic-setq) for access and update, respectively.

## 2.2 Language Structure 19

Multiple control threads can be created in EULISP using the function make-thread and orderly access to data shared between more than one control thread can be mediated by means of semaphores.

## 2.2 Language Structure

The EULISP definition comprises the following items:

- Level-0 comprises all the level-0 functions, macros and special forms defined in section 3.1 and all the classes and operations upon them defined in section 4.1. The class system can be extended by user-defined structure classes, and generic functions.
- Level-1 extends level-0 with the functions, macros and special forms defined in section 3.2 and the classes defined in section 4.2. The class system can be extended by user-defined classes and metaclasses. The implementation of level-1 is not necessarily written or writable as a conforming level-0 program.
- Level-2 has only been partiallt specified at the time of writing and is therefore not included in this version of the definition.

A level-0 function is a function defined by this report to be part of a conforming processor for level-0, as is a level-0 generic function. A (generic) function defined in terms of level-0 operations is an example of a level-0 application. Note that, apart from new special forms, the functionality for all level-1 (generic) functions can be defined in terms of level-0 operations. Thus, any level-1 (generic) function is a level-0 application. The same constructive definition applies to **level-2** (generic) functions being level-1 applications.

Much of the functionality of EULISP is defined in terms of modules. These modules might be available (and used) at any appropriate level, but certain modules are required at certain levels. Whenever a module depends on the operations available a given level, that dependency will be specified. See section 3.2 and section 3.3 for actual requirements. The library modules are defined in section 6.

## 2.3 Lexical Characteristics

This section gives informal details of the lexical format of EULISP programs and this is defined precisely in the formal syntax given in appendix A. Case is distinguished both in character and string constants and in identifiers, so that variable-name and Variable-name are different, but where a character is used in a positional number representation (e.g. #x3Ad) the case is ignored. Thus, case is also significant in this document and, as will be observed later, all the special form and standard function names are lower case.

## 2.3.1 Identifiers

Identifiers in EULISP are very similar lexically to identifiers in other Lisps and in other programming languages. Informally, an identifier is a sequence of alphabetic, ideographic, special and digit characters starting with a character that is not a *digit*. Appendix A.11 defines these character classes. However, because the common notations for arithmetic operations, the glyphs for plus  $(+)$  and minus  $(-)$ , are necessary to indicate the sign of a number, they are also classified as identifiers. In this section, and throughout this document, the names for individual character glyphs are those used in ISO/IEC DIS 646:1990.

Sometimes, it might be desireable to incorporate characters in an identifier that are normally not legal constituents. The aim of escaping in identifiers is to change the meaning of particular characters so that they can appear where they are otherwise illegal.

Identifiers containing characters that are not ordinarily legal constituents can be written by delimiting the sequence of characters by multiple-escape, the glyph for which is called vertical bar  $(1)$  in the standard tokenisation scheme. The multiple-escape denotes the beginning of an escaped part of an identifier and the next multiple-escape denotes the end of an escaped part of an identifier. A single character that would otherwise not be a legal constituent can be written by preceding it with single-escape, the glyph for which is called reverse solidus  $(\cdot)$ . Therefore, single-escape can be used to incorporate the multiple-escape or the

single-escape character in an identifier, delimited (or not) by multiple-escapes. For example,  $|\cdot\rangle$ . ( $|\cdot\rangle$  is the identifier whose name contains the three characters  $\#\rangle$ ,  $\#\rangle$ , and  $\#\rangle$ , and  $\alpha |b|$  is the identifier whose name contains the characters  $\star \$ and  $\star \$ b. The sequence  $||$  is the identifier with no name, and so is  $|| \cdot ||$ , but |\|| is the identifier whose name contains the single character |, which can also be written \|, without delimiting multiple-escapes.

Any identifier can be used as a literal, in which cases it denotes a symbol.

## 2.3.2 Whitespace and Comments

Whitespace characters are  $*\begin{bmatrix} \lambda & \lambda \\ \lambda & \lambda \end{bmatrix}$ . The character  $*\begin{bmatrix} \lambda & \lambda \\ \lambda & \lambda \end{bmatrix}$  also used to represent end of record for configurations providing such an input model, thus, a reference to newline in this definition should also be read as a reference to end of record. The only use of whitespace is to improve the legibility of programs for human readers. Whitespace separates tokens and is only significant in a string or when it occurs escaped within an identifier.

A comment is introduced by the comment-begin glyph, which is called semicolon (;) and continues up to, but does not include, the end of the line. Hence, a comment cannot occur in the middle of a token because of the whitespace in the form of the newline. Thus a comment is equivalent to whitespace.

## 2.3.3 Numeric Literals

There are two kinds of primitive numeric literals: integers and floating point numbers. Instances of literals of the other number classes are constructed from integers and floats: a rational is two integers separated by the ratio-separator glyph, which, in the standard tokenisation scheme is called solidus  $(7)$  and a complex number is a pair of numbers distinguished by the prefix  $\#C$ , for example  $\#C(1 2)$ ,  $\#C(1.4 2.3)$  and  $\#C(1/2 3.0)$ . The parts of a complex can be any of integer, rational or float and each part can be of a different class. Integers can be read or written in any base up to base 36. For convenience, base 2, base 8 and base 16 have distinguished notations—#b, #o and #x, respectively. The general notation for an arbitrary base is #baser, where base is an unsigned decimal number. Informal details of external representations are given in section 2.9 and the formal definitions are given in appendix A.

## 2.3.4 Character and String Literals

Character literals are denoted by the *extension* glyph, which is called hash  $(\#)$ , in the standard tokensiation scheme, followed by the *character-extension* glyph, which is called *reverse solidus*  $(\cdot)$  in the standard tokensiation scheme, followed by the character name. Examples of character literals are  $\lambda$ ,  $\lambda$ ,  $\lambda$ ,  $\lambda$ ,  $\lambda$ ,  $\lambda$ ) and  $\lambda$ ,  $\lambda$ which denote respectively the characters  $a$ ,  $\lambda$  and the newline character. If a character either does not have a name or does not have a name that can be written and then reconstructed by reading, it can be specified by giving the hexadecimal code of its position in the standard character set by means of between one and four hexadecimal digits. Examples of such character literals are  $\star \x0$ ,  $\star \xabcd$ , which denote, respectively, the characters at position 0 and at position 43981 in the character set current at the time of reading or writing. String constants are delimited by the *string-begin* and *string-end* glyphs, which are both defined as the glyph called quotation mark ("), in the standard tokenisation scheme.

Sometimes it might be desirable to include string delimiter characters in strings. The aim of escaping in strings is to fulfill this need. The *string-escape* glyph is defined as *reverse solidus*  $(\cdot)$  in the standard tokenisation scheme. String escaping can also be used to include certain other characters that would otherwise be difficult to denote. Here is a summary of string-escape digrams:

- alert, or  $\setminus a$ , denotes the *alert* character in a string.
- backspace, or  $\setminus b$ , denotes the backspace character in a string.
- delete, or  $\ddot{o}$ , denotes the *delete* character in a string.
- formfeed, or  $\mathcal{F}$ , denotes the formfeed character in a string.
- *linefeed*, or  $\setminus$ 1, denotes the *linefeed* character in a string.
- newline, or  $\ln$ , denotes the newline character in a string.
- return, or  $\mathcal{F}$ , denotes the return character in a string.
- tab, or  $\setminus t$ , denotes the tab character in a string.
- vertical-tab, or  $\forall v$ , denotes the vertical-tab character in a string.
- string-begin, or  $\vee$ ", denotes the *string-begin* character in a string.
- string-end, or  $\vee$ ", denotes the *string-end* character in a string.
- string-escape, or  $\setminus \setminus$ , denotes a *single* occurrence of *string-escape* in a string.
- $string-hex$ , or  $\chi$ , followed by up to four hexadecimal digits, denotes the character associated with that position in the current character-set.

Here are some examples of string literals.

"a\nb" contains  $\star\a$ ,  $\star\neq$  and  $\star\b$ .

 $\text{"c}\\\}'$  contains #\c and #\\.

" $x1$  " contains  $\star$ 'x1 followed by  $\star$ 'space.

"\xabcde" contains #\xabcd followed by #\e.

"\x1\x2" contains  $\star\$ x1 followed by  $\star\$ \x2.

"\x12+" contains  $\#\x12$  followed by  $\#\x$ .

"\xabcg" contains  $\#$ \xabc followed by  $\#$ \g.

"\x00abc" contains #\xab followed by #\c.

## 2.4 Classes, Objects and Generic Functions

The basic classes of EULISP are elements of the object system class hierarchy, which is shown in Figure 1. Indentation indicates a subclass relationship to the class under which the line has been indented, for example, condition is a subclass of object and the name following the class is the name of the metaclass, for example, the metaclass of condition is condition-class. The names given here correspond to the bindings of names to classes as they are exported from the level-0, level-1 or level-2 modules.

The root of the instantiation hierarchy is the class class, which is an instance of itself. The root of the inheritance hierarchy is the class object. class defines the basic methods for access and modification of elements of objects. The designated class of each class is a superclass of the actual class of the class.

### 2.4.1 Objects

In EULISP, every object in the system has a specific class. Classes themselves are first-class objects, and thus have classes of their own. In this respect EULISP differs from statically-typed object-oriented languages such as C++ and  $\mu$ CEYX.

Programs written using  $T_{E\Lambda}$  typically involve the design of a *class hierarchy*, where each class represents a category of entities in the problem domain, and a protocol, which defines the operations on the objects in the problem domain.

A class defines the structure and behavior of its instances. Structure is the information contained in the class's instances and behavior is the way in which the instances are treated by the protocol defined for them.

## 22 2 STRUCTURE AND INTERPRETATION

```
object class
    character class
    class class
       condition-class class
       function-class class
       number-class class
       structure-class class
   condition condition-class
       execution-condition condition-class
       stream-condition condition-class
       arithmetic-condition condition-class
       ...
   function function-class
      continuation function-class
       generic-function function-class
   method class
   null class
   number class
       ...
   pair class
   stream class
   string class
   structure structure-class
   symbol class
   table class
   thread class
   vector class
```
Figure 1: Level-0 initial class hierarchy

A protocol defines the operations which can be applied to instances of a set of classes. This protocol is typically defined in terms of a set of generic functions, which are functions whose behavior depends on the classes of their arguments. The particular class-specific behavior is partitioned into separate units called methods. A method is not a function itself, but is a closed expression which is a component of a generic function.

### 2.4.2 Classes

A class describes a set of objects, called instances, in the problem domain. Classes define the structure of their instances through a set of slots which each instance contains. Classes also define the behavior of their instances through the methods which specialize on them.

Inheritance is implemented through classes. Each class has a *class precedence list*, a linearized list of all the class's superclasses, which defines the classes from which the class inherits structure and behavior. Slots and methods defined for a superclass will also be defined for a class, unless overridden by methods defined on subclasses of the class.

In EULISP, classes are first-class objects and thus have classes of their own. These classes of classes are called metaclasses. Extensions, such as multiple inheritance, support for the change-class functionality of CLOS, and persistent objects can be supported through metaclasses. In addition, metaclasses can provide new kinds of classes with reduced power but increased efficiency; the structure-class is an example.

Classes are defined using the defstruct, defcondition and defclass defining forms, which are described in detail in sections 3.2.6. New metaclasses are defined using defclass.

### 2.4.3 Inheritance

The structure and behaviour defined for a class is inherited by all of its subclasses. In practice, this means that an instance of a class will contain all the slots defined directly in the class as well as all of those defined in the class's superclasses. In addition, a method defined for instances of a particular class will be applicable for instances of all of the class's subclasses.

TEΛOΣ level-0 provides only single inheritance, meaning that a class can have exactly one superclass but indefinitely many subclasses. In fact, all classes in the level-0 class inheritance tree have exactly one superclass except the root class object which has no superclass.

Metaclasses control the structure and behaviour of their instances and the representation of their metainstances. It might not be possible to form a subclass link between two classes of different metaclasses, or it might only be possible after some internal changes are made. The function, metaclass-compatible-p provides a means for a metaclass programmer to determine whether two metaclasses are or can be made compatible and make-metaclass-comaptible carries out the necessary changes.

## 2.4.4 Slots

The components of an object are called its *slots*. Each slot of a class is represented by a *slot description* object, which defines where the slot is to be stored, how it can be accessed, and its default value. At level-1 and above the slot description mechanism is modifiable and extensible.

Users can define new slot description classes to support extensions such as the facets found in many knowledge representation languages, multi-valued slots, typed slots, and slots whose values are not stored in the instance.

Slots are defined within a defstruct, defcondition or defclass defining form, which are described in detail in section 4.2.2. New slot description classes are defined by defclass.

### 2.4.5 Generic Functions

A generic function is a function whose behaviour is determined by the classes of its arguments. Each potential behavior is defined by a method, which specifies a signature of classes for which it is applicable. A program's protocol is a set of generic functions and the relationships between them.

Generic functions replace the send construct found in many object-oriented languages. In contrast to sending a message to a particular object, which it must know how to handle, the method executed by a generic function is determined by all of its arguments. Methods which specialize on more than one of their arguments are called multi-methods.

Generic functions are defined using the defgeneric defining form, which creates a named global generic function, and generic-lambda, which creates an anonymous generic function. These forms are described in detail in 3.1.12.

### 2.4.6 Methods

A method describes the behaviour of a generic function for a particular sequence of classes, called the method's signature. Methods are not functions themselves, but objects attached to a generic function containing closed expressions.

Like slots, methods may be inherited. That is, if a method is applicable for a class  $C_1$ , it is also applicable for all of  $C_1$ 's subclasses as well. New methods may also be defined for these subclasses, and these methods are said to be more specific than the methods defined on the super classes. However, the more general methods are accessible from the more specific through the call-next-method form. Thus, behavior can be inherited and extended in subclasses.

Methods are defined using the defmethod macro, which adds a new method to a generic function. This macro is described in detail in 4.1.13.

## 2.5 Conditions

The condition system owes much to the Common Lisp error system [Pitman, 1988] and to the Standard ML exception mechanism. It is a simplification of the former and an extension of the latter. Following standard practice, this document has defined the behaviour of functions in terms of their normal behaviour. Where an exceptional behaviour might arise, this has been defined in terms of a condition. However, not all exceptional situations are errors. Following Pitman, we use *condition* to be a kind of occasion in a program when an exceptional situation has been signaled. An error is a kind of condition—error and condition are also used as terms for the objects that describe exceptional situations. A condition can be signaled continuably or non-continuably.

A condition class is defined with defcondition or defclass. The definition of a condition causes the creation of a new class of condition, including a new condition class constructor. A number of conditions are defined at level-0 (see section 3.1.9). A condition is signaled using the function signal, which takes an instance of a condition and a resume continuation or the empty list, signifying a non-continuable condition, as arguments. A condition can be handled using the special form with-handler, which takes a function—the handler function—and a sequence of forms to be protected (see section 3.1).

## 2.6 Modules

A module definition creates two, new, empty lexical environments—the internal and the external top-lexical environments of the module. All the definitions in the module body are stored in the former along with those definitions shared (by importation) with other modules. The latter shares those definitions from the internal top-lexical that are exported and also those of all the exported modules that are not imported. The names of modules are bound in a disjoint binding environment which is only accessible via the module definition form. That is to say, modules are not first-class. The representation of the module environment is implementation-defined. The body of a module definition comprises an import directive followed by a syntax directive and a sequence of definitions, expressions and export directives. The processing of each of these is now discussed in detail.

## 2.6.1 Imports

The import directive is expressed in terms of except, only and rename, the interpretation of which is defined in section 3.1.12. The import directive specifies which names from which other modules are to be visible in the current module.

In processing import directives, every name should be thought of as a pair of *(module-name local-name)* coupled with some attributes (mutable, immutable, syntax, value). Intuitively, a namelist of modulename/local-name pairs is generated by giving the module name and then filtered by except, only and rename. In addition, all names with a syntax attribute are filtered out because syntax functions can have no use at execution time. In an import directive, when a namelist has been filtered, the names are regarded as being defined in the internal top-lexical environment of the module into which they have been imported. Should any two instances of local-name have different module-names, then there is a name clash which is an error.

## 2.6.2 Syntax

The syntax section defines the expansion functions for the body of the module. This section comprises an import directive for access to expanders defined in other modules and a sequence of definitions. The import directive is processed as described above except that all names which do not have a syntax attribute are filtered out. The body of the syntax section is expanded according to the syntax environment defined by the import directive of the syntax section. All the resulting functions are added to the syntax environment and the the body of the module is then expanded according to that environment. The basic expansion mechanism examines each form in the module body. If the name of the operator of the form is bound in the syntax environment then the associated expansion function is called with a list of the (unevaluated) operands of the form. If the the operator is not defined in the syntax environment, each of the sub-forms is examined and expanded recursively.

NOTE—the expansion mechanism is still an open topic. Both syntactic closures and the techniques described in "Macros That Work" have been examined, but both suffer from problems, the latter in particular since they don't work.

## 2.6.3 Exports

The export directives are expressed in three ways: export, which is used to specify individual names with a value attribute, export-syntax, which is used to specify individual names with a syntax attribute, and expose, which is used to specify collections of names from whole modules (see the example in Figure 2). The export directives of a module taken together specify which names from this and other modules are to be exported from this module.

Processing export directives employs the same model as for imports, namely, a module-name/local-name pair with the same filtering operations. When the namelist has been filtered, the names are added to the set of exportations of this module. It is the union of all the export directives in the body of a module defines the externally visible top-lexical environment of the module. Should any two instances of local-name have different module-names, then there is a name clash, which is an error. Note that the external top-lexical environment might not be a subset of the internal top-lexical environment because the external one can reference modules which have not been imported.

### 2.6.4 Definitions and Expressions

Definitions in a module only contain unqualified names—that is, local-names, using the above terminology. All top-lexical module bindings are only ever created once and are shared with all modules that import the module creating the bindings. Only top-lexical bindings created by deflocal are mutable and it is an error to modify an immutable binding. Expressions, that is non-defining forms, are collected and evaluated in order of appearance at the end of the module definition process when the top-lexical environment is complete. The exception to this is the progn form, which is descended and the forms within it are treated as if the progn were not present.

## 2.6.5 Module Processing

The following steps summarize the module definition process:

- 1. The importations are checked. For each imported binding, the originating module must exist and the desired item must be exported from it. Each binding import specification contributes a new binding to the top-lexical environment of the module being defined. Each such binding is checked for nameconflict, since no two imported names can be the same. Note that mutually referential modules are not possible because of the definition before use requirement. Hence, the importation dependencies form a DAG.
- 2. Syntax expansion of the body. The syntax section specifies the modules required for syntax expansion and any locally defined syntax. The body of the module is expanded according to the operators defined in the syntax environment constructed from the syntax import directive and the local definitions.
- 3. All the defined variables are collected and added to the module's top-lexical environment.
- 4. The exportations are collected and the set of exported names is constructed.
- 5. The expanded body of the module is analysed. It is an error, if a variable in the body does not have a binding in the top-lexical environment.
- 6. The module is initialized by evaluating the forms in the body in the order they appear.

```
(defmodule example
  (classes arithmetic ;; import classes and arithmetic
   (except (null) class-names) ;; all but null from class-names
   (only (open) streams) ;; but just open from streams
                                 ;;exchange the names of the bindings of car and cdr
   (rename ((car cdr) (cdr car)) lists))
  (syntax
                                 ;; rename the binding of standard lambda as eulisp-lambda
    ((rename ((lambda eulisp-lambda)) level-0-syntax)
     macros ;; all of macros
                                 ;;now the redefined lambda which was called new-lambda
     (rename ((new-lambda lambda)) more-macros))
    ...
  )
  ...
  (expose arithmetic extras) ;; export arithmetic and extras
  ...
  (export example-fun1 ;;but just three functions from this module
          example-fun2
          example-var1)
  ...
\lambda
```
Figure 2: Example of import and export directives

An example module definition is given in Figure 2. The imports to this module are specified in the first expression: all the exports of the modules classes and arithmetic, all of module class-names except null, nothing from module streams except open and everything from module lists—but the names of the bindings of car and cdr are exchanged. Next is the syntax section which imports the modules level-0-syntax, macros and more-macros to be used in the syntax expansion of the body. Of particular note here is the renaming of the expander for lambda as eulisp-lambda and the subsequent renaming of new-lambda defined in more-macros as lambda. In consequence all lambda forms in the body will be expanded according to the function new-lambda defined in more-macros. The remainder of the module definition is the body, comprising definitions and export specifications. In the first export directive, the arithmetic module is re-exported from example and the non-imported module extras is exported. In the second, example-fun1, example-fun2 and example-var1 are exported from example. Thus, the exports of example are the above three names and the exported names of the modules arithmetic and extras.

## 2.7 Threads and Semaphores

Threads provide a means for concurrent execution and semaphores offer a mechanism to synchronize access to data structures shared by several concurrent threads.

A semaphore is an abstract data type protecting an integer variable which can only take on non-negative values. This is called a counting semaphore as distinct from the primitive binary semaphore. A semaphore may be initialized with any non-negative value. The operations on a sempahore are semaphore-up and semaphore-down, which are also widely known as *signal* and *wait*, respectively.

### 2.8 Numbers 27

A thread is an abstract data type protecting some implementation-defined data. A thread is constructed by make-thread and its status is set to virgin. A thread is made runnable by means of thread-start. This is a generic function to allow implementation-defined extensions specializing threads, but the method for thread adds the thread to the run queue of the standard scheduler. Threads in EULISP may not be preempted. Thus a thread cedes control to another thread explicitly via the scheduler, using the function thread-suspend. The standard scheduler takes the next thread from its queue and, if its state is runnable, control is given to that thread. When control returns to the scheduler, the thread ceding control is appended to the run queue. One thread can change another thread's state to runnable by means of the function proceed.

## 2.8 Numbers

Numbers can take on many forms with unusual properties, specialized for different tasks, but two classes of number normally suffice for the majority of needs. Thus, at level-0 and level-1, only a limited set of number classes are defined. A general, user-extensible number mechanism is introduced at level-2.

NOTE—At present the class hierarchy and number operations for level-2 have not been finalized, but will probably include complex, variable-precision-float, integer-mod-n and integer-mod-p.

## 2.8.1 Level-0 Numbers

In Figure 3 is an example of what the initial number class hierarchy for level-0 might look like. The inheritance relationships by this diagram are part of this definition, but it is not defined whether they are direct or not. For example, integer and float are not necessarily direct subclasses of number and the metaclass of each number class might be a subclass of number-class. Since there are only two concrete number classes at level-0, coercion is simple, as shown in figure 3.

```
number class
   float number-class
      double-float number-class
   integer number-class
      single-precision-integer number-class
                                                 single-precision-integer
                                                    \rightarrow double-float
```
Figure 3: Level-0 number class hierarchy and coercion chart

Any level-0 version of a library module, for example, elementary-function, need only define methods for these two classes.

### 2.8.2 Level-1 Numbers

In Figure 4 is an example of what the initial number class hierarchy for level-1 might look like. The inheritance relationships implied by this diagram are part of this definition, but the same caveats listed under the description of level-0 numbers also apply here. Level-1 extends level-0 by the addition of variable precision integers (class variable-precision-integer), single precision floating point (class single-float) and rational numbers (class ratio). The components of an instance of ratio are subclasses of integer. However, unlike level-0, coercion at level-1 can lead to overflow in converting an instance of variable- precision-integer—and, hence, an instance of ratio—to single-float or double-float. An error is signaled (condition: floating-point-conversion-overflow) if overflow is detected. Although coercion is defined as a path through a sequence of types, conversion operations should be done in one step.

```
number class
   float number-class
      single-float number-class
      double-float number-class
   integer number-class
      single-precision-integer number-class
       variable-precision-integer number-class
   ratio number-class
                                                    single-precision-integer
                                                       \rightarrow variable-precision-integer
                                                           \rightarrow ratio
                                                              \rightarrow single-float
                                                                  \rightarrow double-float
```
Figure 4: Level-1 number class hierarchy and coercion chart

## 2.9 External Representations

Objects in the following classes have defined print representations: character, number, pair, string, symbol, and vector. These representations are produced by the function write and permit read to construct a copy that is equal to the original object. Precise details of the syntax are given in appendix A. There are also print representations, more amenable to the eye, that are not guaranteeed to allow read to construct an equal copy of the object. These representations are produced by the function prin. Details of read and character syntax classes in the standard tokenisation scheme are in appendix A. Here is an informal description and some examples of the external representation of the classes listed some fundamental types:

- **character:** A character is written out as  $\#\$ ?, where ? is the glyph associated with the character in question, except for the special cases of alert, backspace, delete, formfeed, linefeed, newline, return, tab space and vertical-tab, which are displayed respectively as #\alert, #\backspace, #\delete, #\formfeed, #\linefeed, #\newline, #\return, #\tab, #\space, and #\vertical-tab. A character which does not have a glyph for its external representation is written out as #\x followed by up to four hexadecimal digits, the value representing the position of the character in the current character set.
- number: A positive integer is written as a sequence of digits optionally preceded by a plus sign. A negative integer is written as a sequence of digits preceded by a minus sign. For example, 1234567890, -456, +1959. A rational number is written as two integers separated only by /, the first of which can be preceded by a sign. For example, 123/456, -1/2, +3/4. A floating point number is written as: 123.456, -5.678E13, +3.421E-9 (see appendix A.9), The number styles here are the default ones used by write and prin, but more control is available via the function format, for example: control of field width, scientific notation.
- **pair:** A pair is written as  $(obj_1 \tcdot obj_2)$ , where  $obj_1$  is the car and  $obj_2$  is the cdr. There are two special cases in the print representation of pair. If  $obj_2$  is the empty list, then the pair is written as  $(obj_1)$ . If  $obj_2$  is an instance of pair, then the pair is written as  $(obj_1\ obj_3\$ .  $obj_4)$ , where  $obj_3$  is the car of  $obj_2$  and  $obj_4$  is the cdr with the above rule for the empty list applying. By induction, a list of length n is written as  $(obj_1 \ldots obj_{n-1} \ldots obj_n)$ , with the above rule for the empty list applying. The representations of  $obj_1$  and  $obj_2$  are determined by the external representations defined in this section.
- string: A string is written as: "1234567890" except that write outputs a re-readable form of the escaped characters. For example, " $a\n\b}$ " (input notation) is the string containing the characters  $\mathbf{m}$  where  $\#\$ a,  $\#\$ \ and  $\#\$ b. The function write produces "a\n\\b", whilst prin produces

```
a
```
\b

as output. Characters which do not have a glyph associated with their position in the character set are output as a hex insertion in which all four hex digits are specified, even if there are leading zeros. The function prin outputs the interpretation of the characters according to the rules given in section 2.3.4 and omits the string-begin and string-end characters.

- symbol: A symbol is represented by its printname, which is a true string, written without enclosing double quotes. If output by write, the representation of the symbol will permit reconstruction by read escape characters are preserved—so that equivalence is maintained between read and write for symbols. For example:  $|a(b)|$  and foo.bar are two symbols as output by write such that read can read them as two symbols. If output by prin, the escapes necessary to re-read the symbol will not be included. Thus, taking the same examples, prin outputs a(b and foo.bar, which read interprets as the symbol a followed by the start of a list, the symbol b and the symbol foo.bar.
- vector: A vector is written as  $\#(obj_1 \ldots obj_n)$ . The representations of  $obj_i$  are determined by the external representations defined in this section.

Some classes of objects have a distinguished external representation but cannot be reconstructed by read. Here are some examples of such classes: function, class, table, thread, stream.

## 3 Basic Expressions

## 3.1 Level-0 Expressions

This section gives the informal syntax of well-formed expressions and describes the semantics of the specialforms, functions and macros of the level-0 language. In the case of level-0 macros, the description is augmented with an expansion which has the required semantics. However, these descriptions are not prescriptive of any processor and a conforming program cannot rely on adherence to these expansions.

## 3.1.1 Primitive Expressions

There are two kinds of constant, literal constants and defined constants. The latter are considered under symbols. A literal constant is a number, a string, a character, or the empty list. The result of processing such a literal constant is the constant itself—that is, it denotes itself. The external representation of the empty list is (). The empty list is the only instance of the class null. For historical reasons, the symbol nil is defined to be immutably bound to the empty list.

## symbol level-0 syntax

The current lexical binding of symbol is returned. A symbol can also name a defined constant—that is, an immutable module binding. The defined constant t has the value t. The defined constant nil has the value (), which represents the abstract boolean value false. The abstract boolean value true can represented by any value other than false—that is, other than ().

## 3.1.2 Constant and Literal Expressions

## (quote  $\text{datum}$ )  $\rightarrow \text{datum}$  and  $\rightarrow \text{ң}$  and  $\rightarrow \text{heat}$  and  $\rightarrow \text{heat}$  and  $\rightarrow \text{heat}$  and  $\rightarrow \text{heat}$  and  $\rightarrow \text{heat}$  and  $\rightarrow \text{heat}$  and  $\rightarrow \text{heat}$  and  $\rightarrow \text{heat}$  and  $\rightarrow \text{heat}$  and  $\rightarrow \text{heat}$  and  $\rightarrow \text{heat}$  and  $\rightarrow \text{heat}$  and  $\rightarrow \text{heat}$

The result of processing the expression (quote *datum*) is *datum*. The object *datum* can be any external representation of a EULISP object—see section 2.9 for an informal treatment of external representations and appendix A for formal details. The special form quote can be abbreviated using *apostrophe*—graphic representation ' in the standard tokenisation scheme—so that (quote a) can be written 'a. These two notations are used to incorporate literal constants in programs. It is an error to modify the contents of a literal expression.

### constant level-0 syntax

## 3.1.3 Assignments

An assignment operation modifies the contents of a binding named by a identifier—that is, a variable.

(setq identifier form)  $\rightarrow$  obj  $\rightarrow$  level-0 special form The form is evaluated and the result is stored in either the closest lexical binding named by identifier. The value returned is the value of form. It is an error to modify an immutable binding.

(setter access-function)  $\rightarrow$  update-function level-0 function level-0 function

A simple generalized place update facility is provided by setter. Given access-function, setter returns the corresponding update function. If no such function is known to setter, an error is signaled (condition: no-setter-function). Thus (setter car) returns the function to update the car of a pair. New update functions can be added by using setter's update function, which is accessed by the expression (setter setter). Thus ((setter setter) an-accessor an-updator) installs the function which is the value of an-updator as the updator of the accessor function which is the value of an-accessor. Defined updator functions in this report have the same immutable status as other standard functions, such that attempting to redefine such a function, for example ((setter setter) car a-new-value), signals an error (condition: cannot-update-setter)

## 3.1.4 Conditional Expressions

(if antecedent consequence alternative)  $\rightarrow$  obj level-0 special form The antecedent is evaluated. If the result is true the consequence is evaluated, otherwise the alternative is evaluated. Both consequence and alternative must be specified. The result of if is the result of the evaluation of whichever of *consequence* or *alternative* is chosen. *consequence* is a single form, but *alternative* is a sequence of forms. Each form in alternative is evaluated in order and the result of the last form is the

result of the if expression. Additional conditional forms (when, unless) are given in section 3.2.3.

## (cond (antecedent form<sup>∗</sup>)

The cond operator provides a convenient syntax for collections of if-then-elif...else expressions. The rewrite rules for cond are:

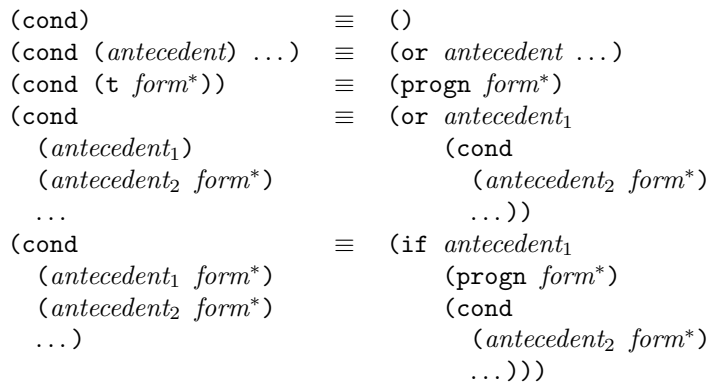

(and form∗) level-0 macro

The expansion of an and form leads to the evaluation of the sequence of forms from left to right. The the first form in the sequence that evaluates to () stops evaluation and none of the forms to its right will be evaluated. The result of and is (). If none of the forms evaluate to (), the value of the last form is returned. The rewrite rules for and are:

> $(\text{and})$   $\equiv$  t  $(and form)$   $\equiv$   $form$ (and  $form_1 form_2 ...$ )  $\equiv$  (if  $form_1$  (and  $form_2 ...$ ) ())

## level-0 macro

The expansion of an or form leads to the evaluation of the sequence of forms from left to right. The value of the first form that evaluates to true is the result of the or form and none of the forms to its right will be evaluated. If none of the forms evaluate to true, the value of the last form is returned. The rewrite rules for or are:

> $($ or)  $\equiv$  ()  $(or \; form)$   $\equiv$   $form$ (or form<sub>1</sub> form<sub>2</sub> ...)  $\equiv$  (let ((x form<sub>1</sub>)) (if x x (or form<sub>2</sub> ...)))

where x does not occur free in any of  $\text{form}_2 \dots \text{form}_n$ .

### 3.1.5 Variable Binding and Sequences

### (lambda lambda-list body)  $\rightarrow$  function level-0 special form

The function construction operator is lambda. Access to the lexical environment of definition is guaranteed, which may cause the creation of a closure. The syntax of lambda-list is defined by the following grammar:

> $lambda-list$  ::=  $identifier | simple-list | rest-list$  $simple-list$  ::= (*identifier*<sup>\*</sup>) rest-list  $:=$  (identifier + . identifier)

If lambda-list is an identifier, it is bound to a newly allocated list of the actual parameters. This binding has lexical scope and indefinite extent. If *lambda-list* is a *simple-list*, the arguments are bound to the corresponding identifiers. Otherwise, lambda-list must be a rest-list. In this case, each identifier preceding the dot is bound to the corresponding argument and the *identifier* succeeding the dot is bound to a newly allocated list whose elements are the remaining arguments. These bindings have lexical scope and extent. It is an error if the same identifier appears more than once in a lambda-list.

## (let/cc identifier body)  $\rightarrow$  obj level-0 special form

The *identifier* is bound to a new location, which is initialized with the continuation of the let/cc form. This binding is immutable and has lexical scope and indefinite extent. Each form in body is evaluated in order in the environment extended by the above binding. The result of evaluating the last form in body is returned as the result of the let/cc form. It is an error to call the continuation outside the dynamic extent of the let/cc form that created it. The continuation is a function of one argument.

### (let (binding<sup>∗</sup>) body) level-0 macro

A binding is specified by either an identifier or a two element list of an identifier and an initializing form. All the initializing forms are evaluated in order from left to right in the current environment and the variables named by the identifiers in the bindings are bound to new locations holding the results. Each form in body is evaluated in order in the environment extended by the above bindings. The result of evaluating the last form in body is returned as the result of the let form. The rewrite rule for let is:

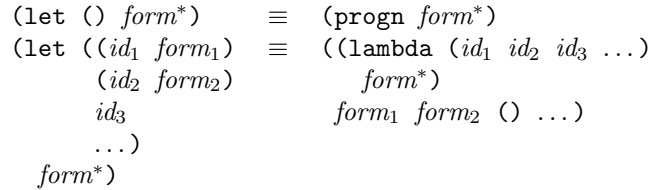

 $(\text{propn form}^*) \rightarrow obj$  level-0 special form

The sequence of *forms* is evaluated in order, returning the value of the last one as the result of the progn expression.

## (or form∗) level-0 macro

## 3.1.6 Function Calls and Application

A function call is written (*operator operand*<sup>\*</sup>). Details of the processing of expressions are given in §5.1. An error is signaled (condition: invalid-operator) if the operator is neither a special form nor a function.

(apply function  $obj_1 \ldots obj_n$ )  $\rightarrow obj$  devel-0 function Calls function with actual parameter list created by appending  $obj_n$  to a list of the arguments  $obj_1$  through  $obj_{n-1}$ . An error is signaled (condition: processing-condition) if  $obj_n$  is not a proper list.

## 3.1.7 Method Combination

The following operators are used to affect the order of method application. It is an error to use either of these functions outside a method body. Argument bindings inside methods are immutable. Therefore an argument inside a method retains its specialized class throughout the processing of the method.

## (call-next-method )  $\rightarrow$   $obj$  level-0 special form

The next most specific applicable method is called with the same arguments as the current method. An error is signaled (condition: no-next-method) if there is no next most specific method.

$$
(next-method-p) \rightarrow boolean
$$

If there is a next most specific method, next-method-p returns a non-(), otherwise, it returns ().

## 3.1.8 Condition Handling

Conditions are handled with a function called a handler. Handlers are established dynamically and have dynamic scope and extent. Thus, when a condition is signaled, the processor will call the dynamically closest handler. Note that it is the first handler accepting to process the condition that is used and not necessarily the most specific. Handlers are established by the special form with-handler.

## (signal condition continuation)  $\rightarrow$  null level-0 function

The function signal calls the dynamically closest handler with *condition*—the condition being signaled and either *continuation* or (). If the second argument is a subclass of **continuation**, that is the *resume* continuation to be used in the case of a handler deciding to resume from a continuable condition. If the second argument is (), it indicates that the condition was signaled as a non-continuable condition—in this way the handler is informed of the signaler's intention.

## (with-handler handler-function protected-form\*)  $\rightarrow obj$  level-0 special form

The with-handler sets up *handler-function* so that it can be executed in the event of a signal occurring during the evaluation of the sequence of *protected-forms*. A handler function takes two arguments—the condition, and a *resume* continuation. The condition is the condition object that was passed to signal as its first argument. The resume continuation is the continuation (or ()) that was given to signal as its second argument. A with-handler expression is evaluated in three steps:

- 1. The new handler-function is constructed and identifies the dynamically closest handler.
- 2. The dynamically closest handler is shadowed by the establishment of the new handler-function.
- 3. The sequence of protected-forms is evaluated in order and the value of the last one is returned as the result of the with-handler expression.
- 4. the handler-function is disestablished, and the previous handler is no longer shadowed.

The above is the normal behaviour of with-handler. The exceptional behaviour of with-handler happens when there is a call to signal during the evaluation of *protected-form*. signal calls the dynamically closest handler-function passing on the two arguments given to signal. The handler-function is executed in the dynamic extent of the call to signal. However, any signals occurring during the execution of handlerfunction are dealt with by the dynamically closest handler outside the extent of the form which established handler-function. A handler-function takes one of three actions:

level-0 special form

## 3.1 Level-0 Expressions 33

- 1. Return. This causes the next-closest enclosing handler-function to be called, passing on the condition and the *resume* continuation. This is termed *declining* the condition. The situation when there is no next closest enclosing handler is discussed later.
- 2. Call the resume continuation. This action might be taken if the condition is recognised by the handler function and might be preceded by some corrective action. This is termed *resuming* the condition.
- 3. Not return and not call the resume continuation. This action might be taken if the condition is recognised by the handler function and might be preceded by some corrective action before some kind of transfer of control. This is termed accepting the condition.

It is an error if the condition is declined and there is no next closest enclosing handler. In this circumstance the identified error is delivered to the configuration to be dealt with in an implementation-defined way.

(conditionp  $obj$ )  $\rightarrow boolean$  level-0 predicate Returns  $obj$  if the class of  $obj$  is a subclass of condition, otherwise ().

 $(make-condition condition-class init-option<sup>*</sup>) \rightarrow condition$  level-0 constructor

The result of make-condition is an instance of a condition class containing specific information about the particular condition that has arisen. The specific information depends on the condition class and its specification depends what was defined for the *init-options* when the class was defined. The resulting condition object can be passed to signal, which will then pass it to the dynamically closest handler-function. The *init-options* are specified under the initialize-instance method for the class condition.

(condition-message condition)  $\rightarrow$  string level-0 function

Returns the contents of the message slot of condition, which is a string.

(initialize-instance condition  $\text{init-option}^*$ )  $\rightarrow \text{condition}$  level-0 initialize-instance method First calls call-next-method to carry out initialization specified by superclasses then does the condition specific initialization. The following *init-option* is recognised for this method:

message: The value must be a string, which should be used to convey information about the condition that has arisen.

(cerror error-message condition init-option\*)  $\rightarrow$  null level-0 function (error error-message condition init-option\*)  $\rightarrow$  null level-0 function The cerror and error functions signal continuable and non-continuable errors, respectively. Each calls

signal with an instance of a condition of class *condition* initialized from *init-options*, the *error-message* and a resume continuation. In the case of cerror the resume continuation is the continuation of the cerror expression. In the case of error, it is (), signifying that the condition was not signaled continuably.

## (unwind-protect protected-form after-form<sup>∗</sup>)  $\rightarrow$  obj level-0 special form

The normal action of unwind-protect is to process *protected-form* and then each of *after-forms* in order, returning the value of protected-form as the result of unwind-protect. A non-local exit from the dynamic extent of protected-form, which can be caused by processing a non-local exit form, will cause each of afterforms to be processed before control goes to the continuation specified in the non-local exit form. The after-forms are not protected in any way by the current unwind-protect. Should any kind of non-local exit occur during the processing of the *after-forms*, the *after-forms* being processed are not reentered. Instead, control is transferred to wherever specified by the new non-local exit but the after-forms of any intervening unwind-protects between the dynamic extent of the target of control transfer and the current unwind-protect are evaluated in increasing order of dynamic extent.

## 3.1.9 Defined Conditions

execution-condition(condition) level-0 condition This is the root condition class for all conditions that are related to errors detected during, and as a consequence of, the execution of a program.

wrong-class-object(execution-condition) level-0 condition no-setter-function(execution-condition) level-0 condition cannot-update-setter(execution-condition) level-0 condition invalid-operator(execution-condition) level-0 condition unquote-no-context(execution-condition) level-0 condition improper-unquote-splice(execution-condition) level-0 condition The above specialized condition classes are defined to identify specific execution conditions.

telos-condition(condition) level-0 condition This is the root condition class for all conditions that are related to the object system.

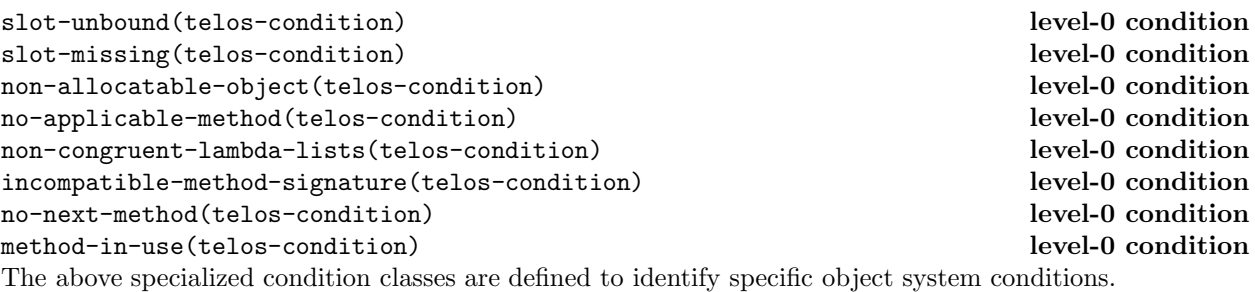

thread-condition(execution-condition) level-0 condition This is the root condition class for all conditions related to threads. arithmetic-condition(execution-condition) level-0 condition This is the root condition class for all conditions related to arithmetic. division-by-zero(arithmetic-condition) level-0 condition zero-argument-in-ulp(arithmetic-condition) level-0 condition conversion-condition(execution-condition) level-0 condition This is the root condition class for all conditions related to convert. floating-point-conversion-overflow(conversion-condition) level-0 condition integer-conversion-overflow(conversion-condition) level-0 condition cannot-convert-to-character(conversion-condition) level-0 condition improper-list-conversion(conversion-condition) stream-condition(execution-condition) level-0 condition This is the root condition class for all conditions related to streams. incompatible-streams(stream-condition) level-0 condition cannot-open-path(stream-condition) level-0 condition file-already-exists(stream-condition) level-0 condition inconsistent-open-options(stream-condition) level-0 condition invalid-stream-position(stream-condition) level-0 condition invalid-output-base(stream-condition) level-0 condition not-an-input-stream(stream-condition) level-0 condition not-an-output-stream(stream-condition) level-0 condition level-0 condition level-0 condition level-0 condition not-an-io-stream(stream-condition)

not-a-character-stream(stream-condition) level-0 condition

## 3.1 Level-0 Expressions 35

```
not-a-binary-stream(stream-condition) level-0 condition
not-a-positionable-stream(stream-condition) level-0 condition
path-does-not-exist(stream-condition) level-0 condition
stream-not-open(stream-condition) level-0 condition
The above specialized condition classes are defined to identify specific stream conditions.
```

```
environment-condition(execution-condition) level-0 condition
This is the root condition class for all conditions related to the environment.
```
## 3.1.10 Quasiquotation Expressions

## (quasiquote skeleton) level-0 macro

Quasiquotation is also known as "backquoting". A quasiquoted expression is a convenient way of building a structure. The skeleton describes the shape and, generally, many of the entries in the structure but some holes remain to be filled. The quasiquote macro might be abbreviated by using the glyph called *grave*  $\mathit{accept}(\text{'}),$  so that (quasiquote *expression*) can be written  $\mathit{'expression}$ .

## (unquote form) level-0 syntax

## (unquote-splicing form) level-0 syntax

The holes in a quasiquoted expression are identified by "unquote" expressions and these come in two forms expressions whose value is to be inserted at that location in the structure and expressions whose value is to be spliced into the structure at that location. The former is indicated by an unquote form and the latter by an unquote-splicing form. An "unquote-splice" expression must result in a proper list. An error is signaled (condition: improper-unquote-splice) on attempting to unquote-splice an improper list. The insertion of the result of an "unquote-splice" expression is as if the opening and closing parentheses of the list are removed and all the elements of the list are appended in place of the "unquote-splice" expression. An error is signaled (condition: unquote-no-context) if either of these syntaxes occurs outside the scope of a quasiquote form.

The macros unquote and unquote-splicing can be abbreviated respectively by using the glyph called comma (,) preceding an expression and by using the diphthong comma followed by the glyph called commercial at  $($ , $@)$  preceding an expression. Thus, (unquote a) may be written ,a and (unquote-splicing a) can be written ,@a.

## 3.1.11 Module Definition

(defmodule module-name import-spec syntax-spec module-expression<sup>∗</sup>) level-0 syntax The defmodule form defines a module named by *module-name* and stores a module object in the module binding environment under the name module-name.

```
import\text{-}spec ::= (module\text{-}directive^*)syntax\text{-}spec \quad ::= \quad ()(syntax import-spec defmacro∗)
        \textit{export-spec} ::= export | export-syntax | expose
              \text{error} ::= (export \text{name}^*)\textit{export-syntax} ::= (export-syntax \textit{name}^*)
              expose ::= (expose \ module\cdot directive^*)module\text{-}directive ::= module\text{-}name \mid module\text{-}filtermodule-filter  ::= except | only | renameexcept ::= (except (name<sup>*</sup>) module-directive<sup>+</sup>)
                only  ::= \text{(only } (name^*) \text{ module-directive}^+)\textit{rename} ::= (rename ((old-name new-name)<sup>*</sup>) module-directive<sup>+</sup>)
module-expression ::= export-specific | level-0-expression | definition | (progn expression)definition  ::= \; level\text{-}o\text{-}definition_{\{defmodul\}}
```
A sequence of module-names and or module-directives is treated as the union of all the names generated by each element of the sequence. It is an error is any name occurs more than once. Elements of an *import-spec* are interpreted as follows:

except: Filters the names from module-name or module-directive discarding (module-name name) and keeping all other names. The except directive is convenient when needing almost all of the names in a module by naming just the few names that are not wanted from a module.

module-name: Extracts all the exported names from module-name.

- only: Filters the names from *module-name* or *module-directive* keeping only those names specified. If (*module-name name*) occurs in the exported names it is kept. The only directive is convenient when only a few names are needed from a module.
- rename: Renaming is a substitution filter that takes the names from module-name or module-directive and replaces (module-name old-name) with (module-name new-name). All other names are passed unchanged.

The sequence of *export-specs* in the module body is treated as the union of all the names generated by each export-spec. It is an error if any name occurs more than once. An export-spec is interpreted as follows:

export: Each of the names appearing in the export form is added to the set of exports of the module.

- export-syntax: Each of the names appearing in the export form is added to the set of exports of the module with the syntax attribute set.
- expose: Processes the module-directives appearing in the expose form following the rules for import-spec and adds the resulting set of names to the exports of the module.

## 3.1.12 Definitions

(defcondition condition-name superclass init-option<sup>∗</sup>) level-0 defining form This defining form defines a new condition class. The first argument is the name to which the new condition class will be bound. The second is the superclass of the new condition and an init-option is a identifier followed by its (default) initial value. If superclass is (), the superclass is taken to be condition. Otherwise superclass must be condition or one of its subclasses.

## (defconstant identifier form) level-0 defining form

The value of form is stored as the module value of name. It is an error to set the value of a defined constant to a different value.

## (defgeneric gf-name gen-lambda-list init-option∗) level-0 defining form

This defining form defines a new generic function. The resulting generic function will be bound to *gf-name*. The second argument is the formal parameter list. An error is signaled (condition: non-congruent-lambda- lists) if any method defined on this generic function does not have a lambda list congruent to that of the generic function. In addition, an error is signaled (condition: incompatible-method-signature) if the method's specialized lambda list widens the domain of the generic function. In other words, the lambda lists of all methods must specialize on subclasses of the classes in the lambda list of the generic function. This applies both to methods defined at the same time as the generic function and to any methods added subsequently by definethod or add-method. An *init-option* is a identifier followed by a corresponding value. The syntax of defgeneric is as follows:
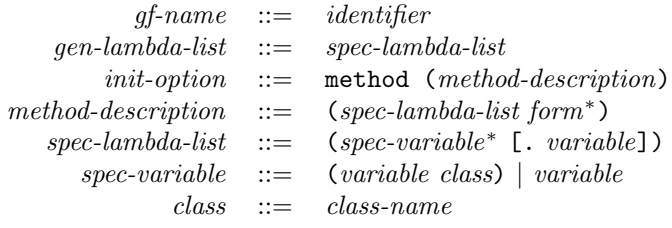

The only *init-option* at level-0 is:

method: This option is followed by a method description. A method description is a list comprising the specialized lambda list of the method, which denotes the signature, and a sequence of forms, denoting the method body. The method body is closed in the lexical environment in which the generic function definition appears.

### (deflocal name form) level-0 defining form

The value of form is stored as the module binding value of name. The binding created by a deflocal form is mutable.

### (defmacro macro-name lambda-list body) level-0 defining form

The defmacro form defines a function named by *macro-name* and stores the definition as the module binding value of macro-name. In addition, the function macro-name is exported with the syntax attribute set. The interpretation of the *lambda-list* is as defined for **lambda** (see section 3.1.5). The binding created by defmacro is immutable.

(defstruct class-name superclass (slot-description<sup>∗</sup>) class-option<sup>∗</sup>) level-0 defining form defstruct creates a new structure class. The first argument is the name to which the new class will be bound. The second is identifier which names a variable to which the superclass is bound. If superclass is (), the superclass is taken to be the root structure class structure. The list of slot-descriptions is described below. Finally, a class-option is a identifier followed by a corresponding value, which, taken together, apply to the class as a whole.

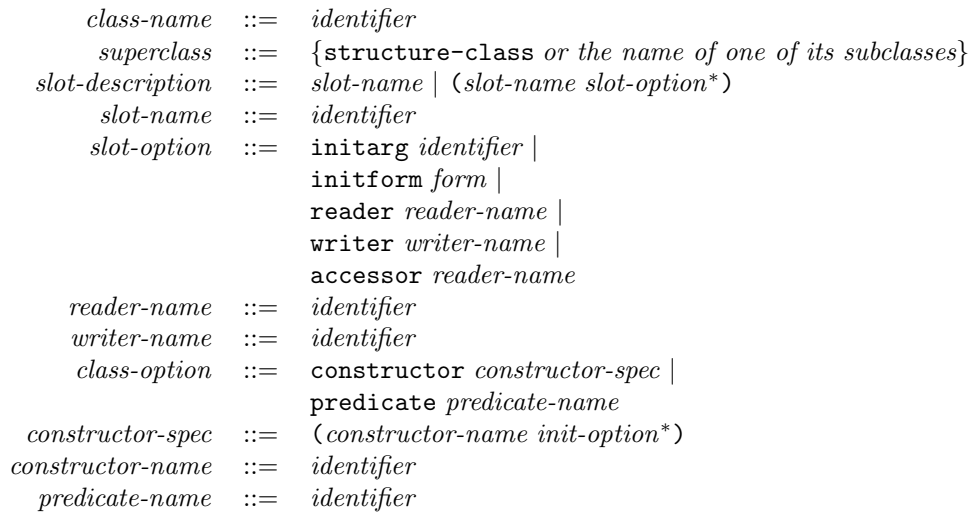

The slot-options are interpreted as follows:

initarg: The value of this option is a identifier naming a symbol, which is the name of an argument to be supplied in the *init-options* of a call to make-instance on the new class. The value of this argument

in the call to make-instance is the initial value of the slot. This option must only be specified once for a particular slot. The same initarg name may be used for several slots, in which case they will share the same initial value if the initarg is given to make-instance.

- initform: The value of this option is a form, which is evaluated as the default value of the slot, to be used if no initarg is defined for the slot or given to a call to make-instance. The form is evaluated in the lexical environment of the call to defstruct and the dynamic environment of the call to make-instance. The form is evaluated each time make-instance is called and the default value is called for. The order of evaluation of the initforms in all the slots is determined by initialize-instance. This option must only be specified once for a particular slot.
- reader: The value is the identifier of the variable to which the reader function will be bound. The reader function is a means to access the slot. The reader function is a function of one argument, which should be an instance of the new class. No writer function is automatically created with this option. This option can be specified more than once for a slot, creating several readers. It is an error to specify the same reader, writer, or accessor name for two different slots.
- writer: The value is the identifier of the variable to which the writer function will be bound. The writer function is a means to change the slot value. The creation of the writer is analogous to that of the reader function. This option can be specified more than once for a slot. It is an error to specify the same reader, writer, or accessor name for two different slots.
- accessor: The value is the identifier of the variable to which the reader function will be bound. In addition, the use of this *slot-option* causes the creation of a writer function, which is anonymous, but associated to the reader *via* the setter mechanism. This option can be specified more than once for a slot. It is an error to specify the same reader, writer, or accessor name for two different slots.

The class options are interpreted as follows:

- constructor: Creates a constructor function for the new class. The constructor specification gives the name to which the constructor function will be bound, followed by a sequence of legal initargs for the class. The new function creates an instance of the class and fills in the slots according to the match between the specified initargs and the given arguments to the constructor function. This option may be specified any number of times for a class. Specifying the constructor in this way is equivalent to writing a defconstructor form for the class.
- predicate: Creates a predicate function for the new class. The predicate specification gives the name to which the predicate function will be bound. This option may be specified any number of times for a class. Specifying the constructor in this way is equivalent to writing a defpredicate form for the class.

(defun function-name lambda-list body)  $\rightarrow$  symbol level-0 defining form (defun (setter function-name) lambda-list body)  $\rightarrow$  symbol level-0 defining form The defun form defines a function named by *function-name* and stores the definition as the module value of function-name. The interpretation of the lambda-list is as defined for lambda (see section 3.1.5). The binding created by defun is immutable.

# 3.2 Level-1 Expressions

This section gives the informal syntax of well-formed expressions and describes the semantics of the specialforms and primitive functions of the level-1 language. In the case of level-1 macros, the description is augmented with an expansion which has the required semantics. However, these descriptions are not prescriptive of any processor and a conforming program cannot rely on adherence to these expansions.

# 3.2.1 Dynamic Binding

### (dynamic *identifier*)  $\rightarrow$  *obj*  $\rightarrow$  **level-1** special form

The closest dynamic binding of symbol named by identifier is returned. If no such binding exists, an error is signaled (condition: unbound-dynamic-variable).

# (dynamic-setq *identifier form*)  $\rightarrow$  *obj*  $\rightarrow$  level-1 special form

The form is evaluated and the result is stored in the closest dynamic binding of symbol named by *identifier*. An error is signaled (condition: unbound-dynamic-variable) if symbol is not dynamically apparent and has no dynamic global value.

### (dynamic-let  $(binding^*)$   $body$ )  $\rightarrow$   $obj$  level-1 special form

The *binding* is specified by either an identifier or a two element list of an identifier and an initializing form. All the initializing forms are evaluated from left to right in the current environment and the new bindings for the symbols named by the identifiers are created in the dynamic environment to hold the results. These bindings have dynamic scope and dynamic extent. Each form in body is evaluated in order in the environment extended by the above bindings. The result of evaluating the last form in body is returned as the result of dynamic-let.

### 3.2.2 Lexical Binding Extensions

# (labels ((function-name lambda-list body) <sup>∗</sup>) labels-body) level-1 macro

The labels operator provides for local mutually recursive function creation. Each function-name is bound to a new location holding an unspecified value, making a new environment extended by those bindings. Then for each set of formal parameters and *body*, a function is constructed, using lambda, and the binding of the corresponding function-name is updated to have the value of the lambda expression. The scope of the function-names is the entire labels form. The lambda-list is either a single variable or a list of variables—see lambda. Each form in *labels-body* is evaluated in order in the above extended environment. The result of evaluating the last form is returned as the result of the labels form. The rewrite rule for labels is:

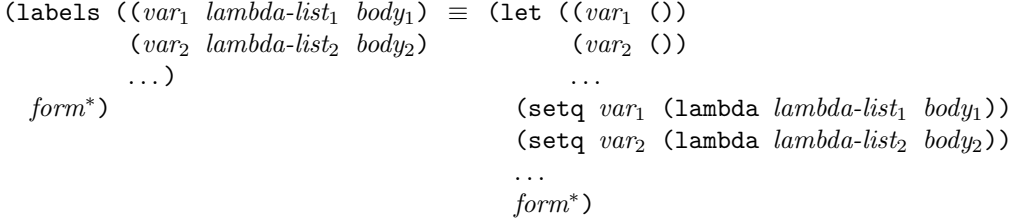

### (let\* (binding<sup>∗</sup>) body) level-1 macro

A binding is specified by a two element list of a variable and an initializing form. The first initializing form is evaluated in the current environment and the corresponding variable is bound to a new location containing that result. Subsequent bindings are processed in turn, evaluating the initializing form in the environment extended by the previous binding. Each form in body is evaluated in order in the environment extended by the above bindings. The result of evaluating the last form is returned as the result of the let\* form. The rewrite rules for let\* are:

> (let\* ()  $form^*$ )  $\equiv$  (progn  $form^*$ ) (let\*  $((var_1 form_1)$  $(var_2 \ form_2)$ var<sup>3</sup> . . . ) form∗)  $\equiv$  (let ((var<sub>1</sub> form<sub>1</sub>)) (let\*  $((var_2 \ form_2)$ var<sup>3</sup> . . . )  $form^*)$ )

# 40 3 BASIC EXPRESSIONS

### (generic-lambda lambda-list init-option∗) level-1 macro

generic-lambda creates and returns an anonymous generic function that can be applied immediately, much like the normal lambda. The first argument is a lambda list, while the init-options are interpreted exactly as for the level-1 definition of defgeneric. Note that an error is be signaled (condition: no-applicable-method) if an attempt is made to apply a generic function which has no applicable methods for the classes of the arguments supplied.

# (generic-labels (lambda-list init-option∗) form∗) level-1 macro

This form is analogous to the normal labels. The first argument is a binding list, of the same form as that specified for the level-1 definition of defgeneric. The lexical environment of each defined generic function includes the others, just like labels.

# 3.2.3 Conditional Extensions

### (when antecedent form∗) level-1 macro

The when operator evaluates *antecedent* and if the result is not (), the *forms* are evaluated from left to right. It is equivalent to if with a null alternative. If the evaluation of antecedent is not (), the result of the when form is that of the evaluation of the last form, otherwise the result is (). The rewrite rule for when is:

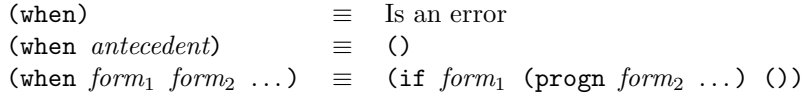

### (unless antecedent form<sup>∗</sup>) level-1 macro

The unless operator evaluates the first form and if the result is (), the remaining forms are evaluated from left to right. It is equivalent to if with a null consequence. If the evaluation of the first form is (), the result of the unless form is the result of the evaluation of the last form, otherwise the result is (). The rewrite rule for unless is:

> $(unless)$   $\equiv$  Is an error  $(unless antecedent) \equiv ()$ (unless form<sub>1</sub> form<sub>2</sub> ...)  $\equiv$  (if form<sub>1</sub> () (progn form<sub>2</sub> ...))

# 3.2.4 Exit Extensions

(block identifier form<sup>∗</sup>) level-1 macro (return-from *identifier* [form]) level-1 macro

The block expression is used to establish a statically scoped binding of an escape function. The block variable is bound to the continuation of the block. The continuation can be invoked anywhere within the block by using return-from. The forms are evaluated in sequence and the value(s) of the last one is returned as the value(s) of the block form.

In return-from, the *variable* names the continuation of the (lexical) block from which to return. An error is signaled (condition: invalid-return-continuation) if the value of the variable named by *identifier* is not a continuation. return-from is the invocation of the continuation of the block named by variable. The form is evaluated the value(s) are returned as the value(s) of the block named by *variable*. The rewrite rules for block and for return-from are as follows:

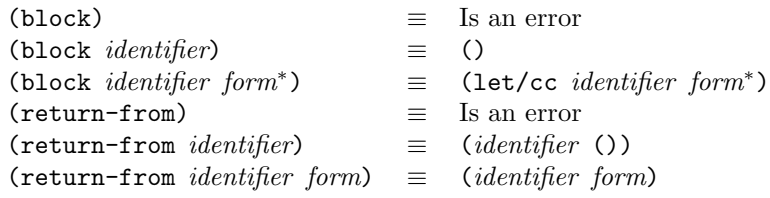

### 3.2 Level-1 Expressions 41

Exiting from a block, by whatever means, causes the restoration of the lexical environment and dynamic environment that existed before block entry. The above rewrite for block, does not prevent the block being exited from anywhere in its dynamic extent, since the block-exit function is a first-class item and can be passed as an argument like other values.

# (catch tag form\*) level-1 macro level-1 macro level-1 macro level-1 macro level-1 macro level-1 macro  $(throw tag form)$

# The catch operator is similar to block, except that the scope of the name  $(taq)$  of the exit function is dynamic. The catch tag must be a symbol because it is used as a dynamic variable to create a dynamically scoped binding of tag to the continuation of the catch form. The continuation can be invoked anywhere within the dynamic extent of the catch form by using throw. The forms are evaluated in sequence and the value of the last one is returned as the value of the catch form.

In throw, the tag names the continuation of the catch from which to return. One of two conditions might arise in throw depending on whether the dynamic value of tag is undefined (condition: unbound- dynamic-variable) or its value is not a continuation (condition: invalid-throw-continuation). throw is the invocation of the continuation of the catch named tag. The form is evaluated and the value are returned as the value of the catch named by variable. The tag ia a symbol because it used to access the current dynamic binding of the symbol, which is where the continuation is bound.

The rewrite rules for catch and throw are:

 $(\text{catch})$   $\equiv$  Is an error (catch  $tag$ )  $\equiv$  (progn  $tag$ ) (catch tag form<sup>\*</sup>)  $\equiv$  (let/cc tmp (dynamic-let ((tag tmp)) form<sup>\*</sup>))  $(throw)$   $\equiv$  Is an error (throw  $tag$ )  $\equiv$  ((dynamic  $tag$ ) ()) (throw tag form)  $\equiv$  ((dynamic tag) form)

Exiting from a catch, by whatever means, causes the restoration of the lexical environment and dynamic environment that existed before the catch was entered. The above rewrite for catch, causes the variable tmp to be shadowed. This is an artifact of the above presentation only and a conforming processor must not shadow any variables that could occur in the body of catch in this way.

# 3.2.5 Defined Conditions

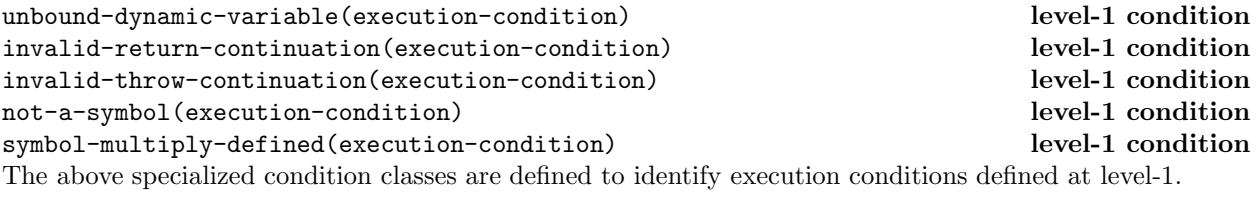

bad-method-class(telos-condition) level-1 condition orphan-method-call(telos-condition) level-1 condition The above specialized condition classes are defined to identify specific object system conditions at level-1.

# 3.2.6 Definitions

At level-1 defgeneric is extended to allow the use of user-defined generic function classes and method classes. This is done by extending the init-options component of the specification.

(defclass class-name (superclass∗) (slot-description∗) class-option∗) level-1 defining form This defining form defines a new class. The resulting class will be bound to class-name. The second argument is a list of superclasses. If this list is empty, the superclass will be object. The third argument is a list of

slot-descriptions, the format of which is an extension of that for defstruct. The remaining arguments are class options. The syntax of defclass is as follows:

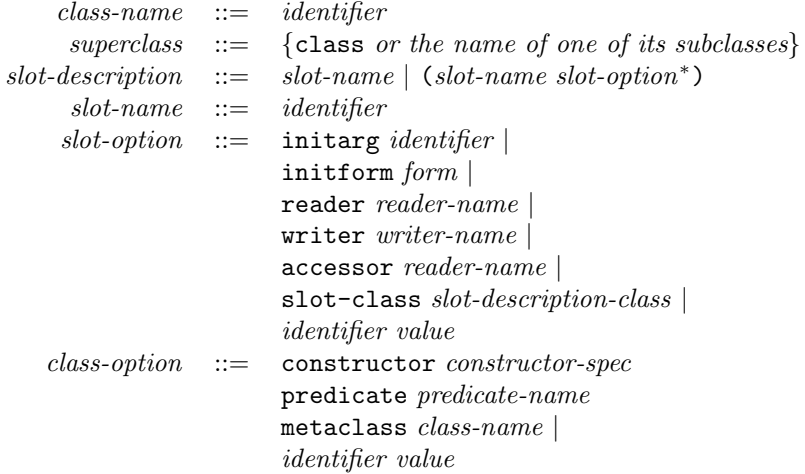

The slot-options and class-options are interpreted as follows:

initarg: As defined at level-0. See section 3.1.12.

initform: As defined at level-0. See section 3.1.12.

reader: As defined at level-0. See section 3.1.12.

writer: As defined at level-0. See section 3.1.12.

accessor: As defined at level-0. See section 3.1.12.

- slot-class: The corresponding value is an instance of a subclass of slot-description-class. An implementation conforming at level-1 provides the slot description classes local-slot-description, for slots particular to instances and shared-slot-description, for slots whose values are shared by all the instances of the class. New slot description classes can be defined and used here. This option can only be specified once for a particular slot. Within a class different slots can have different slot description classes.
- identifier expression: The symbol named by *identifier* and the value of expression are passed in the call to make-instance of the slot description class along with other slot options. The values are evaluated in the lexical and dynamic environment of the defclass. For the language defined slot description classes, no slot initargs are defined which are not specified by particular defclass slot options.

constructor: As defined at level-0. See section 3.1.12.

predicate: As defined at level-0. See section 3.1.12.

- metaclass: The value of this option is the class of the new class. By default, this is class. This option must onlybe specified once for the new class.
- identifier expression: The symbol named by *identifier* and the value of expression are passed in the call to make-instance on the class of the new class. This list is appended to the end of the list that defclass constructs. The values are evaluated in the lexical and dynamic environment of the defclass. This option is used for metaclasses which need extra information not provided by the standard options.

### 3.3 Level-2 Expressions 43

(defgeneric gf-name lambda-list init-option∗) level-1 defining form

This defining form defines a new generic function. The resulting generic function will be bound to gf-name. The second argument is the formal parameter list. An error is signaled (condition: non-congruent-lambda- lists) if any of the methods defined on this generic function do not have lambda lists congruent to that of the generic function. This applies both to methods defined at the same time as the generic function and to any methods added subsequently by definethod or add-method. An *init-option* is a identifier followed by its initial value. The syntax of defgeneric is an extension of the level-0 syntax as follows:

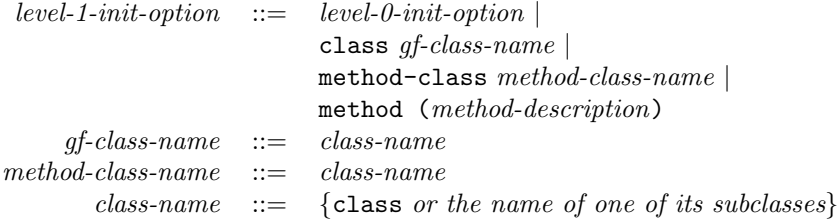

The init-options are interpreted as follows:

- class: The class of the new generic function. This must be a subclass of generic-function. The default is generic-function.
- method-class: The class of all methods to be defined on this generic function. All methods of a generic function must be instances of this class or of one of its subclasses. The method class must be a subclass of method and is, by default, method.

method: As defined at level-0. See section 3.1.12.

### (defvar *identifier form*) level-1 defining form

The value of form is stored as the top dynamic value of the symbol named by identifier. The binding created by defvar is mutable. An error is signaled (condition: symbol-multiply-defined), on evaluating this form more than once for the same identifier.

# 3.3 Level-2 Expressions

NOTE—Nothing has been defined for level-2 at the time of writing.

# 4 Classes and Objects

# 4.1 Level-0 Classes

# 4.1.1 Accessing Objects

### (class-of  $obj$ )  $\rightarrow$   $obj$  and  $obj$ )  $\rightarrow$   $obj$

class-of is a total function capable of taking any entity in the system and returning an object representing its class. The composition of this function with itself is a function that returns the metaclass of an object.

(initialize-instance object  $init\text{-}option^*$ )  $\rightarrow object$  level-0 initialize-instance method The default method for initialize-instance looks at the legal initargs for the given class, and the set of given initargs. For those initargs were given in the init-options, the appropriate slots are set to the specified value. For any slots not given values during this phase, the initform, if any, for the slot is called and the resulting value placed in the slot. Any other slots remain unchanged. The initialized object is returned.

## (slot-value  $obj_1 \; obj_2) \rightarrow obj$  level-0 function

slot-value returns the object associated with the slot named  $obj_2$  in  $obj_1$ . If no slot with the given name

is defined in the object's class, an error is signaled (condition: slot-missing). If the slot is unbound, an error is signaled (condition: slot-unbound).

# ((setter slot-value)  $obj_1 \ obj_2 \ obj_3$ )  $\rightarrow obj$  different control objection

This is the corresponding updator for slot-value. The new value is returned. If no slot with the given name is defined in the object's class, an error is signaled (condition: slot-missing).

# $(\text{slot-exists-p } \text{obj } \text{symbol}) \rightarrow \text{boolean}$  level-0 generic

This generic function determines if a slot of the given name exists in the given object. By default, it matches the name against the list of slot descriptors in the object's class.

### $(\text{slot-bound-p } obj \, symbol) \rightarrow boolean$

This generic function determines if a slot of the given name is bound in the object. If the slot does not exist in the object, an error is signalled (condition: slot-missing).

### (unbind-slot  $obj \; symbol \rightarrow obj$  level-0 generic

This generic function makes the slot of the specified name in the object be unbound. If the slot does not exist in the object, an error is signaled (condition: slot-missing).

# 4.1.2 Comparing Objects

Four functions for comparing objects are defined in EULISP of which = is specifically for comparing numeric values and eq, eql and equal are for all objects. The latter three are related in the following way:

> (eq *a b*)  $\Rightarrow$  (eq1 *a b*)  $\Rightarrow$  (equal *a b*) (eq *a b*)  $\notin$  (eq1 *a b*)  $\notin$  (equal *a b*)

# (eq  $obj_1 \text{ obj}_2$ )  $\rightarrow boolean$

Compares  $obj_1$  and  $obj_2$  and returns t if they are the same object, otherwise (). In the case of numbers and characters the behaviour of eq might differ between processors because of implementation choices about internal representations. Therefore, eq might return  $t$  or () for numbers which are  $=$  and similarly for characters which are equal, depending on the implementation.

### $(= number_1 \ number_2) \rightarrow boolean$  level-0 generic

Defined over all number types. If both numbers are of the same class, they are compared according to the comparison function for numbers of that class. If the two instances are numerically equal, the result is the first argument (a non-() value). If not, the result is (). Methods are defined for the following classes: single-precision-integer, variable-precision-integer, ratio, float and complex. In the case of complex, the result is determined by the conjunction of the pairwise application of = to the real parts and the imaginary parts.

If the numbers are not of the same class, then one of the numbers is converted to the class of the other number according to the protocol given in section 2.8.1 or in section 2.8.2.

# (eql  $obj_1 \text{ obj}_2$ )  $\rightarrow \text{boolean}$  level-0 function

If the class of  $obj_1$  and of  $obj_2$  is the same and is a subclass of number, the result is that of comparing them under =. If the class of  $obj_1$  and of  $obj_2$  is the same and is a subclass of character, the result is that of comparing them under equal. Otherwise the result is that of comparing them under eq.

### (equal  $obj_1 \; obj_2$ )  $\rightarrow boolean$  level-0 generic

The result is determined by whichever of the methods defined in Table 1 is applicable. It is implementationdefined whether or not equal will terminate on self-referential structures.

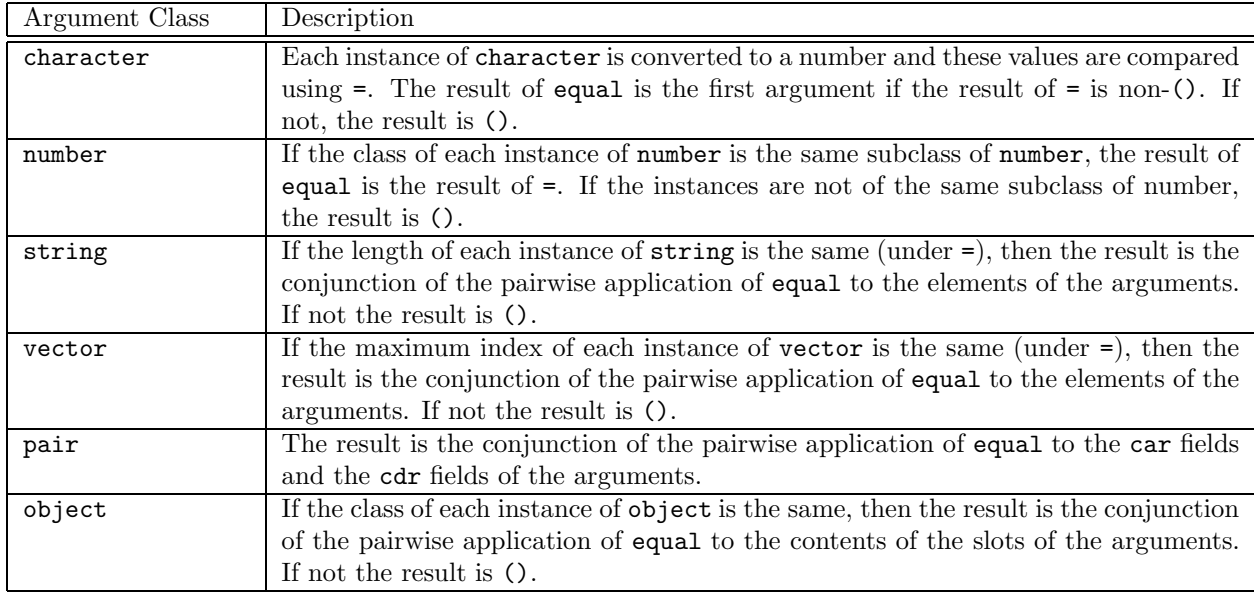

Table 1: Methods for equal

# 4.1.3 Copying Objects

# $(copy \; obj) \rightarrow obj$  evel-0 generic

Constructs of a copy of the source which is the same (under some class specific predicate) as the source. The exact behaviour for each class of obj is defined below. Additional, specialized, copy functions are defined in the subsections of section 4. The methods defined on copy are given in Table 2.

# 4.1.4 Conversion

Conversion between classes is provided by the function convert which accesses a set of converter functions using the target class (the second argument to convert) as a key. The resulting converter function is a generic function which discriminates on the class of the object which is to be converted. Table 3 details the classes for which converter functions are defined and the methods which are defined on those converter functions.

# (convert  $obj \; class) \rightarrow obj$ )  $\qquad \qquad$  level-0 function

Returns an instance of class which is equivalent in some class-specific sense to obj, which may be an instance of any type. Calls the converter function associated with the class class.

# (converter  $target\text{-}class$ )  $\rightarrow$  generic-function level-0 function

((setter converter) target-class generic-function)  $\rightarrow$  generic-function level-0 function

The accessor returns the converter function for the class *target-class*. The converter is a generic-function with methods specialized on the class of the object to be converted. The setter function replaces the converter function for the class target-class by generic-function. The new converter function must be an instance of generic-function. Note that all converters defined here whose target class is string produce a string containing a representation of the source object as if it had output by write.

# 4.1.5 Classes

 $(make-instance \; class \; init-option^*) \rightarrow obj$  level-0 function There are two phases in the creation of a new instance: allocating the physical memory, and initializing

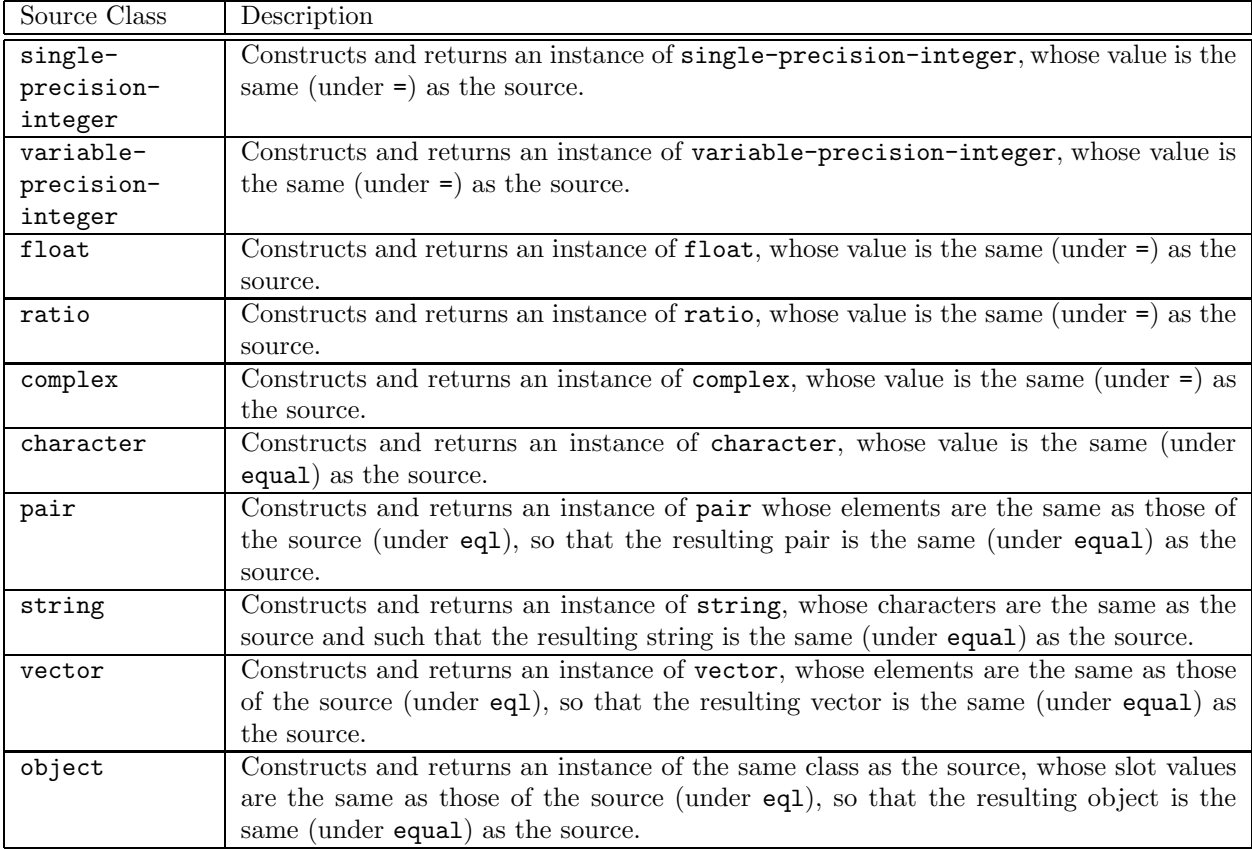

### Table 2: Methods defined on copy

the object. These phases are under control of the new object's metaclass and class respectively. Defining new classes and metaclasses often means defining new methods on the appropriate generic functions so that metainstances are allocated correctly and instances initialized correctly.

The first argument to this generic function is a class. The remaining arguments are init-options to be passed to allocate-instance and initialize-instance—see below. By default, make-instance returns a newly allocated and initialized instance of the class by calling the generic functions allocate-instance with the given class (thus specializing on the metaclass) and the initialization list, and then initialize-instance on the newly allocated instance and the initialization list. The function returns the newly allocated and initialized instance.

A new class is created by applying make-instance to the desired metaclass. At level-0, make-instance is legal on two metaclasses, structure-class and condition-class and several primitive classes: generic- function, method and their subclasses, subclasses of condition and instances of structure-class. Therefore, level-0 admits a limited class definition facility called defstruct, that cannot produce classes from arbitrary metaclasses. The class of classes defined with defstruct is structure-class.

## $(\text{subclass}_1 \text{ class}_2) \rightarrow \text{boolean}$  level-0 function

Determines if its first argument is a subclass of its second argument, and, if so, returns its first argument, otherwise ().

# (allocate-instance class init-option\*)  $\rightarrow obj$  level-0 generic

The first argument is a class, the remaining arguments are symbols and values to be passed to make-instance. allocate-instance returns a new instance of the class with each component unbound. Since the argument

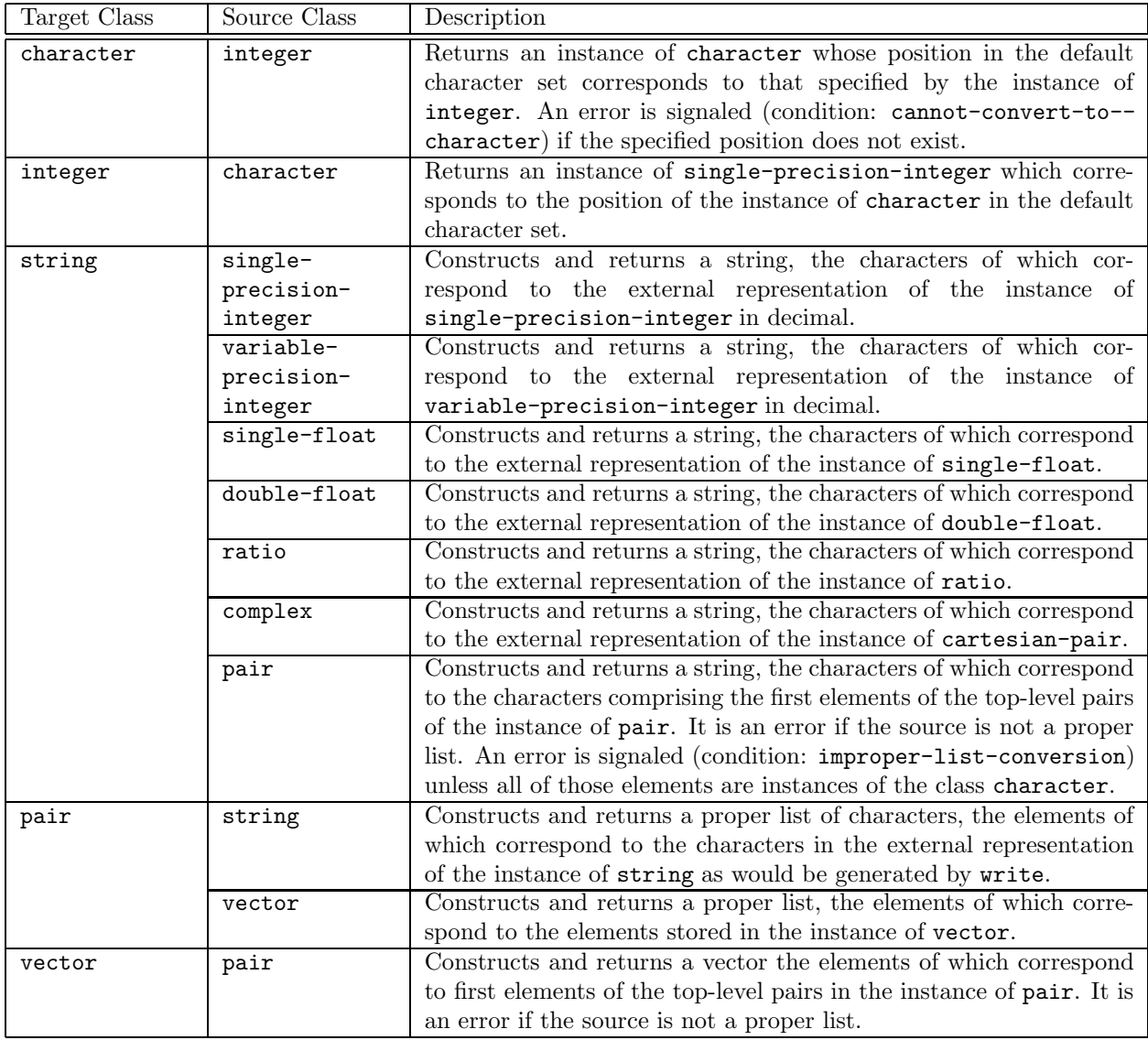

Table 3: Converter functions and Methods defined on them

is a class, the methods to this generic function specialize on the class of that class, which is the metaclass of the instance. Thus, the metaclass is responsible for the physical allocation of its metainstances. If the argument is a non-allocatable object, an error is signaled (condition: non-allocatable-object).

# (initialize-instance  $obj\ init-list$ )  $\rightarrow obj$  devel-0 generic

The first argument is a newly allocated but uninitialized object; the second is a list of alternating symbols and values of information to be used to initialize the slots of the instance. The object itself is returned. Since the first argument is an instance, the generic function specialize on the class of that instance. Thus, the class is responsible for the initialization of its instances.

 $\label{eq:1} \text{(initialize-instance class } \mathit{init-list)} \rightarrow \mathit{class} \qquad \qquad \text{level-0 } \text{initialize-instance method}$ The method for initialize-instance for the root class class initializes a new class. The following initargs are accepted for this method:

name: The value must be a symbol. This initarg is only used for documentary purposes.

- direct-superclasses: The value must be a list of one element, which is a class. This specifies the direct superclasses of the new class.
- direct-slot-descriptions: The value must be a list of textual slot descriptions. Each textual slot description is a list of alternating keywords and values. The accepted keywords in a textual slot description are:
	- name: The name of the new slot, by which it will be known to find-slot and to slot-value.
	- initfunction: A function of no arguments which will yield a default value for the new slot when applied.
	- initarg: A symbol specifying the initargs which can be used with *make-instance* to initialize the value of the slot by the user.

The method also takes into account any initargs specified by the class of the new class, so the method may be inherited by new metaclasses if they do not do any unusual processing of the init-list.

# $(make-reader \ class \ slot) \rightarrow function$  level-0 generic

This generic function is used to create the reader functions for slots which request them. It is responsible for creating a function of one argument, an instance of the class, which returns the value of the slot. The function returned can be a generic function, a non-generic function, depending on the class of class. For instances of class, a generic function is created. For instances of structure-class a normal function is created. It is not necessary that the accessor function call slot-value or any of the functions in the slot access protocol if the information can be obtained in another way.

### $(make-writer \; class \; slot) \rightarrow function$  level-0 generic

This generic function is used to create the writer functions for slots which request them. It is responsible for creating a function of two arguments, the first being an instance of the class and the second a new value for the slot, which stores the new value in the slot. The function returned may be a generic function, a nongeneric function, depending on the class of class. For instances of class, a generic function is created. For instances of structure-class a normal function is created. It is not necessary that the returned function call slot-value or any of the functions in the slot access protocol if the information can be obtained in another way.

### $(make-constructor class *initarg-list*) \rightarrow function$  level-0 generic

This generic function is used to create a constructor function for a class. The constructor function takes the same number of arguments as the initarg-list. The constructor function must return a newly allocated and initialized instance of class. Each element in the initarg-list, which must be a legal initarg for some slot of the class, specifies that the corresponding argument of the constructor function will be used to initialize the slots which specify that element as an initarg.

### $(make-predictate class) \rightarrow function$  level-0 generic

This generic function is used to create a predicate function for a class. It returns a function which will return () if its argument of any other class than class and its argument otherwise.

### (defreader name class-name slot-name) level-0 macro

This macro creates a reader function bound to *name*, a symbol, which given an instance of the class *class*name, returns the value of the slot named *slot-name*.

### (defwriter name class-name slot-name) level-0 macro

This macro creates a writer function bound to *name*, a symbol, which given an instance of the class *class*name, returns the value of the slot named *slot-name*.

# (defaccessor name class-name slot-name) level-0 macro

This macro creates a accessor function bound to name, a symbol, which given an instance of the class class-name, returns the value of the slot named slot-name.

# (defconstructor name class-name initarg-list) level-0 macro

This macro creates a constructor function for the class class-name bound to name. The initarg-list is a list of initargs accepted by the class. The new function will have a lambda list congruent to this list; the new instance will be set up as though make-instance were called with the specified initargs and given values.

# (defpredicate name class-name) level-0 macro

This macro creates a predicate function for the class class-name bound to name.

# $(class-precedence-list \ class) \rightarrow list$  devel-0 generic

This generic function returns the class precedence list of the given class. The class precedence list is a linearized list of all the class's superclasses, direct and remote, beginning with the class itself. This list is used to determine the specificity of slot and method inheritance. The rules for determining this list are defined by the class of the class, and should be implemented for new metaclasses by writing a new method for compute-class-precedence-list instead of this accessor.

# (class-direct-superclasses  $class$ )  $\rightarrow$  *list* level-0 generic

This generic function returns a list of the direct superclasses of the given class. This list will be of length one for instances of the primitive metaclasses and zero for the class object.

# $(class-direct-subclasses class) \rightarrow list$  level-0 generic

Given a class, this generic function returns a list of the direct subclasses of the class—that is, all the classes which specified the argument as a direct superclass.

# (class-constructors  $class$ )  $\rightarrow list(function)$  level-0 generic

This function will return a list of functions taking an arbitrary number of arguments. Each of these functions can be used to create a new instance of the class, and takes as arguments a function-specific set of initialization values. These functions are specified by the constructor defclass or defstruct options and created by make-constructor.

# maximum-slot-count:*integer* level-0 constant

This is a processor-defined constant. A conforming processor must support a maximum number of slots per object of at least 32767.

# 4.1.6 Numbers

The naming conventions described in section 1.8 are applied in the following definitions.

# $(\text{number } \text{obj}) \rightarrow \text{boolean}$  level-0 predicate

If the class of *obj* is a subclass of number the result is *obj*, otherwise ().

# $(make-number string) \rightarrow number$  level-0 constructor

The characters comprising string are tokenised and if the resulting lexeme is classified as a number, the internal representation of that number is constructed and returned as the result of make-number.

 $(+ z_1 \ z_2 \ldots) \rightarrow z$  level-0 function Computes the sum of the arguments using the generic function binary-plus. Given zero arguments, + returns 0 of class integer. One argument returns that argument. The arguments are combined leftassociatively.

# $(-z_1 [z_2 ...]) \rightarrow z$  level-0 function Computes the result of subtracting successive arguments—from the second to the last—from the first using the generic function binary-difference. Zero arguments is an error. One argument returns that argument. The arguments are combined left-associatively.

# $(* z_1 z_2 ...) \rightarrow z$  level-0 function

Computes the product of the arguments using the generic function binary-times. Given zero arguments,

\* returns 1 of class integer. One argument returns that argument. The arguments are combined leftassociatively.

 $( z_1 [z_2] ...) \rightarrow z$  level-0 function Computes the result of dividing the first argument by its succeeding arguments using the generic function binary-divide. Zero arguments is an error. One argument computes the reciprocal of the argument.  $(5x_1 x_2 ...) \rightarrow boolean$  level-0 function Determines whether the sequence of numbers  $x_1$  up to  $x_n$  is strictly increasing according to the generic function binary-lt.  $(> x_1 x_2 ...) \rightarrow boolean$  level-0 function Determines whether the sequence of numbers  $x_1$  up to  $x_n$  is strictly decreasing, according to the generic function binary-gt.  $(\langle z_1 x_2 ... \rangle \rightarrow boolean$  level-0 function Determines whether the sequence of numbers  $x_1$  up to  $x_n$  is increasing, according to the generic function binary-le.  $(>= x_1 x_2 ...)\rightarrow boolean$  level-0 function Determines whether the sequence of numbers  $x_1$  up to  $x_n$  is decreasing, according to the generic function binary-ge.  $(\max x_1 [x_2 \dots]) \rightarrow x$  level-0 function Determines the maximal element of the numbers  $x_1$  up to  $x_n$  using the generic function binary-1t. Zero arguments is an error. One argument returns  $x_1$ .  $(\min x_1 [x_2 \ldots]) \rightarrow x$  level-0 function Determines the minimal element of the numbers  $x_1$  up to  $x_n$  using the generic function binary-1t. Zero arguments is an error. One argument returns  $x_1$ .  $(\gcd z_1 [z_2 \ldots]) \rightarrow z$  level-0 generic Computes the greatest common divisor of  $z_1$  up to  $z_n$  using the generic function binary-gcd. Zero arguments is an error. One argument returns  $z_1$ . (lcm  $q_1$  [ $q_2$  ...])  $\rightarrow$  q Computes the least common multiple of  $q_1$  up to  $q_n$  using the generic function binary-lcm. Zero arguments is an error. One argument returns  $q_1$ . (abs  $z$ )  $\rightarrow$  z level-0 generic Compute the absolute value of z.  $(zero x) \rightarrow boolean$  level-0 generic Compares  $z$  with the zero element of the class of  $z$  using the generic function =. (sign  $x) \rightarrow x$  level-0 generic Returns the result of converting  $\pm 1$  to the class of x with the sign of the x; 0 is considered positive.  $(\text{positive} \ x) \rightarrow boolean$  level-0 generic Compares x against the zero element of the class of x using the generic function binary-gt. (negativep  $x$ )  $\rightarrow$  boolean level-0 generic Compares x against the zero element of the class of x using the generic function binary-lt. (binary-plus  $z_1$   $z_2$ )  $\rightarrow$  z level-0 generic Compute the sum of  $z_1$  and  $z_2$ . (binary-difference  $z_1 \ z_2$ )  $\rightarrow z$  level-0 generic Compute the difference of  $z_1$  and  $z_2$ .

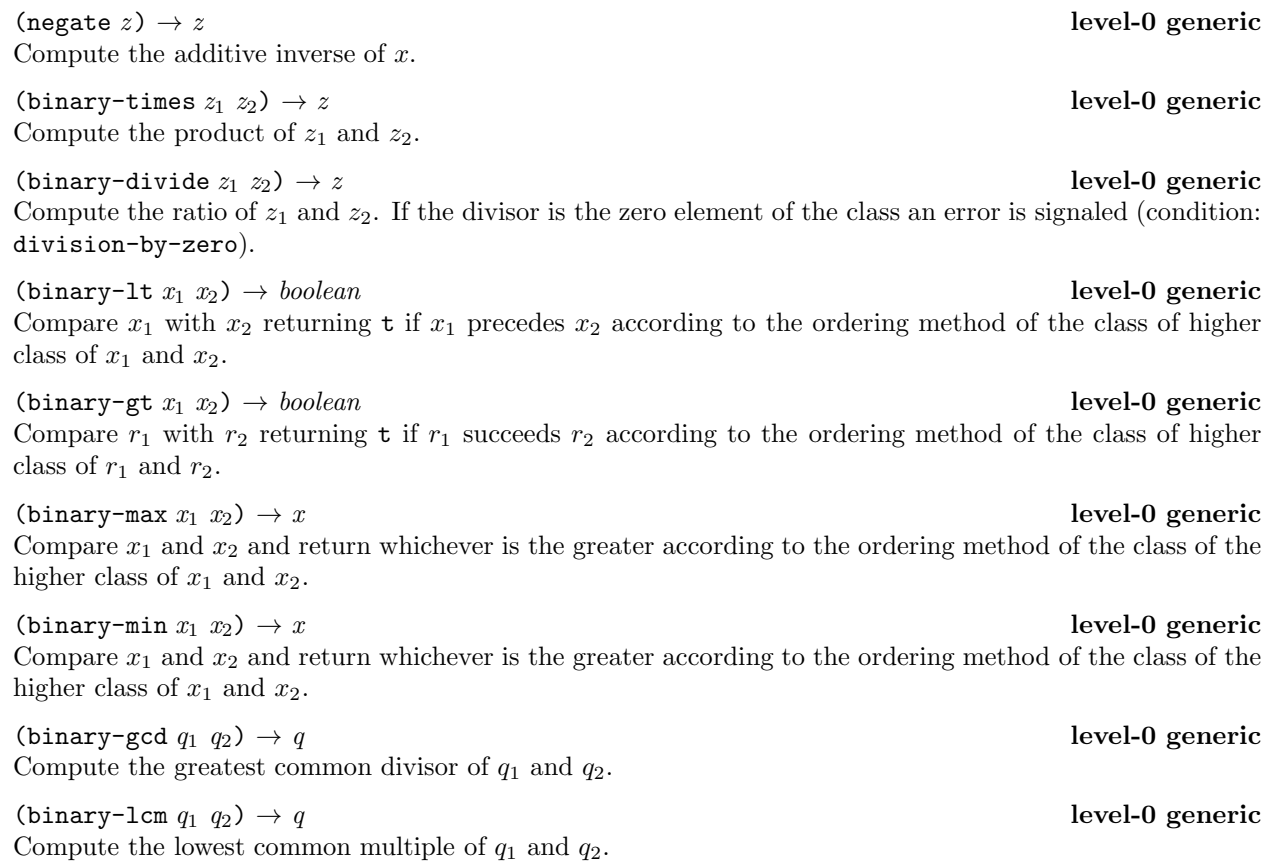

# 4.1.7 Coercion

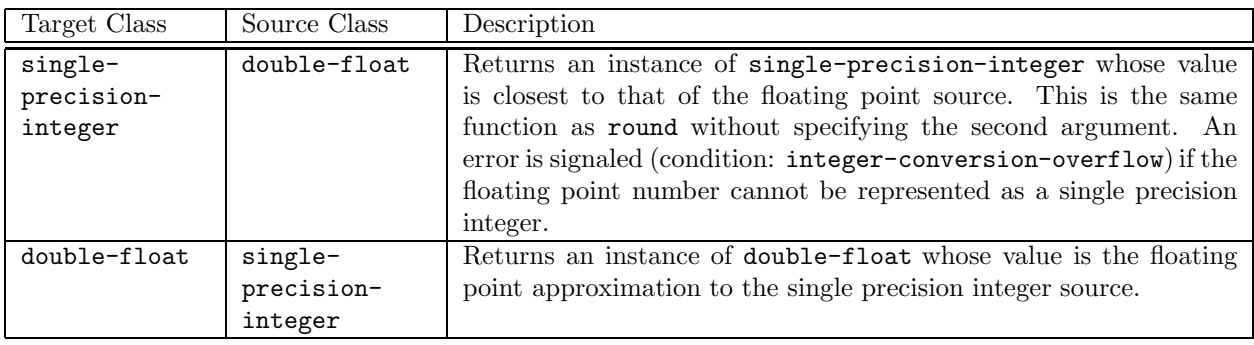

Table 4: Converter methods for level-0 numbers

# 4.1.8 Single Precision Integer Arithmetic

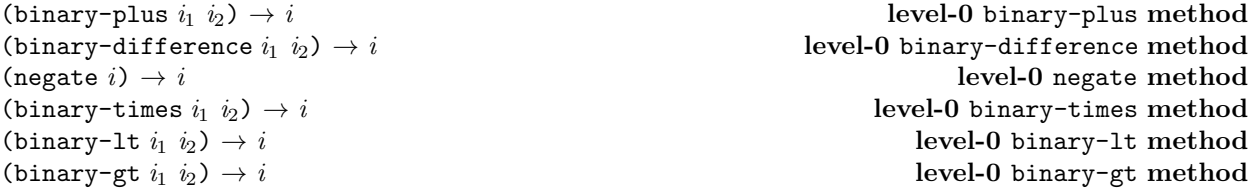

# 52 4 CLASSES AND OBJECTS

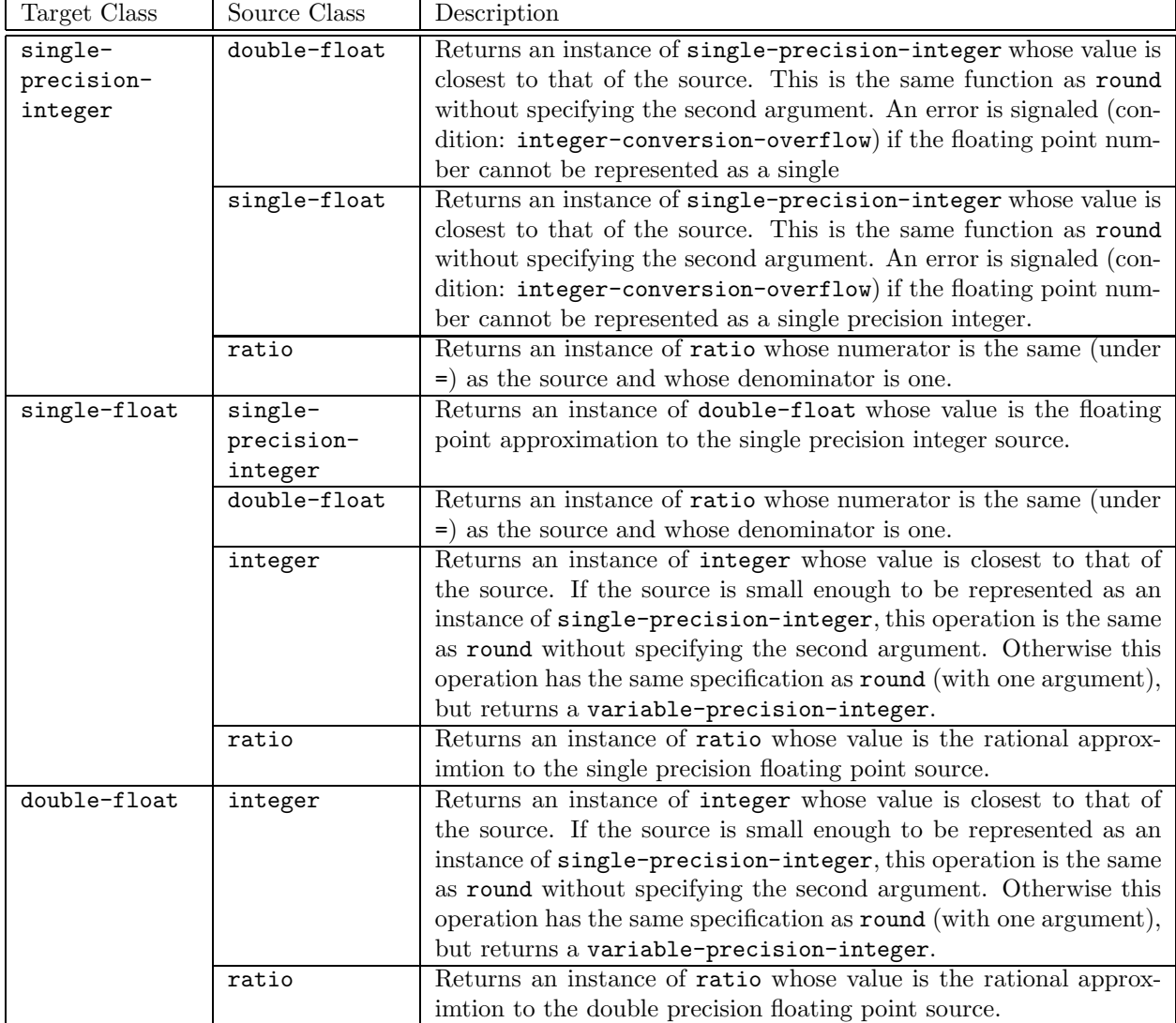

Table 5: Converter methods for level-1 numbers

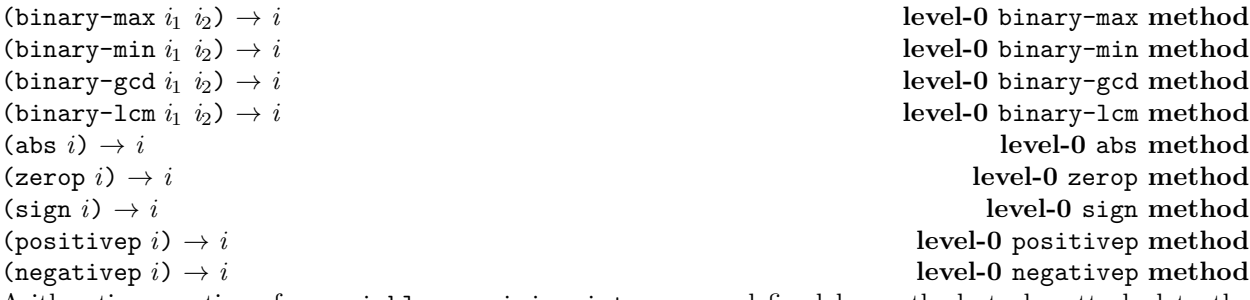

Arithmetic operations for variable-precision-integer are defined by methods to be attached to the generic functions mentioned above. The non class-specific definitions of these operations is given in section 4.1.6.

((converter string) i)  $\rightarrow$  i

Constructs and returns a string, the characters of which correspond to the external representation of the instance of single-precision-integer in decimal.

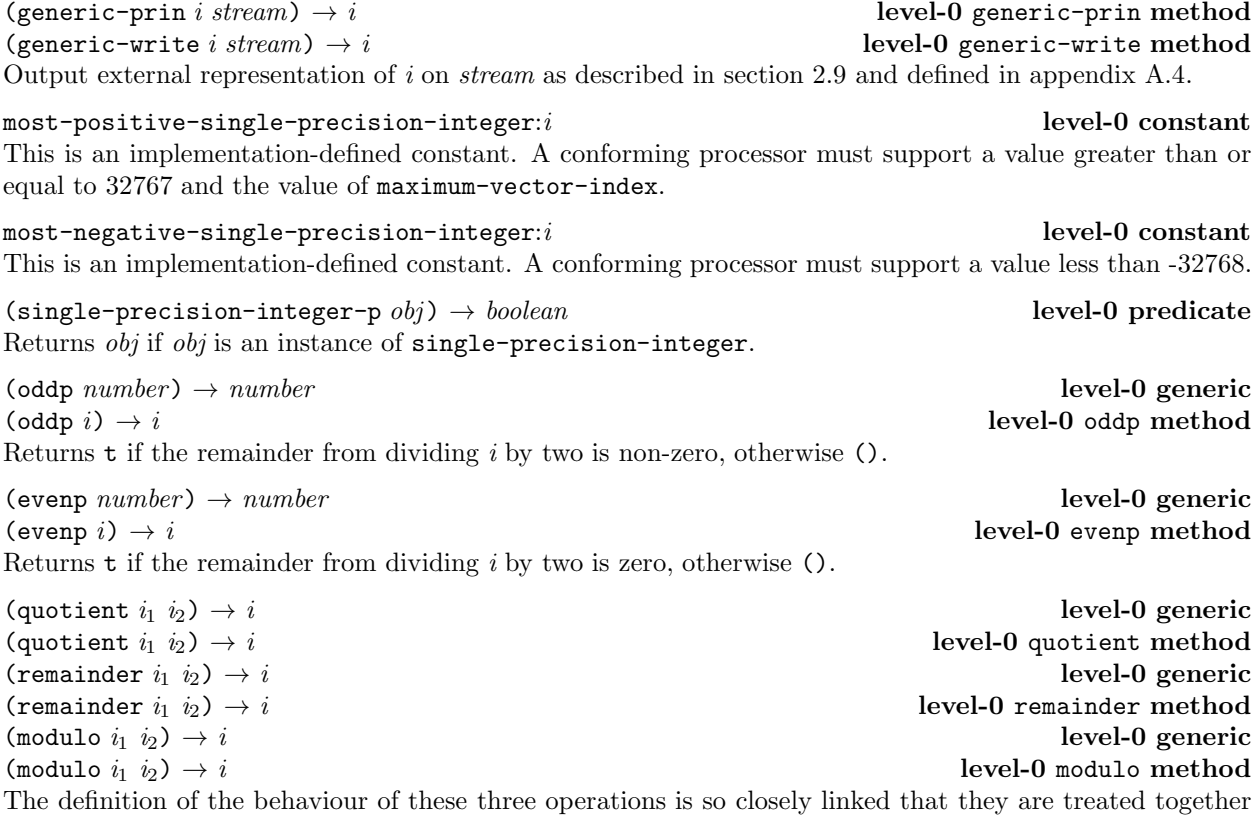

here. The arguments are related by the equation:  $i_1 = i_2 \times q + r$ , where r lies between integer zero (inclusive) and the integer  $i_2 \times sign(i_1)$  (exclusive). Additionally, the modulus, m, is constrained by  $0 \le m < |q|$ . The following three tables define sign combination for quotient, remainder and modulus operations:

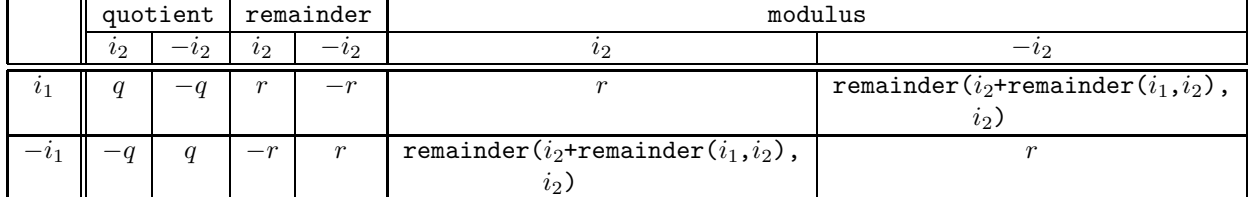

# 4.1.9 Double Precision Floating Point Arithmetic

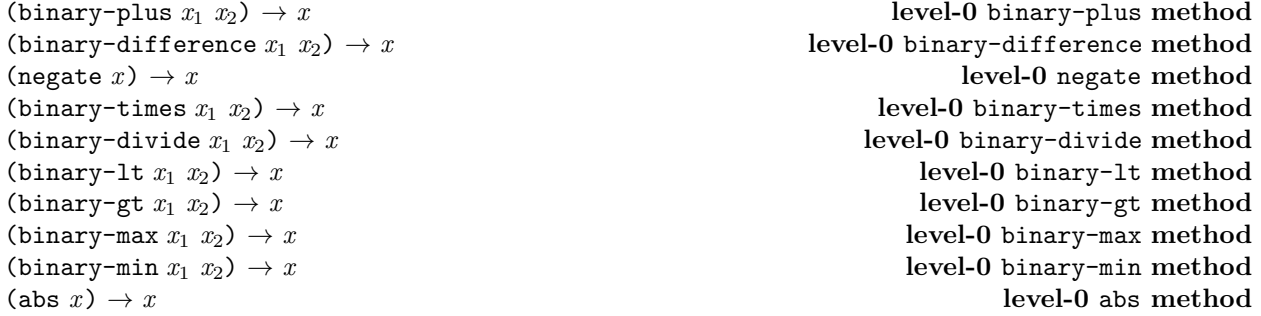

# $(zero x) \rightarrow x$  level-0 zerop method (sign  $x$ )  $\rightarrow$  x level-0 sign method (positivep  $x$ )  $\rightarrow$  x level-0 positivep method (negativep  $x) \to x$  level-0 negativep method

Arithmetic operations for double-float are defined by methods to be attached to the generic functions metnioned above. The non class-specific definitions of these operations is given in section 4.1.6. The non class-specific definitions of these operations is given in section 4.1.6. The other definitions in this section are derived from ISO/IEC CD 10967: 1991 (Language compatible arithmetic).

```
((converter string) x) \rightarrow x level-0 method
```
Constructs and returns a string, the characters of which correspond to the external representation of the instance of single-float.

(generic-prin x stream)  $\rightarrow$  x level-0 generic-prin method (generic-write x stream)  $\rightarrow$  x level-0 generic-write method Output external representation of x on *stream* as described in section 2.9 and defined in appendix  $A.4$ .

most-positive-double-float:x level-0 constant least-positive-double-float:x level-0 constant least-negative-double-float:x level-0 constant most-negative-double-float:x level-0 constant

The value of most-positive-double-float is that positive double precision floating point number closest in value to (but not equal to) positive infinity that the processor provides.

The value of least-positive-double-float is that positive double precision floating point number closest in value to (but not equal to) zero that the processor provides. This value is the same as the result of (succ 0.0).

The value of least-negative-double-float is that negative double precision floating point number closest in value to (but not equal to) zero that the processor provides. Even if the processor provide negative zero, this value must not be negative zero. This value is the same as the result of (pred 0.0).

The value of most-negative-double-float is that negative double precision floating point number closest in value to (but not equal to) negative infinity that the processor provides.

(floatp  $obj$ )  $\rightarrow boolean$  level-0 function  $(double-float-p\ obj) \rightarrow boolean$ 

The first function returns *obj* if *obj* is a subclass of float and the second returns *obj* if it is an instance of double-float. Otherwise both return ().

(exponent  $x$ )  $\rightarrow$  *integer* level-0 generic (exponent  $x$ )  $\rightarrow$  *integer* level-0 exponent method Returns the exponent of the argument  $x$  as an integer having unbiased the value if necessary. The exponent bias is an implementation-defined value.

(fraction  $x$ )  $\rightarrow$  float level-0 generic (fraction  $x$ )  $\rightarrow$  float level-0 fraction method Returns the result of scaling the argument x, such that the result is in the range  $\pm[1/r, 1)$ , where r is the radix of the floating point representation.

(scale  $x \, i) \rightarrow$  float level-0 generic (scale  $x i$ )  $\rightarrow$  float level-0 scale method Returns the result of scaling the argument x by the  $i^{th}$  power of radix of the floating point representation.

 $(\text{succ } x) \rightarrow \text{float}$  level-0 generic (succ  $x$ )  $\rightarrow$  float level-0 succ method Returns the closest element of the class float which is greater than the argument  $x$ .

# $(\text{pred } x) \rightarrow float$  level-0 generic (pred  $x$ )  $\rightarrow$  float level-0 pred method Returns the closest element of the class float which is less than the argument  $x$ .

(unit-last-place  $x$ )  $\rightarrow$  float  $\qquad$  $(\text{unit-last-place } x) \rightarrow float$  level-0 unit-last-place method Returns the value of one unit in the last place, that is, its value is the weight of the least significant digit of a non-zero argument. If the argument is zero, an error is signaled (condition: zero-argument-in-ulp).

(truncate x [ $precision$ ])  $\rightarrow$  number level-0 generic

(truncate x [ $precision$ ])  $\rightarrow$  number level-0 truncate method Given one argument, returns the greatest integer value whose magnitude is less than or equal to  $x$ . Given two arguments with an integer value as the second to specify precision, returns a floating point number which is the result of zeroing out the low  $(n - precision)$  digits, where n is the number of digits of precision provided by the representation. It is an error if precision is greater than n.

 $(\text{round } x \text{ } [precision]) \rightarrow number$  level-0 generic

Given one argument, returns the integer whose value is closest to x, except in the case when x is exactly half-way between two integers, when it is rounded to the one that is even. Given two arguments with an integer value as the second to specify precision, returns a floating point number which is the result of zeroing out the low  $(n-precision)$  digits, where n is the number of digits of precision provided by the representation. The number of digits of precision and the radix of the precision are implementation-defined values. If the resulting value is exactly half-way between two precision-digit floating point numbers the result is the one with the even least significant digit. It is an error if *precision* is greater than  $n$ .

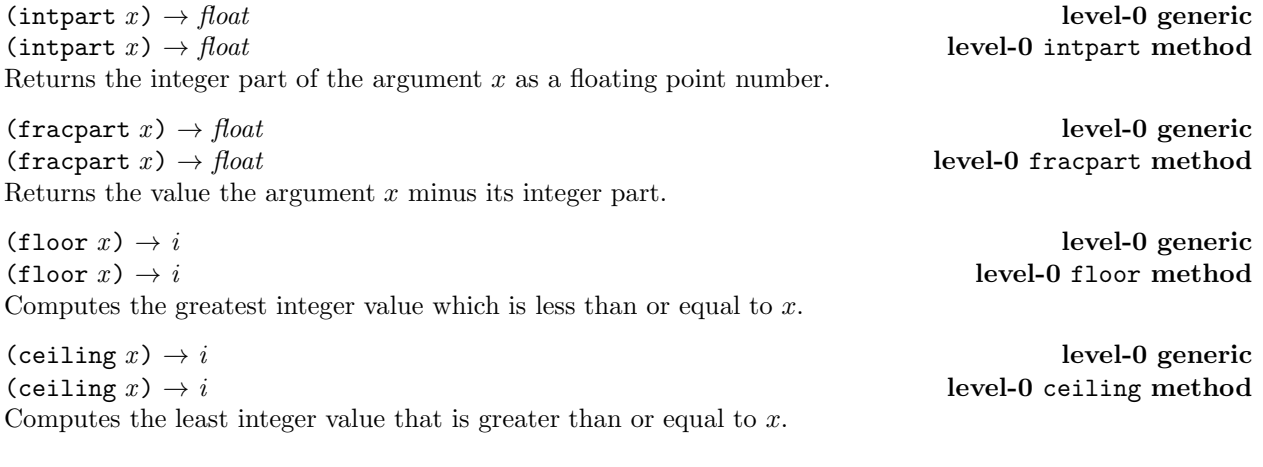

# 4.1.10 Characters

(characterp  $obj$ )  $\rightarrow boolean$  level-0 predicate Returns obj if obj is an instance of a subclass character, otherwise ().

((converter character) integer)  $\rightarrow$  integer level-0 method level-0 method Returns an instance of character whose position in the default character set corresponds to that specified by the instance of integer. An error is signaled (condition: cannot-convert-to-character) if the specified position does not exist.

((converter integer) character)  $\rightarrow$  character level-0 method Returns an instance of single-precision-integer which corresponds to the position of the instance of character in the default character set.

# $(\text{round } x \text{ } [precision] ) \rightarrow number$  level-0 round method

(generic-prin character stream)  $\rightarrow$  character level-0 generic-prin method (generic-write character stream)  $\rightarrow$  character level-0 generic-write method Output external representation of character on stream as described in section 2.9 and defined in appendix A.4.

# 4.1.11 Strings

 $(\text{stringp } obj) \rightarrow boolean$  level-0 predicate Returns obj if obj is an instance of a subclass string, otherwise ().

 $(make\text{-string }n \text{ } [character]) \rightarrow string$  level-0 constructor Allocate and return a string of n characters initialised to *character*, if supplied, or to  $\#\x0$ , by default.

(string-ref string n)  $\rightarrow$  character level-0 function ((setter string-ref) string n character)  $\rightarrow$  character level-0 function Access and update elements of a string. It is an error if n is outside the range zero to the length of the string.

(generic-prin string stream)  $\rightarrow$  string level-0 generic-prin method (generic-write string stream)  $\rightarrow$  string level-0 generic-write method Output external representation of string on stream as described in section 2.9 and defined in appendix A.4.

((converter pair) string)  $\rightarrow$  string level-0 method level-0 method Constructs and returns a proper list of characters, the elements of which correspond to the characters in the external representation of the instance of string as would be generated by write.

(length string)  $\rightarrow$  n level-0 length method Returns the number of characters comprising string.

 $(\text{string-1}t \text{ string}_1 \text{string}_2[\text{character-set}] \rightarrow boolean$  level-0 function If the sequence of characters in *string*<sub>1</sub> is alphabetically less than that in *string*<sub>2</sub> returns  $t$ , else ().

 $(\text{string-gt string} \cdot \text{string}_{\text{2}}[\text{character-set}] ) \rightarrow \text{boolean}$  level-0 function If the sequence of characters in  $string_1$  is alphabetically greater than that in  $string_2$  returns t, else ().

(string-slice string start end)  $\rightarrow$  string level-0 function Returns a newly allocated string containing the characters of string starting at start up to end.

 $(\text{string-append string}_1 \text{ string}_2) \rightarrow \text{string}$  level-0 function Returns a newly allocated string containing the characters of  $string_1$  followed by the characters of  $string_2$ .

# 4.1.12 Pairs and Lists

The class pair (also known as a *dotted pair*) is a 2-tuple, whose fields are called, for historical reasons, car and cdr. Pairs are created by the function cons and the fields are accessed by the functions car and cdr. The major use of pairs is in the construction of (proper) lists. A (proper) list is defined as either the empty list (denoted by  $'()$ ) or a pair whose cdr is a proper list. An improper list is one containing a cdr which is not a list.

It is an error to apply car or cdr or their setter functions to anything other than a pair. The empty list—written ()—is not a pair. (car ()) and (cdr ()) is an error.

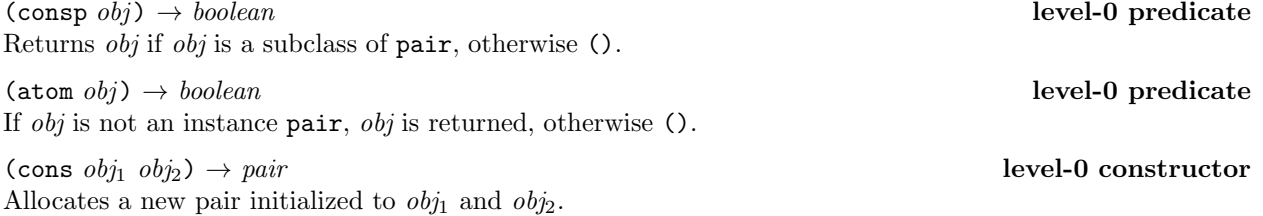

(car  $pair$ )  $\rightarrow$   $obj$  level-0 function  $(\text{cdr } pair) \rightarrow obj$  level-0 function ((setter car) pair  $obj \rightarrow obj$  discrete  $\blacksquare$ ((setter cdr) pair  $obj \rightarrow obj$  discrete example of the level-0 function Functions to access and to update the fields of objects which are instances of subclasses of pair.

(generic-prin pair stream)  $\rightarrow$  pair level-0 generic-prin method (generic-write pair stream)  $\rightarrow$  pair level-0 generic-write method Output the external representation of pair on stream as described in section 2.9 and defined in appendix A.4.

(list  $[obj_1 \dots \textit{obj}_n]$ )  $\rightarrow$   $list(obj)$  level-0 function Allocates a set of pairs each of which has been initialized with  $obj<sub>i</sub>$  in the car field and the pair whose car field contains  $obj_{i+1}$  in the cdr field. Returns the pair whose car field contains  $obj_1$ .

(length  $list) \rightarrow integer$  level-0 length method Returns the count of the number of top-level pairs in list.

## 4.1.13 Functions and Methods

The class function is the class of all ordinary functions. There are two subclasses of function: generic- function and continuation. Methods are not functions. They are objects containing functions that form a part of a generic function. Instances of functions are constructed by lambda, instances of continuations by let/cc and instances of generic-functions by generic-lambda. The external representation of functions and methods is processor defined.

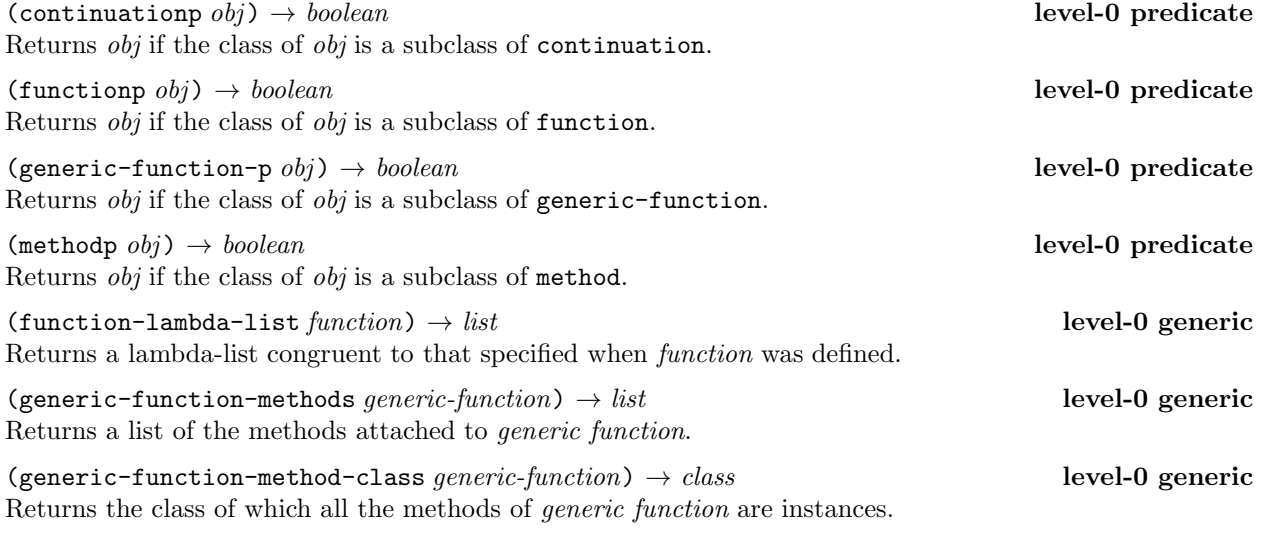

(initialize-instance generic-function  $init-list$ )  $\rightarrow$  generic-function

level-0 initialize-instance method The method for initializing instances of generic-function accepts the following initargs:

- name: For documentary purposes, a name may be supplied at the creation of a generic function. If none is supplied, none will be stored.
- lambda-list: The lambda list must be supplied. The syntax is as specified in section 3.1.12. An error is signaled (condition: non-congruent-lambda-lists) if any method defined on this generic function does not have a lambda lists isomorphic to that of the generic function. In addition, an error is signaled (condition: incompatible-method-signature) if the method's specialized lambda list widens the domain of the generic function. This applies both to methods defined at the same time as the generic function and to any methods added subsequently by defmethod or add-method.
- method-class: A subclass of the class method. All methods added to the generic function must be of this class.
- method: This option is followed by a method description. A method description is a list comprising the specialized lambda list of the method, which denotes the signature, and a sequence of forms, denoting the method body. The method body is closed in the lexical environment in which the generic function definition appears.

Any initargs specified for slots of new generic function classes will also be taken into account, so authors of new generic function classes which do not do more elaborate processing at initialization time need not write new methods for initialize-instance.

(initialize-instance method  $init-list$ )  $\rightarrow method$  level-0 initialize-instance method The method for initializing instances of method accepts the following initargs:

- function: The value is a function which implements the method. This initarg is mandatory. The function parameter list must be congruent to any generic function to which the method is attached.
- signature: The value is a list of names of existing classes or class objects which specify the signature of the new method  $-$  eg, the set of classes for which the new method is the most specific. This initarg is mandatory.

Any initargs specified for slots in subclasses of method will also be handled by the default method.

(defmethod gf-name spec-lambda-list form<sup>∗</sup>) level-0 macro (defmethod (converter class) form<sup>∗</sup>) level-0 macro

This macro is used for defining new methods on generic functions. The syntactic elements of the form are all defined under defgeneric in section 3.1.12. A new method object is defined with the specified body and with the signature given by the specialized lambda list. This method is added to the generic function bound to gf-name or convertor function associated with class. In the former case, if the specialized-lambda-list is not congruent with that of the generic function, an error is signaled (condition: non-congruent-lambda-lists). In addition, an error is signaled (condition: incompatible-method-signature) if the method's specialized lambda list widens the domain of the generic function.

### $(method-signature method) \rightarrow list$  level-0 generic

Given a method, this returns the list of the most general classes for which the method is applicable.

 $(method-generative-function method) \rightarrow boolean$  level-0 generic Given a method, this generic function returns the generic function of which the method is a part, or () if the method does not belong to any generic function.

### $(method-function method) \rightarrow function$  devel-0 generic

The function returned by the basic-method method of method-function has a lambda list congruent to that of the given method and functionality equivalent to the use of call-method on the given method with the same arguments.

### 4.1.14 Streams

Streams are created by the functions open and make-io-stream. In the following discussion, path is used to refer to both file names and to device names, although, on occasion, both file and device are used explicitly.

### (open  $init-option^*$ )  $\rightarrow stream$  level-0 function

The open function causes a stream to be created linked to a path characterized by the specified *init-options*. In order that different representations of pathnames can be supported, the open operation is implemented by a generic function generic-open. Thus, open extracts the path init-option and call generic-open with the value of that option and the init-options passed to open.

path: The value of this option specifies a pathname.

# (generic-open path init-option\*)  $\rightarrow$  stream level-0 generic

The generic function generic-open creates a stream linked to path, characterized by the specified *init*options. The init-options are keywords (described below) and, where appropriate, initial values, in the same style as the arguments to make-instance. Descriptions of the init-options follow here: the first level list describes the direction options, and the second level the mode options for each direction.

- input: This option does not take a value, but its presence causes the *path* to be opened for input. The three direction options are mutually exclusive. If no direction option is given, this is the default.
- output: This option does not take a value, but its presence causes the path to be opened for output. The three direction options are mutually exclusive.
- io: This option does not take a value, but its presence causes the path to be operned for both input and output.
- character: This option does not take a value, but its presence causes the path to be opened for character input. The two mode options character and binary are mutually exclusive. If neither is given, this is the default.
- binary: This option does not take a value, but its presence causes the path to be opened for binary input or output.
- byte-size: The value of this option is an integer which specified the size (in bits) of the binary items to be input or output. This option is only used if binary is specified too.
- create: This option does not take a value, but its presence causes the path to be created if it does not exist. If no output option is specified, create is the default. If only create is specified, an error is signaled if the file already exists (condition: file-already-exists).
- append: This option does not take a value, but its presence causes any output to be appended to the path, if it exists, or to create it if it does not. append, overwrite and new-version are mutually exclusive. If append is specified but create is not, an error is signaled if the file does not exist (condition path-does-not-exist).
- overwrite: This option does not take a value but its presence causes the file to be overwritten, if it exits. If it is opened for output only, it will be truncated to zero length, but if it is opened for input and output it will not be truncated. overwrite, append and new-version are mutually exclusive. If overwrite is specified but create is not, an error is signaled if the file does not exist (condition path-does-not-exist).
- new-version: This option does not take a value, but its presence causes a new version of the path to be created if it already exists, according to some implementation-defined means. If create is one of the output options by default—but not by specification—new-version is added to the option list, unless new-version is not supported, in which case it is supplanted by overwrite. new-version, append and overwrite are mutually exclusive. If new-version is specified but create is not, an error is signaled if the file does not exist (condition path-does-not-exist).

If path cannot be opened, an error is signaled (condition: cannot-open-path). If a combination of options, which contains mutually exclusive options, is given, an error is signaled (condition: inconsistent-open-options). In most implementations, not all options will make sense for all paths.

## (generic-open string  $init\text{-}option*$ )  $\rightarrow stream$  level-0 generic-open method

At level-0, the pathname is a string. The interpretation of string is implementation-defined. The init-options

is a list of directives concerning the opening of the stream and the kind of stream according to the options specified above.

 $(make-io-stream\ input-stream\ output-stream) \rightarrow io-stream$  level-0 function input-stream must be open for input, output-stream must be open for output and their modes must be compatible. The last requirement means that they must either both be character streams or both binary streams with the same byte-size. Unless all of these conditions hold, an error is signaled (condition: incompatible-streams). A new *io-stream* is created that reads from *input-stream* and writes to *output*stream.

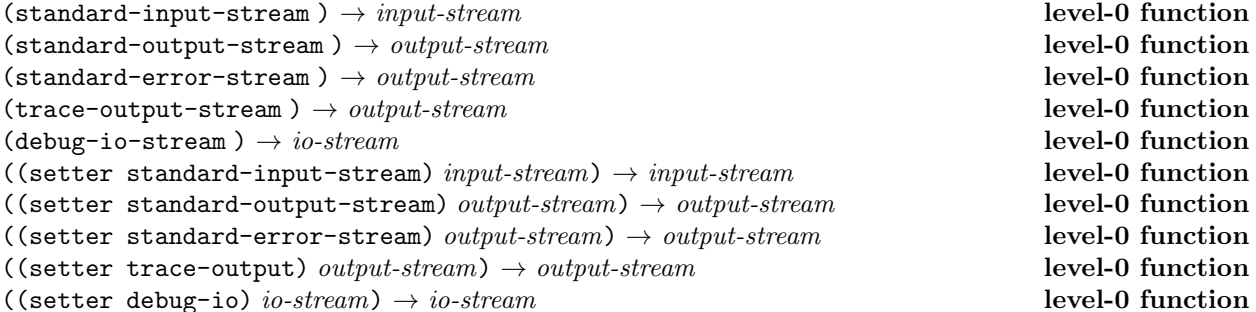

The above are the basic streams provided by the system. Each of the above accessors returns the current value of the standard input stream, standard output stream, standard error stream, trace output stream and the debug-io stream. The corresponding setter function is used to change the specified stream to stream. An error is signaled if stream is not of the correct class (condition: not-an-input-stream, not-an-output-stream, not-an-io-stream, not-a-character-stream or not-a-binary-stream).

(streamp  $obj$ )  $\rightarrow boolean$  level-0 predicate

Returns obj if obj is an instance of a subclass of stream.

(open-stream-p  $obj$ )  $\rightarrow boolean$  level-0 predicate (input-stream-p  $obj$ )  $\rightarrow boolean$  level-0 predicate (output-stream-p  $obj$ )  $\rightarrow boolean$  level-0 predicate These functions return  $t$  if *obj* is a *stream* which is open, open for input, or open for output, respectively.

 $(\text{close stream}) \rightarrow boolean$  level-0 generic (close input-stream)  $\rightarrow \text{boolean}$  level-0 close method level-0 close method level-0 close method (close ouptut-stream)  $\rightarrow \text{boolean}$ (close ouptut-stream)  $\rightarrow \text{boolean}$ (close io-stream)  $\rightarrow \text{boolean}$  level-0 close method The *stream* is closed, and any buffered output is flushed to the device connected to the stream. Any attempt to read from or write to *stream* signals an error to be signaled (condition: stream-not-open). If *stream* was open, stream is returned as the value of close. If stream was already closed, close returns ().

(flush stream)  $\rightarrow$  null level-0 generic (flush ouptut-stream)  $\rightarrow null$  level-0 flush method (flush io-stream)  $\rightarrow null$  level-0 flush method Any buffered output to the stream is flushed to the device connected to the stream. flush returns (). If stream is not open for output the condition not-an-output-stream is signaled.

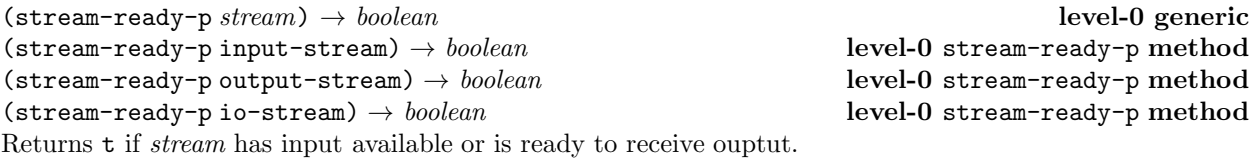

# end-of-stream:eos-object level-0 constant

The value of end-of-stream is the only instance of the class eos-object, which is the distinguished entity used to indicate that the stream is exhausted.

$$
(\texttt{generic-read-char stream}) \rightarrow \{ character \mid \text{cos-object} \}
$$
\n
$$
(\texttt{generic-read-byte stream}) \rightarrow \{ n \mid \text{cos-object} \}
$$
\nlevel-0 generic

\nlevel-0 generic

These read and return the next character or integer from stream. If the end of stream has been reached, the end-of-stream object is returned. Either of these functions can signal the condition not-an-input-stream and the first can signal not-a-character-stream and the second can signal not-a-binary-stream.

 $\label{eq:gener} \text{(generic-peak-char stream)} \rightarrow \{ \text{character} \mid \text{eos-object} \}$ (generic-peek-byte stream)  $\rightarrow \{n \mid \text{eos-object}\}\$  level-0 generic

These return the next character or integer from *stream*, without removing it from *stream*. If the end of stream has been reached, the end-of-stream object is returned. Either of these functions can signal the condition not-an-input-stream and the first can signal not-a-character-stream and the second can signal not-a-binary-stream.

(generic-write-char character stream)  $\rightarrow$  character level-0 generic (generic-write-byte n stream)  $\rightarrow$  n level-0 generic

These write the character or integer to *stream* and return their first argument. Either of these functions can signal the condition not-an-output-stream and the first can signal not-a-character-stream and the second can signal not-a-binary-stream.

### (stream-position stream)  $\rightarrow$  n level-0 generic

((setter stream-position) stream position)  $\rightarrow$  n level-0 generic

stream-position returns the current position of stream. The position is an integer which is zero at the start of the stream, and increases monotonically as stream is read or written. It is not guaranteed that reading or writing a single character will increase the position by one. The updator function accepts for position any value returned by stream-position, and in some implementations any integer between zero and the length of the stream is acceptable. The updator function also accepts the symbols start and end, which respectively position the stream at its start and end. An error is signaled if the position is not valid (condition: invalid-stream-position).

Support for stream positioning is optional, and it will not normally be available for all streams, for example, terminals. If stream is not positionable, an error is signaled (condition: not-a-positionable-stream).

(stream-output-base  $stream$ )  $\rightarrow$  n level-0 generic

((setter stream-output-base) stream base)  $\rightarrow$  n level-0 generic stream-output-base returns the base used when outputing objects which are a subclass of integer on stream. The updator function sets the output base of stream to base, which must be an integral value in the range  $[2...36]$  or else an error is signaled (condition: invalid-output-base). In either case, if stream is not an output-stream or an io-stream and error is signaled (condition: not-an-output-stream).

# (generic-prin  $obj\ stream$ )  $\rightarrow obj$  dbj and the stream)  $\rightarrow obj$  level-0 generic

```
(generic-write obj\ stream) \rightarrow obj devel-0 generic
```
Each of these functions returns obj as its result and has the side-effect of writing the external representation of the item on stream. As discussed in section 2.9, (generic-)write produces a representation which permits read to construct a copy which is equal to the original object, whilst (generic-)prin produces a representation which might not. Methods are defined at level-0 for the following classes:

```
single-precision-integer, double-float, character, string, vector, pair, symbol.
```
At level-1, the following classes are added:

# variable-precision-integer, single-float, ratio

level-0 generic

The default write and prin methods outputs an implementation-defined representation of any object.

 $(\text{read } [stream]) \rightarrow \{obj \mid eos-object\}$  level-0 function Reads and returns the next available Lisp expression—see external representations in section 2.9.

 $(\text{read-char } [stream]) \rightarrow \{character \mid \text{cos-object}\}\$  level-0 function  $(\text{read-byte } [stream]) \rightarrow \{n \mid eos-object\}$  level-0 function (peek-char [stream])  $\rightarrow$  {character | eos-object} level-0 function (peek-byte [stream])  $\rightarrow \{n \mid \text{cos-object}\}$  level-0 function (write-char character [stream])  $\rightarrow$  character level-0 function (write-byte  $n \; [stream] \rightarrow n$  level-0 function

The above functions call their generic counterparts. The input functions use the value returned by standard-input-stream and the output functions the value returned by standard-output-stream if stream is not specified.

(prin *obj* [stream])  $\rightarrow$  *obj* level-0 function (write  $obj$  [stream])  $\rightarrow obj$  level-0 function  $(newline [stream]) \rightarrow null$  level-0 function (print  $obj$  [stream])  $\rightarrow obj$  level-0 function prin and write call their generic counterparts. newline is equivalent to calling the function generic- prin-char with the arguments #\newline and stream. print is equivalent to newline, followed by prin.

(generic-prin stream<sub>1</sub> stream<sub>2</sub>)  $\rightarrow$  stream level-0 generic-prin method (generic-write stream<sub>1</sub> stream<sub>2</sub>)  $\rightarrow$  stream level-0 generic-write method

Outputs stream<sub>1</sub> on stream<sub>2</sub>. The external representation of a stream is processor defined and, probably, cannot be re-read using read.

 $(\text{end-of-stream-p } \text{obj}) \rightarrow \text{boolean}$  level-0 predicate

This predicate returns t if obj is the instance of eos-object, and otherwise (). The end-of-stream object is returned by any of the read functions when applied to a stream which cannot provide any more input.

# 4.1.15 Symbols

The following operations are defined for the creation and manipulation of symbols.

 $(\text{symbol} \space ob) \rightarrow boolean$  level-0 predicate Returns obj if obj is an instance of a subclass of symbol.

 $(make-symbol *string*) \rightarrow symbol$ <br>level-0 function If a symbol with the name string does not already exist, a new symbol is allocated and its name is initialized to string. This new symbol is returned. Otherwise the existing symbol is returned.

 $(\text{gensym } [string]) \rightarrow symbol$  level-0 function Makes a new symbol with a name generated by a processor-defined mechanism. Optionally, a prefix string for this name may be specified.

 $(\text{symbol}-\text{name }obi) \rightarrow \text{string}$  level-0 function Returns a copy of the string which is equal to that given as the argument to the call to make-symbol which created symbol.

 $(symbol-exists-p string) \rightarrow boolean$  level-0 function Returns the symbol whose name is *string* if that symbol has already been constructed by make-symbol. Otherwise, returns ().

(generic-prin symbol stream)  $\rightarrow$  symbol level-0 generic-prin method

(generic-write symbol stream)  $\rightarrow$  symbol level-0 generic-write method Outputs the external representation of symbol on stream as described in section 2.9 and defined in appendix A.4.

4.1.16 Tables

Tables provide a general key to value association mechanism.

 $(\text{tablep } obj) \rightarrow boolean$  level-0 predicate Returns obj is obj is an instance of table.

 $(make-table [comparator]) \rightarrow tablefunction)$  level-0 function Allocates a new empty table and returns it.

(table-ref table key-obj  $[no-entry-value]$ )  $\rightarrow value-obj$  level-0 function If key-obj is a key in table, matched by the comparator function, then the associated value is returned. If there is no key key-obj in table, the value () is returned. However, if the optional parameter no-entry-value is provided and key-obj does not occur in table, the value no-entry-value is returned.

((setter table-ref) table key-obj value-obj)  $\rightarrow$  obj level-0 function If key-obj does not occur in table a new entry is made associating key-obj and value-obj. If key-obj does occur, then the association is changed to value-obj. value-obj is returned.

 $(\text{table–delete table } key \text{-} obj) \rightarrow table$   $(\text{table--delete table } key \text{-} obj)$ If key-obj occurs in table, both the key and its associated value are deleted from the table. If key-obj does not occur in table, no action is taken.

(generic-prin table stream)  $\rightarrow$  table  $\rightarrow$  table level-0 generic-prin method (generic-write table stream)  $\rightarrow$  table level-0 generic-write method Output the external representation of table on stream. The external representation of instances of table is implementation-defined.

 $(map-table function table) \rightarrow null$  level-0 function The function *function* is applied to each key and its associated value stored in *table*. (clear-table  $table$ )  $\rightarrow$   $table$ 

All entries in table are deleted and the empty table is returned.

# 4.1.17 Threads and Semaphores

 $(make-thread initial-function) \rightarrow continuation$ Create a new thread and install initial-function as its initial function. The size of the thread can be controlled by the optional second parameter which must be an integer. The initial state of the thread is virgin.

 $(\text{threadp } obj) \rightarrow boolean$  level-0 predicate Returns obj if obj is an instance of a subclass of thread. (thread-status thread)  $\rightarrow$  {virgin | running | suspended | dead} level-0 function Returns a symbol indicating the status of thread.

(generic-prin thread stream)  $\rightarrow$  thread level-0 generic-prin method (generic-write thread stream)  $\rightarrow$  thread level-0 generic-write method Outputs the external representation of thread on stream. The external representation of thread is processordefined.

(thread-start *continuation obj*\*)  $\rightarrow$  *thread* level-0 function Processing within the thread, to which continuation belongs, can now proceed. The values  $obj_1$  to  $obj_n$  are passed to thread. On the thread which called proceed, execution continues and the proceed expression returns the value thread. The status of the thread containing *continuation* must be suspended.

# $(\text{thread-suspend}) \rightarrow null$  level-0 function

Suspends the processing of the current thread. The system will select one of the currently active threads

for processing. The now suspended thread can only continue processing after a continuation within it is proceeded. After suspend, the status of the current thread is suspended.

 $(make-semaphore [i]) \rightarrow semaphore$ Create a instance of the class semaphore, initialized to zero by default or to i if given.

(generic-prin semaphore stream)  $\rightarrow$  semaphore level-0 generic-prin method (generic-write semaphore stream)  $\rightarrow$  semaphore level-0 generic-write method Output the external representation of semaphore on stream. The external representation of semaphore is processor-defined.

(reinitialize-semaphore  $semaphere$ )  $\rightarrow$   $semaphere$   $\rightarrow$  level-0 function Reset semaphore to zero. The modified semaphore is returned.

(semaphore-up semaphore)  $\rightarrow$  semaphore level-0 function Increment the state of *semaphore*. The modified semaphore is returned. Any, some or all of the threads blocked on the semaphore may be resumed. The mechanism for choosing which of the threads succeeds in downing the semaphore is processor dependent.

 $(\text{semap} \text{home-down} \text{ semaphore}) \rightarrow \text{semaphore}$ Decrement the state of *semaphore*. The modified semaphore is returned. If *semaphore* is in state zero, the downing thread is suspended.

# 4.1.18 Vectors

 $(vector p \; obj) \rightarrow boolean$  level-0 predicate Returns obj if obj is an instance of vector.

 $(make-vector \t h [obj]) \rightarrow vector$ Returns a freshly allocated vector, whose maximum index is  $n-1$  and each of whose elements have been initialized to obj. Vectors are zero-based.

(length  $vector$ )  $\rightarrow$  n level-0 length method Returns the length of vector, which is the maximum index plus one.

(vector-ref vector n)  $\rightarrow$  obj level-0 function ((setter vector-ref) vector n obj)  $\rightarrow$  obj  $\rightarrow$  level-0 function The accessor returns and the updator changes the contents of the nth index of vector. The value stored in index position  $n$  is  $obj$ , which is returned.

(make-initialized-vector  $obj_1 \ obj_2 \ ... \ obj_n) \rightarrow vector(obj)$  level-0 function Allocated a vector of length n and store  $obj_1$  in (vector-ref v 0),  $obj_2$  in position (vector-ref v 1), up to  $obj_n$  in (vector-ref v n). Returns the initialized vector.

maximum-vector-index:*integer* level-0 constant This is an implementation-defined constant. A conforming processor must support a maximum vector index of at least 32767.

(generic-prin vector stream)  $\rightarrow$  vector level-0 generic-prin method (generic-write vector stream)  $\rightarrow$  vector level-0 generic-write method Output the external representation of vector on stream as described in section 2.9 and defined in appendix A.4.

# 4.2 Level-1 Classes

# 4.2.1 Character Sets

NOTE—No decisions have yet been made about how to handle international character sets.

### 4.2 Level-1 Classes 65

# 4.2.2 Classes

(initialize-instance class  $\text{init-option}^*$ )  $\rightarrow$  class level-1 initialize-instance method The method for initialize-instance for the root class class initializes a new class. At level-1 the following additional init-options are accepted for this method:

- direct-superclasses: The value must be a list of one element, which is a class. This specifies the direct superclasses of the new class.
- direct-slot-descriptions: The value must be a list of textual slot descriptions. Each textual slot description is a list of alternating keywords and values. The textual slot descriptions are combined with the inherited slot descriptions to produce a final list of slot descriptions for the new class. See collect-slots in section 4.2.2. At level-1 the following additional keyword is accepted in a textual slot description:
	- slot-class: The value must be a slot description class. Specifies the class of the new slot description object.

(find-slot-description class symbol)  $\rightarrow$  slot-description level-1 generic Given a class and a slot name, this function will return the corresponding slot description object, if one exists. If not, an error is signaled (condition: slot-missing).

 $(class-slot-descriptions class) \rightarrow list$  level-1 generic This generic function returns a list of all slot description objects, inherited and direct, of the specified class.

(class-direct-slot-descriptions  $class$ )  $\rightarrow$  list level-1 generic This generic function returns a list of all slot description objects defined directly for the specified class. It does not return any inherited slots.

(slot-value-using-slot-description  $slot\text{-}description\text{ }obj \rightarrow obj$  ) and level-1 generic This generic function is responsible for reading a slot value given an object and the appropriate slot description object. The default method retrieves the slot's position and calls slot-value-using-class.

((setter slot-value-using-slot-description) slot-description obj<sub>1</sub> obj<sub>2</sub>)  $\rightarrow$  obj level-1 generic This generic function is responsible for setting a slot value given an object, the appropriate slot description object, and the new value. The default method retrieves the slot's position and calls the setter function of slot-value-using-class.

(slot-value-using-class class obj  $n) \rightarrow obj$  level-1 generic class is the class of obj. Methods on this function must know how to access obj to get the appropriate slot, whose position is the third argument. This function is called by  $slot-value-using-slot-description$ .

((setter slot-value-using-class) class  $obj_1$  n  $obj_2$ )  $\rightarrow$   $obj$  level-1 generic class is the class of obj. Methods on this function must know how to access obj to set the appropriate slot, whose position is the third argument. This function is called by the setter function of slot-value-using-slot-description).

# $(compute-class-precedence-list \; class) \rightarrow list-class$  (compute-class-precedence-list class)  $\rightarrow list-class$

This generic function is called to compute an ordered list of superclasses of its first argument class, beginning with *class* and ending with *object*. Each element of the resulting list must be a class, and no elements may be repeated. Defining new metaclasses which introduce new inheritance strategies  $(e.g.,$  multiple inheritance) may require writing new methods for this generic function. It is not specified when or how many times this generic function is called during the lifetime of a class.

### (compute-class-precedence-list  $class$ )  $\rightarrow$   $list(class)$

level-1 compute-class-precedence-list method Instances of the root class class are in single inheritance. All of its instances have a single direct superclass,

except *object* which has none. This method can be considered to return a cons of its first argument and the result of a recursive application of itself to the first element of the argument's direct superclass list.

### $(\text{add-superclasses class } (class^*)) \rightarrow class$  level-1 generic

The first argument is to be a subclass of each of the classes in the list. Methods on this generic function must perform any necessary inheritance operations and bookkeeping. This generic function is called by the initialize-instance methods for the built-in metaclasses. Its built-in methods use the protocol below.

 $(\text{add-subclass class}_{1} \text{ class}_{2}) \rightarrow class$  level-1 generic Adds class<sub>2</sub> as a subclass of class<sub>1</sub>. The built-in methods check metaclass compatibility and create the slot description objects for the new class. Returns  $class_1$ 

(metaclass-compatibility class<sub>1</sub> class<sub>2</sub>)  $\rightarrow$  obj level-1 generic  $class_2$  is a potential subclass of class<sub>1</sub>. This function must determine if the proposed inheritance is legal.

### $\text{(collect-slots class list)} \rightarrow class$  level-1 generic

list is a list of property lists describing the directly defined slots of class. This generic function is responsible for determining the complete list of slot description objects based on this list and the slots in the superclasses of *class*. These new slot descriptions must be stored in the class. The built in methods call make-slot-description on each element of the list.

### $(make=slot-description \ class \ list) \rightarrow slot-description$  level-1 generic

list is a property list of slot options. If defclass was used to define class, this will include as keys all slot options given to defclass and any given slot-initargs. In the built-in methods, if a slot with same name as the name property of *list* is defined on a superclass of *class*, the generic function make-inherited-slot-description is called with the class, old slot description, and the property list.

(make-inherited-slot-description class slot-description list)  $\rightarrow$  slot-description level-1 generic This generic function is called when a slot is requested for a class which has a slot of the same name defined by one of its superclasses. Generally, either uses the old slot description or creates a new slot description, perhaps reusing some information in the inherited slot, perhaps using only information in the given property list slot description description. For the kernel methods, it is an error to specify a slot for a class when a slot of the same name but a different slot description class exists in a superclass.

# 4.2.3 Functions and Methods

# (add-method generic-function method)  $\rightarrow$  generic-function level-1 generic

This generic function adds a method object to the given generic function. If the specialized lambda list of the method is not congruent with that of the generic function, an error is signaled (condition: non-congruent-lambda-lists). If the method is not an instance of the generic function's method-class, an error is signaled (condition: bad-method-class). If the method is already attached to some generic function an error is signaled (condition: method-in-use). If a method with the same signature as method is already attached to generic-function, the attached method is overwritten. The updated generic function is returned.

 $($ remove-method *generic-function method* $) \rightarrow$  *generic-function* level-1 generic This generic function removes the given method from the generic function. If the method is not one of the generic function's methods, nothing happens. The generic function is returned.

(find-method generic-function signature)  $\rightarrow$  boolean level-1 generic If a method with signature exists in the generic-function, then that method is returned. Otherwise, the result is ().

(compute-discriminating-function generic-function)  $\rightarrow$  function level-1 generic Constructs and returns a function of one argument, which takes a list of method specializers—either classes or some generic-function class-specific entity—with the same number of elements as the required arguments for generic-function, and returns a sorted list of applicable methods for the given set of specializers.

compute-discriminating-function is called at least once for an invocation of the generic function which is its argument for a given set of argument classes. Defining new generic function classes which use non-default discriminating algorithms involves writing new methods for this generic function.

# (compute-discriminating-function generic-function)  $\rightarrow$  function

level-1 compute-discriminating-function method The default method implements the standard behavior for generic functions. The only supported specializers are classes. The list of methods returned is sorted from most to least specific. The ordered list of applicable methods for a set of classes can be considered to be determined by taking all the methods applicable for the first argument class, sorting them, and then eliminating those methods not applicable for further argument classes. The sort is two-keyed: first, by argument order, and second, for each argument class, according to the class precedence list of that class.

### $\text{(call-method method } obj^*) \rightarrow obj$  level-1 generic

Given a method and a set of arguments, apply the method to the arguments. It is an error to apply a method to a set of arguments which does not match the method's signature. The applicable method list used in such a call includes all applicable methods for the given arguments which are less specific than the called method. If method is not attached to a generic function an error is signaled (condition: orphan-method-call).

# 4.2.4 Slot Descriptions

## (initialize-instance slot-description  $\text{init-option}^*$ )  $\rightarrow \text{slot-description}$

level-1 initialize-instance method This methods must call call-next-mthod before doing any other processing. The default method for slot description classes accepts the following *init-otions*, as well as any specified for slots of subclasses of the class slot-description:

- name: This mandatory initarg specifies the name by which slots described by the new slot description may be accessed using slot-value.
- initial function: The value of this mandatory initarg is a function of no arguments which when applied yields a default value for slots described by the slot description.
- initarg: The value of this optional initarg is a symbol specifying the legal initarg which can be used to give an initial value for the slot in calls to make-instance of the class in which the slot description is stored.

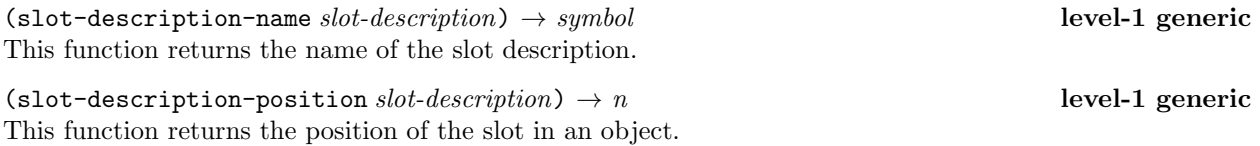

# (slot-description-initfunction slot-description)  $\rightarrow$  function level-1 generic This generic function returns a function of no arguments, which, when applied, yields the default value for

the slot. This function is closed in the lexical environment of the class definition form—normally defstruct or defclass—and it is thus possible that this environment will be affected if the initform function is called. This function is called at most once for each instantiation of a class holding the slot description.

# (slot-value *obj* symbol)  $\rightarrow$  *obj* (slot-value *obj* symbol)  $\rightarrow$  *obj*

slot-value returns the object associated with the slot named *symbol* in *obj*. This request is divided into several parts based on the responsibilities of the objects involved. From  $obj$ 's class is found the appropriate slot description object. Then slot-value-using-slot-description is called with the original object and the slot description object. By default, this generic function finds the logical position of the slot in the slot

description object and passes this information, the object's class, and the object itself to the generic function slot-value-using-class, which is responsible for physically accessing this position in the object, since it discriminates off the object's metaclass.

If no slot with the given name is defined in the object's class, an error is signaled (condition: slot- missing). If the slot is unbound, an error is signalled (condition: slot-unbound).

((setter slot-value) obj symbol value)  $\rightarrow$  obj level-1 function

This is the corresponding updator for slot-value. It stores value in the slot named symbol in the object obj. It uses a similar protocol to access the appropriate place in the object to store the new value: it calls the setter function of slot-value-using-slot-description and the setter function of slot-value-using-class. It returns the new value. If no slot with the given name is defined in the object's class, an error is signalled (condition: slot-missing).

# 4.2.5 Symbols

 $(symbol-value \ symbol) \rightarrow obj$  level-1 function

((setter symbol-value) symbol  $obj$ )  $\rightarrow obj$  level-1 function If the first argument is not a subclass of symbol an error is signaled (condition: not-a-symbol), otherwise the top dynamic value of *symbol* is returned. The setter function updates the top dynamic value of *symbol* with the value of *obj*.

# $(symbol-dynamic-value \; symbol) \rightarrow obj$  level-1 function

((setter symbol-dynamic-value) symbol  $obj$ )  $\rightarrow obj$  level-1 function If  $obj_1$  is not a subclass of symbol an error is signaled (condition: not-a-symbol), otherwise the closest dynamic value of symbol is returned. The setter function updates the closest dynamic value of symbol with the value of obj.

# $(symbol-props \ symbol) \rightarrow list(obj)$

If the first argument is not a subclass of symbol an error is signaled (condition: not-a-symbol), otherwise returns the property list of the symbol, which might be newly allocated, in which the alternate elements are property-name and property-value, starting with a property-name.

# (get symbol property-name  $[obj] \rightarrow obj$  level-1 function

If the first argument is not a subclass of symbol an error is signaled (condition: not-a-symbol), otherwise returns the property-value corresponding to property-name stored in the property list of symbol. If a property does not have an entry on the property list of symbol, get returns (). An optional second argument to get specifies a value to be returned in case of failure in order to distinguish between the property value () and the default failure value ().

# ((setter get) symbol property-name property-value)  $\rightarrow$  obj level-1 function

If the first argument is not a subclass of symbol an error is signaled (condition: not-a-symbol), otherwise the setter function either updates the property-value corresponding to property-name, if property-name already occurs in the property list of symbol, or adds the association of property-name and property-value to the property list of symbol.

# (remprop symbol property-name)  $\rightarrow$  obj level-1 function

If the first argument is not a subclass of symbol an error is signaled (condition: not-a-symbol). If propertyname occurs in the property list of *symbol* it is removed. The corresponding property-value is returned.

# 4.2.6 Single Precision Floating Point Arithmetic

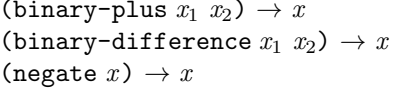

level-1 binary-plus method level-1 binary-difference method level-1 negate method

(binary-times  $x_1 x_2$ )  $\rightarrow x$  level-1 binary-times method (binary-divide  $x_1$   $x_2$ )  $\rightarrow$  x level-1 binary-divide method (binary-lt  $x_1$ ,  $x_2$ )  $\rightarrow$  x level-1 binary-lt method (binary-gt  $x_1$   $x_2$ )  $\rightarrow$  x level-1 binary-gt method (binary-max  $x_1$   $x_2$ )  $\rightarrow$  x level-1 binary-max method (binary-min  $x_1 x_2$ )  $\rightarrow x$  level-1 binary-min method (abs  $x) \rightarrow x$  level-1 abs method  $(zero x) \rightarrow x$  level-1 zerop method (sign  $x) \rightarrow x$  level-1 sign method (positivep  $x$ )  $\rightarrow$  x level-1 positivep method (negativep  $x$ )  $\rightarrow$  x level-1 negativep method

Arithmetic operations for single-float are defined by methods to be attached to the generic functions mentioned above. The non class-specific definitions of these operations is given in section 4.1.6.

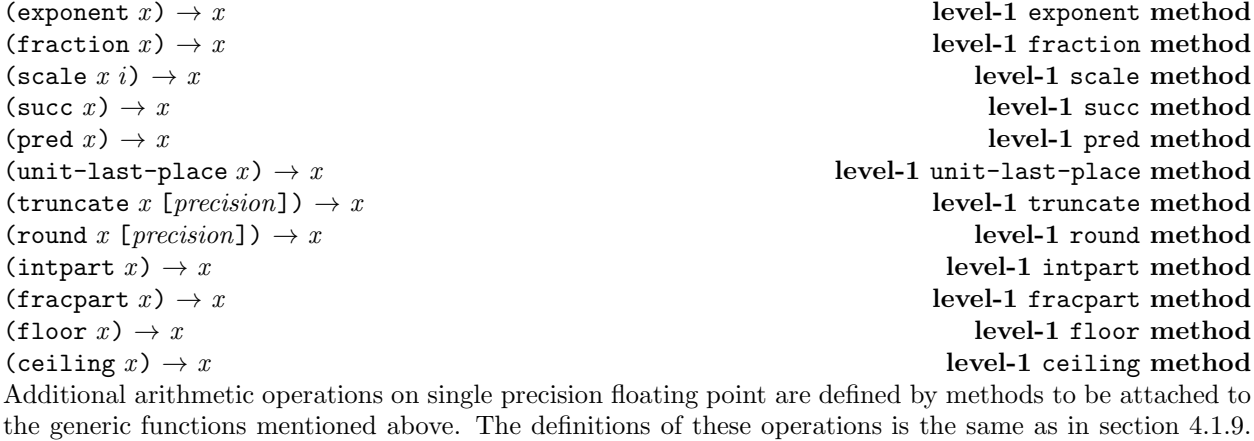

((converter string)  $x$ )  $\rightarrow$  x level-1 method

Constructs and returns a string, the characters of which correspond to the external representation of the instance of double-float.

(generic-prin x stream)  $\rightarrow$  x level-1 generic-prin method (generic-write x stream)  $\rightarrow$  x level-1 generic-write method Output external representation of x on stream as described in section 2.9 and defined in appendix A.4.

most-positive-single-float:x level-1 constant least-positive-single-float:x level-1 constant least-negative-single-float:x level-1 constant most-negative-single-float:x level-1 constant

The value of most-positive-single-float is that positive single precision floating point number closest in value to (but not equal to) positive infinity that the processor provides.

The value of least-positive-single-float is that positive single precision floating point number closest in value to (but not equal to) zero that the processor provides. This value is the same as the result of (succ 0.0).

The value of least-negative-single-float is that negative single precision floating point number closest in value to (but not equal to) zero that the processor provides. Even if the processor provide negative zero, this value must not be negative zero. This value is the same as the result of (pred 0.0).

The value of most-negative-single-float is that negative single precision floating point number closest in value to (but not equal to) negative infinity that the processor provides.

# (single-float-p  $obj$ )  $\rightarrow boolean$  level-1 function

Returns  $obj$  if  $obj$  is an instance of single-float, otherwise ().

### TO THE SERVICE OF THE SERVICE OF THE SERVICE OF THE SERVICE OF THE SERVICE OF THE SERVICE OF THE SERVICE OF THE SERVICE OF THE SERVICE OF THE SERVICE OF THE SERVICE OF THE SERVICE OF THE SERVICE OF THE SERVICE OF THE SERVI

# 4.2.7 Variable Precision Integer Arithmetic

(binary-plus  $i_1 i_2$ )  $\rightarrow i$  level-1 binary-plus method (binary-difference  $i_1 i_2$ )  $\rightarrow i$  level-1 binary-difference method (negate  $i) \rightarrow i$  level-1 negate method (binary-times  $i_1 i_2$ )  $\rightarrow i$  level-1 binary-times method (binary-lt  $i_1$   $i_2$ )  $\rightarrow$  i level-1 binary-lt method (binary-gt  $i_1 i_2$ )  $\rightarrow i$  level-1 binary-gt method (binary-max  $i_1$   $i_2$ )  $\rightarrow$  i level-1 binary-max method (binary-min  $i_1$   $i_2$ )  $\rightarrow i$  level-1 binary-min method (binary-gcd  $i_1$   $i_2$ )  $\rightarrow i$  level-1 binary-gcd method (binary-lcm  $i_1$   $i_2$ )  $\rightarrow i$  level-1 binary-lcm method (abs  $i) \rightarrow i$  level-1 abs method  $(zero p i) \rightarrow i$  level-1 zerop method (sign  $i) \rightarrow i$  level-1 sign method (positivep  $i) \rightarrow i$  level-1 positivep method (negativep  $i) \rightarrow i$  level-1 negativep method Arithmetic operations for variable-precision-integer are defined by methods to be attached to the generic functions mentioned above. The non class-specific definitions of these operations is given in section 4.1.6. ((converter string) i)  $\rightarrow i$  level-1 method Constructs and returns a string, the characters of which correspond to the external representation of the instance of variable-precision-integer in decimal. (generic-prin *i* stream)  $\rightarrow i$  level-1 generic-prin method (generic-write i stream)  $\rightarrow i$  level-1 generic-write method Output external representation of i on stream as described in section 2.9 and defined in appendix A.4. (variable-precision-integer-p  $obj$ )  $\rightarrow boolean$  level-1 function Returns obj if obj is an instance of a subclass of variable-precision-integer. (oddp  $i) \rightarrow i$  level-1 oddp method Returns  $t$  if the remainder from dividing  $i$  by two is non-zero, otherwise (). (evenp  $i) \rightarrow i$  level-1 evenp method Returns t if the remainder from dividing i by two is zero, otherwise (). (quotient  $i_1$   $i_2$ )  $\rightarrow i$  level-1 quotient method (remainder  $i_1 i_2$ )  $\rightarrow i$  level-1 remainder method (modulo  $i_1 i_2$ )  $\rightarrow i$  level-1 modulo method Additional arithmetic operations on variable precision integers are defined by methods to be attached to the

generic functions quotient, remainder and modulo. The definitions of these operations is the same as given in section 4.1.8

# 4.3 Level-2 Classes

NOTE—Nothing has been defined for level-2 at the time of writing.

# 5 Environment

This section defines the services that EULISP needs to be provided by the configuration and those operations that interact with the configuration so as not to be part of the language, but still necessarily part of the definition. These latter have implementation-defined dependencies.

# 5.1 Interactive Processing

The interactive processing of expressions in EULISP refers to the special situation of the interactive entry and evaluation of expressions. The processing of collections of modules and of individual modules in EULISP is covered in section 2.6. The interactive processing of expressions necessarily differs from that of a whole module, since working interactively is as if working in an incomplete module, so that conditions that would be errors or signal errors when processing a whole module must be deferred from the analysis of the expression to the time when it is evaluated.

Processing can take place in two stages depending on whether a particular implementation interprets, compiles, or does both, and the complexity of those stages might vary depending on the implementation technique. In this definition, the first stage is called "translation" and the second is called "execution". This section is an informal description of the meaning of an expression and is concerned with the second stage.

An idealization of how this processing should take place is that all definitions should be added to the current module as they are entered, but should not be analysed in any way. As soon as an expression is entered—that is something that demands execution—it is as if the module has been completed anew, so the whole module plus any new definitions can now be analysed according to the process described in section 2.6 and then instantiated. The expression can now be processed according to the following rules:

literal: a literal stands for itself;

symbol: result is the value stored in the closest lexical binding named by the symbol;

special form: process according to rules for given special form;

defining form: process according to rules for a given defining form;

macro form: expand form and evaluate result;

function form: evaluate arguments and apply function to parameters. Check arity.

## 5.2 Module operations

 $(load-mode name) \rightarrow null$  environment special form Loads the module name.

 $(\text{dynamic-load-model} \text{ } expression) \rightarrow null$  environment function Loads the module whose name is the value of expression.

(start-module module-name function-name  $exp_1 ... exp_n$ )  $\rightarrow obj$  environment special form Evaluates the expressions  $exp_1$  to  $exp_n$  in the empty lexical environment and then applies the value of function-name exported from module module-name to the list of results. If the value of function-name is not an applicable object, an error (condition: invalid-operator) is signaled.

# 5.3 File operations

 $(\text{path-open path-list name } [options]) \rightarrow stream$  environment function Opens a stream connected to the file name trying each path in path-list in turn, until it succeeds. In the case that path-list is exhausted, an error (condition: cannot-open-path) is signaled.

(file-status path)  $\rightarrow$  obj environment function

Returns () if no file is accessible via path, otherwise result is a table of implementation-defined information about the state of the file.

# 6 Library Modules

# 6.1 Elementary-functions Module

The contents of this module are defined as if all the number classes of EULISP exist (including complex. Depending on the level of conformance of a given implementation, only the methods for the number classes defined at the level of the processor need be supplied to provide a compliant elementary-functions library module.

### pi:double-float elementary-functions constant

The value of pi is the ratio the circumference of a circle to its diameter stored to double precision floating point accuracy.

 $(\sin z) \rightarrow z$  elementary-functions generic

 $(\cos z) \rightarrow z$  elementary-functions generic

 $(\tan z) \rightarrow z$  elementary-functions generic sin returns the sine of its argument, cos the cosine and tan the tangent. The unit of the argument is radians. Methods are defined for the appropriate subclasses of integer and float and for ratio and complex. The methods for integer and ratio coerce their argument to float and then compute the result. The methods for float produce a float result, the methods for complex produce a complex result.

 $(\text{acos } z) \rightarrow z$  elementary-functions generic (asin  $z$ )  $\rightarrow$  z elementary-functions generic acos returns the principal arc cosine and asin the principal arc sine of its argument. The unit of the result is radians. Methods are defined for the appropriate subclasses of integer and float and for ratio and complex. The methods for integer and ratio coerce their argument to float and then compute the result. The methods for float produce a float result when  $-1 \leq z \leq 1$ , otherwise a complex result. The methods for complex produce a complex result.

(atan  $z$ )  $\rightarrow$  z elementary-functions generic (atan2  $x_1$   $x_2$ )  $\rightarrow$  z elementary-functions generic atan returns the arc tangent of its argument. The unit of the argument is radians. Methods are defined for the appropriate subclasses of integer and float and for ratio and complex. The methods for integer and ratio coerce their argument to float and then compute the result. The method for float produces a

float result, the method for complex produces a complex result. atan2 returns the arc tangent of the quantity  $x_1/x_2$ , treating the case  $x_2 = 0$  correctly. Methods are defined for (integer integer), (float float) and (ratio ratio). If the arguments are not of the same subclass of number but in the set given above, the lower one is coerced to the class of the higher according to the protocol for the level being used (see figure 3 and figure 4). The methods for integer and ratio coerce their arguments to float and then compute the result. A float result is returned.

The range of the real-part of the values returned by  $\text{atan}$  and  $\text{atan}$  2 is  $(-\text{pi}, \text{pi})$ .

 $(\exp z) \rightarrow z$  elementary-functions generic

exp returns  $e$  raised to the power of  $x$ , where  $e$  is the base of the natural logarithms. Methods are defined for the appropriate subclasses of integer and float and for ratio and complex. The methods for integer and ratio coerce their argument to float and then compute the result. The method for float produces a float result, the method for complex produces a complex result.

 $(\log z) \rightarrow z$  elementary-functions generic  $(\log 2 z) \rightarrow z$  elementary-functions generic  $(\log 10 z) \rightarrow z$  elementary-functions generic log returns the logarithm of z to the base of the natural logarithms. log2 returns the logarithm of z to base 2. log10 returns the logarithm of  $z$  to base 10. The result can be either float or complex. Methods are

defined for the appropriate subclasses of integer and float and for ratio and complex. The methods for integer and ratio coerce their argument to float and then compute the result. The methods for float
produce a float result when z is real and positive, otherwise a complex result. The methods for complex produce a complex result.

## (sqrt  $z$ )  $\rightarrow$  z elementary-functions generic

sqrt returns the principal square root of z.

(sqrt integer)  $\rightarrow z$  elementary-functions sqrt method

The method for integer returns an integer if the argument is a positive perfect square, a gaussian integer if the argument is a negative perfect square, otherwise a float is returned if the argument is positive, or a complex if the argument is negative.

The method for ratio returns a rational if both the numerator and denominator of the argument are perfect squares, a gaussian rational if the argument is a negative rational with perfect square numerator and denominator, otherwise a float is returned if the argument is positive, or a complex if the argument is negative.

(sqrt  $float$ )  $\rightarrow z$  elementary-functions sqrt method The method for float returns a float if the argument is non-negative and a complex if it is not.

(sqrt  $complex$ )  $\rightarrow z$  elementary-functions sqrt method The method for complex returns a complex. In this case, the principal square root is, that with the smallest argument, where  $0 \leq arg(z) < 2\pi$ .

(expt  $z_1$   $z_2$ )  $\rightarrow$  z elementary-functions generic

expt returns the principal value that results from raising  $z_1$  to the power  $z_2$ . The complexity in the definition of expt stems from the different combinations of argument classes and what might be a reasonable result class for a given pair of argument classes. For the purpose of defining the behaviour of this function, the number classes are considered to form a tower as follows:

> complex complex(ratio) complex(integer) float ratio integer

where the classes correspond to and approximate the abstract mathematical objects: C,  $Q[i], Z[i], \mathcal{R}, \mathcal{Q}, \mathcal{Z}$ . For each argument class combination, the entry in Table 6 shows the lowest class in which the result might be expressed. In this sense, we define the lower bound class in which the result can occur for a given pair of arguments. The result of expt should be in the lowest class possible for a given argument combination without loss of information.

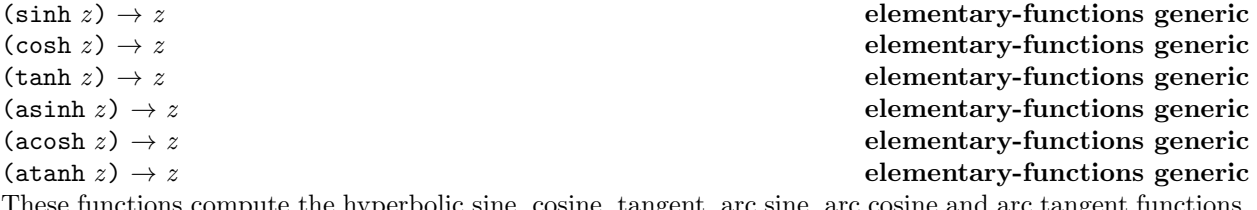

 $T$  inctions compute the hyperbolic sine, cosine, tangent, arc sine, arc cosine and arc tangent functions. The result can be float or complex. Methods are defined for the appropriate subclasses of integer and float and for ration and complex. The methods for integer and rational coerce their argument to float and then compute the result. For the sine, cosine, tangent and arc sine, the methods for float produce a float result. For the arc cosine, the method for float produces a float if  $z > 1$ , otherwise a complex. For the arc tangent, the method for float produces a float if  $-1 \le z \le 1$ , otherwise a complex.

All methods produce a complex result for a complex argument.

## (sqrt  $ratio$ )  $\rightarrow$  z elementary-functions sqrt method

### 74 6 LIBRARY MODULES

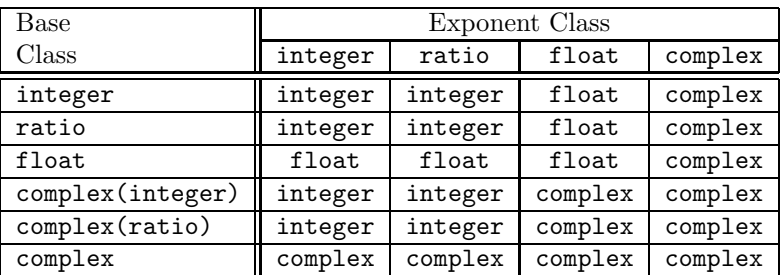

Table 6: expt result classes

NOTE—more detailed specification is required for this library module, in particular with respect to the handling of negative 0.0 and the stating of branches and cuts.

### 6.2 Rational Arithmetic Module

(binary-plus  $q_1$   $q_2$ )  $\rightarrow$   $q$ <br>(binary-difference  $q_1$   $q_2$ )  $\rightarrow$   $q$ <br>(binary-difference  $q_1$   $q_2$ )  $\rightarrow$   $q$ <br>(constant) and binary-difference method rational binary-difference method (negate  $q$ )  $\rightarrow$  q rational negate method (binary-times  $q_1$   $q_2$ )  $\rightarrow$   $q$  rational binary-times method (binary-divide  $q_1$   $q_2$ )  $\rightarrow$   $q$  rational binary-divide method (binary-lt  $q_1$   $q_2$ )  $\rightarrow$  q rational binary-lt method (binary-gt  $q_1$   $q_2$ )  $\rightarrow$  q rational binary-gt method (binary-max  $q_1$   $q_2$ )  $\rightarrow$   $q$  rational binary-max method (binary-mqn  $q_1$   $q_2$ )  $\rightarrow i$  rational binary-mqn method (binary-gcd  $q_1$   $q_2$ )  $\rightarrow$   $q$  rational binary-gcd method (binary-lcm  $q_1$   $q_2$ )  $\rightarrow$   $q$  rational binary-lcm method (abs  $q$ )  $\rightarrow$  q rational abs method (positivep  $q$ )  $\rightarrow$  q rational positivep method (negativep  $q$ )  $\rightarrow$  q rational negativep method Arithmetic operations for ratio are defined by methods to be attached to the generic functions mentioned

above. The non class-specific definitions of these operations is given in section 4.1.6. It is implementationdefined whether instances of ratio are kept in reduced (lowest terms) or unreduced form.

((converter string)  $q$ )  $\rightarrow$  q rational method Constructs and returns a string, the characters of which correspond to the external representation of the instance of ratio.

(generic-prin q stream)  $\rightarrow$  q rational generic-prin method (generic-write q stream)  $\rightarrow$  q rational generic-write method Output external representation of q on stream as described in section 2.9 and defined in appendix A.4. (numerator  $q$ )  $\rightarrow i$  rational function<br>(denominator  $q$ )  $\rightarrow i$  rational function (denominator  $q$ )  $\rightarrow i$ Return the numerator and the denominator of the rational number respectively.

### 6.3 Complex Arithmetic Module

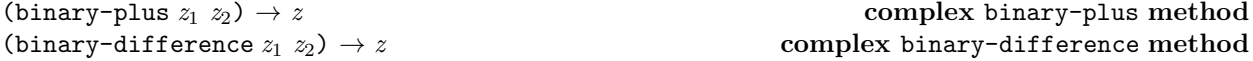

(negate  $z$ )  $\rightarrow$  z complex negate method (binary-times  $z_1$   $z_2$ )  $\rightarrow$  z complex binary-times method (binary-divide  $z_1$   $z_2$ )  $\rightarrow$  z complex binary-divide method (binary-gcd  $q_1$   $q_2$ )  $\rightarrow$   $q$  complex binary-gcd method (binary-lcm  $q_1$   $q_2$ )  $\rightarrow$  q complex binary-lcm method  $(zero z) \rightarrow z$  complex zerop method (abs  $z$ )  $\rightarrow$  z complex abs method Arithmetic operations for complex are defined by methods to be attached to the generic functions mentioned

above. The greatest common divisor and lowest common multiple methods are only meaningful when the parameterizing class for complex is either a subclass of integer or ratio. The non class-specific definitions of these operations is given in section 4.1.6.

((converter string)  $z$ )  $\rightarrow$  z complex method Constructs and returns a string, the characters of which correspond to the external representation of the instance of cartesian-pair.

(generic-prin z stream)  $\rightarrow$  z complex generic-prin method (generic-write z stream)  $\rightarrow$  z complex generic-write method Output external representation of z on stream as described in section 2.9 and defined in appendix A.4.

 $(make-complex \t x_1 \t x_2) \rightarrow z$  complex function Constructs and returns a new instance of class complex whose real part and imaginary part are  $x_1$  and  $x_2$ respectively.

(real-part  $z$ )  $\rightarrow x$  complex function Returns the real part of z.

(imaginary-part  $z$ )  $\rightarrow$  x complex function Returns the imaginary part of z.

### 6.4 List-operators Module

### 6.4.1 Reconstructing Lists

(append  $[ist_1 \dots \text{list}_n \text{ obj}]) \rightarrow list(obj)$  listops function The first elements of the top-level pairs of *list<sub>1</sub>* to *list<sub>n</sub>* are copied to form a single list, which shares the structure of *obj* by using cons. It is an error if any *list<sub>i</sub>* is not a proper list. If no arguments are given, the result is ().

(removeq *obj list*)  $\rightarrow$  *list(obj)* listops function

(remove *obj list* [ $predicate$ ])  $\rightarrow$   $list(obj)$  listops function

Constructs a top-level copy of list containing only those first elements of the top-level pairs in list, such that (predicate obj element) is false. In the case of removeq, predicate is eq. In the case of remove, if predicate is not supplied, equal is used. The result of these functions may share structure with the argument list and the result may be eq to list if obj does not occur in list.

(reverse  $list(obj) \rightarrow list(obj)$ Constructs a copy of *list* such that the first element of each top-level pair at position  $i$  in a list of length  $n$ appears at position  $n - i - 1$ .

(substq  $obj_1 \text{ } obj_2 \text{ } list) \rightarrow list(obj)$  listops function (subst  $obj_1 \ obj_2$  list  $[predicate] \rightarrow list(obj)$  listops function

Constructs a top-level copy of *list* replacing with  $obj_2$  those first elements of the top-level pairs in *list*, such that (predicate obj<sub>1</sub> element) is true. In the case of substq, predicate is eq. In the case of subst, if predicate is not supplied, equal is used. The result of these functions may share structure with the argument list and the result may be eq to list if obj does not occur in list.

### 6.4.2 Copying Lists

not-an-alist(execution-condition) listops condition This condition is signaled by copy-alist. The init-options for this condition-class are:

alist: The offending object.

#### $(copy-alist \text{ }alist) \rightarrow \text{ }alist$  (copy-alist alist)  $\rightarrow \text{ }alist$

Constructs a copy of the list alist copying both the top-level pairs and the second level pairs (the associations). An error is signaled (condition:  $not-an-alist$ ) if the top-level elements of *alist* are not subclasses of pair.

 $(\text{copy-list } list) \rightarrow list$  listops function Constructs a copy of list by copying the top-level pairs only.

### $(\text{copy-tree } list) \rightarrow list$  listops function

Constructs a copy of list by copying the top-level pairs and then operates recursively on each of those pairs, thus copying every pair in list.

### 6.4.3 Updating Lists

#### (nconc  $(list_1 \dots list_n \text{ obj}]$ )  $\rightarrow list(obj)$  listops function

The first elements of the top-level pairs of *list*<sub>1</sub> to *list<sub>n</sub>* are concatenated (destructively) to form a single list, which is then linked (destructively) to *obj*. Consequently, if *obj* is an improper list, the result will be an improper list. If no arguments are given, the result is (). If no arguments are given the result is ().

### (nreverse  $list(obj)) \rightarrow list(obj)$

The result is a list containing the same elements as *list*, but in reverse order. The argument *list* might be modified and re-used to produce the result. The result might or moight not be eq to *list*, so the result should always be used, since it is not guaranteed that retaining a reference to list and calling nreverse will cause that reference to contain the reversed list.

### (tconc list obj)  $\rightarrow$  list(obj) listops function

(lconc list<sub>1</sub> list<sub>2</sub>)  $\rightarrow$  list(obj) listops function

These two functions operate in a similar way—the difference is that tconc destructively adds a single object to the end of list whilst lconc adds a list of objects. The first argument is not the list of objects itself, but a pair, the fields of which hold the front and the last pair of the list being updated respectively. If the first argument is (), a new pair is constructed, initialized as described, and returned as the result. New data may be added to this structure using either tconc or lconc.

$$
(\text{deleteq } obj \; list) \rightarrow list(obj)
$$

(delete *obj* list  $[prelicate]) \rightarrow list(obj)$  listops function

Destructively modifies *list* so that it only contains those first elements of the top-level pairs in *list*, such that (predicate obj element) is false. Note that the return value of delete should always be used in preferece to the pointer to the list being modified, so that in the situation of the first element of the list being deleted the correct value be used subsequently. In the case of deleteq, predicate is eq. In the case of delete, if predicate is not supplied, equal is used.

### 6.4.4 Converting Lists

((converter vector) pair)  $\rightarrow$  pair listops method listops method

Constructs and returns a vector the elements of which correspond to first elements of the top-level pairs in the instance of pair. It is an error if the source is not a proper list.

((converter string) pair)  $\rightarrow$  pair listops method listops method

Constructs and returns a string, the characters of which correspond to the characters comprising the first

# listops function

elements of the top-level pairs of the instance of pair. It is an error if the source is not a proper list. An error is signaled (condition: improper-list-conversion) unless all of those elements are instances of the class character.

### 6.4.5 Searching Lists

(assq *obj alist*  $[fail\text{-}value]$ )  $\rightarrow$  *obj*  $\rightarrow$ 

(assoc *obj alist* [[predicate] fail-value])  $\rightarrow$  *obj* listops function The association list *alist* is seaarched for a key such that (*predicate obj key*) is not false. In the case of assq, predicate is eq. In the case of assoc, if predicate is not supplied, equal is used. If such a key is found, the corresponding key-value pair is returned. If none of the keys matches, the result is () or fail-value if supplied.

(memq  $obj$  list $) \rightarrow boolean$  listops function

(member obj list  $[predicate] \rightarrow boolean$  listops function

Examines the first element of each top-level pair in list for an element such that (predicate obj element) is true. In the case of memq, *predicate* is eq. In the case of member, if *predicate* is not supplied, equal is used. If such an element is found, then the list of which obj is the first element is returned. If no such element is found, the result is ().

## (positionq  $obj$  list)  $\rightarrow i$  listops function

(position *obj* list $[predict] \rightarrow i$  listops function

Compares the first element of each top-level pair in list until an element is found which such that (predicate obj element) is true. In the case of posq, predicate is eq. In the case of pos, if predicate is not supplied, equal is used. If such an element is found, then its position in list, counting from the front, is returned, such that (predicate obj (list-ref (position obj list predicate) list)) is true. If no such element is found, the result is ().

### 6.4.6 Dissecting Lists

(last-car  $list) \rightarrow obj$ ) istops function Returns the car of the last pair of list.

(last-pair  $list) \rightarrow pair$  listops function Returns the last pair of list.

list-index-out-of-range(execution-condition) listops condition This condition is signaled by list-ref and list-tail. The init-options for this condition-class are:

list: The value of this option is the list in question.

index: The value of this option is the index position sought.

(list-ref *list*  $n$ )  $\rightarrow$  *obj* listops function ((setter list-ref) list  $n \cdot obj$   $\rightarrow obj$  listops function list-ref returns the element at position  $n$  in the list, where the index of the first element is zero. (setter list-ref) updates the nth position in list. An error is signalled (condition: list-index-out-of-range) if n is not in the range zero to the length of the list minus one.

$$
(\text{list-tail } list \space n) \rightarrow list(obj)
$$

Returns the tail of *list* which starts with the element at position  $n$  in the list, where the index of the first element is zero. An error is signalled (condition:  $list$ -index-out-of-range) if n is not in the range zero to the length of the list minus one.

### listops function

### 6.4.7 Lists as Sets

(difference  $[predicate]$   $[list_1 ...]$ )  $\rightarrow list$  listops function (differenceq  $[ist_1 \ldots]$ )  $\rightarrow$  list listops function

If no arguments are supplied, the result is (). If one (list) argument is given, the result is that argument. If more than one argument is passed, set difference of the supplied lists is computed cumulatively using left association. differenceq uses eq for comparison. difference uses equal for comparison, or predicate if supplied.

(intersection  $[predicate]$   $[list_1 ...]$ )  $\rightarrow list$  listops function

(intersectiong  $(list_1 \dots]$ )  $\rightarrow list$  listops function

If no arguments are supplied, the result is (). If one (*list*) argument is given, the result is that argument. If more than one argument is passed, the intersection of the supplied lists is computed. intersectionq uses eq for comparison. intersection uses equal for comparison or predicate, if supplied.

(null  $obj$ )  $\rightarrow boolean$  listops function

Returns  $t$  if  $obj$  is eq to () and () if not.

(union  $[predictate] [list<sub>1</sub> ...] ) \rightarrow list$ ) (unionq  $[ist_1 \ldots]$ )  $\rightarrow$  list

If no arguments are supplied, the result is  $()$ . If one (*list*) argument is given, the result is that argument. If more than one argument is passed, the union of the supplied lists is computed. unionq uses eq for comparison. union uses equal for comparison or predicate, if supplied.

#### 6.4.8 Mapping over Lists

(mapc function list<sub>1</sub> ... list<sub>n</sub>)  $\rightarrow$  nul listops function (mapcar function list<sub>1</sub> ... list<sub>n</sub>)  $\rightarrow$  list(obj) listops function (mapcan function list<sub>1</sub> ... list<sub>n</sub>)  $\rightarrow$  list(obj) listops function These three mapping operators apply function the successive cars of  $list_1$  to  $list_n$ . The differences between

them arise from how they combine the results of these applications: mapc discards the results, mapcar constructs a list of the results using cons and mapcan constructs a list of the results using nconc. The number of applications of function is determined by the length of the shortest list. The results from sideeffecting the lists which are the arguments to the map operation are undefined.

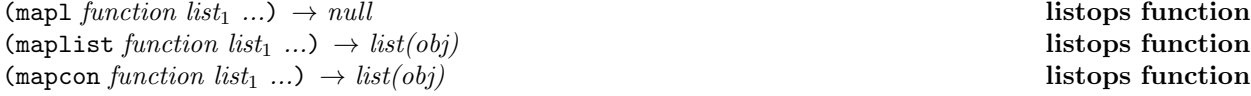

These three mapping operators apply function the successive cdrs of  $list_1$  to  $list_n$ . The differences between them arise from how they combine the results of these applications: mapl discards the results, maplist constructs a list of the results using cons and mapcon constructs a list of the results using nconc. The number of applications is limited by the length of the shortest list. The results from side-effecting the lists which are the arguments to the map operation are undefined.

### 6.5 Formatted-IO Module

The formatted-io module exports the functions format and scan and some related conditions.

scan-mismatch(stream-condition) format condition format condition

This condition is signaled by scan. The init-options for this condition are:

format-string: The value of this option is the format string that was passed to scan.

input: The value of this option is a list of the items read by scan up to and including the object that caused the condition to be signaled.

#### 6.5 Formatted-IO Module 79

 $(\text{scan format-string [stream]) \rightarrow list(obj)$  format function

This function provides support for formatted input. The *format-string* specifies reading directives, and inputs are matched according to these directives. An error is signaled (condition: scan-mismatch) if the class of the object read is not campatible with the specified directive. The second (optional) argument specifies a stream from which to take input. If stream is not supplied input is taken from the stream which is the value of calling standard-input-stream. Scan returns a list of the values read in.

~a any: accept any object

~b binary: an integer in binary format.

~c character: a single character

~d decimal: an integer decimal format.

- $\tilde{m}$ .ne a fixed-format floating-point number in FORTRAN "E" format.
- $\tilde{m}$ .nf an exponential-format floating-point number in FORTRAN "F" format.
- $m \nvert$  a generalized floating-point number in either fixed or exponential format. either fixed-format or exponential notation as appropriate.

~o octal: an integer in octal format.

~r radix: an integer in specified radix format.

- ~x hexadecimal: an integer in hexadecimal format.
- ~% newline: matches a #\newline character in the input.

(format stream format-string  $[obj^*]$ )  $\rightarrow$  multiple-value(obj) format function Returns unconsumed objs. Has side-effect of printing according to format-string. If stream is t the output is to the current output stream. If stream is nil, a formatted string is returned as the result of the call. Otherwise stream must be a valid output stream. Characters are output as if the string were output by the prin function with the exception of those prefixed by  $tilde$ -graphic representation  $\sim$ -as follows:

~a any: use prin to output the object.

- ~b binary: the integer argument is output in binary format.
- ~c character: the next argument is displayed as a character.
- ~d decimal: the integer argument is output in decimal format.
- $\tilde{m}$ .ne fixed-format floating-point: the floating-point argument is output in FORTRAN "E" format.

 $\tilde{m}m$ .nf exponential floating-point: the floating-point argument is output in FORTRAN "F" format.

- $\tilde{m}$ .ng generalized floating-point: output the floating-point argument using either fixed-format or exponential notation as appropriate.
- ~o octal: the integer argument is output in octal format.
- $\tilde{r}$  are radix: the integer argument is output in radix n.
- ~s s-expression: uses write to output the object.
- ~t tab: output sufficient spaces to reach the next tab-stop.

- ~x hexadecimal: the integer argument is output in hexadecimal format.
- $\tilde{\ }$  newline: output a #\newline character.
- ~& conditional newline: output a #\newline character if it cannot be determined that the output stream is at the beginning of a fresh line.
- ~| page separator: output a page separator.

 $\tilde{\phantom{a}}^{\sim}$  tilde: output a tilde.

## A Syntax

## A.1 Notation

The syntax of EuLisp programs is defined in an extension of Backus-Naur form. The extensions used are as follows:

- item<sup>∗</sup> indicates zero or more occurrences of item;
- $\bullet\$   $item^+$  indicates one or more occurrences of  $item;$
- $\bullet\$  item $^{n}$  indicates precisely  $n$  occurrences of  $item;$
- $[item]$  indicates zero occurrences or one occurrence of *item*;
- {*item*<sub>1</sub> | ... | *item<sub>n</sub>*} indicates a single occurrence of one of *item<sub>i</sub>* for  $1 \le i \le n$ .

Typographical conventions employed are that terminal symbols appear in courier font and non-terminals appear in italic font.

## A.2 Definition Syntax

## A.2.1 Level-0 Definition Syntax

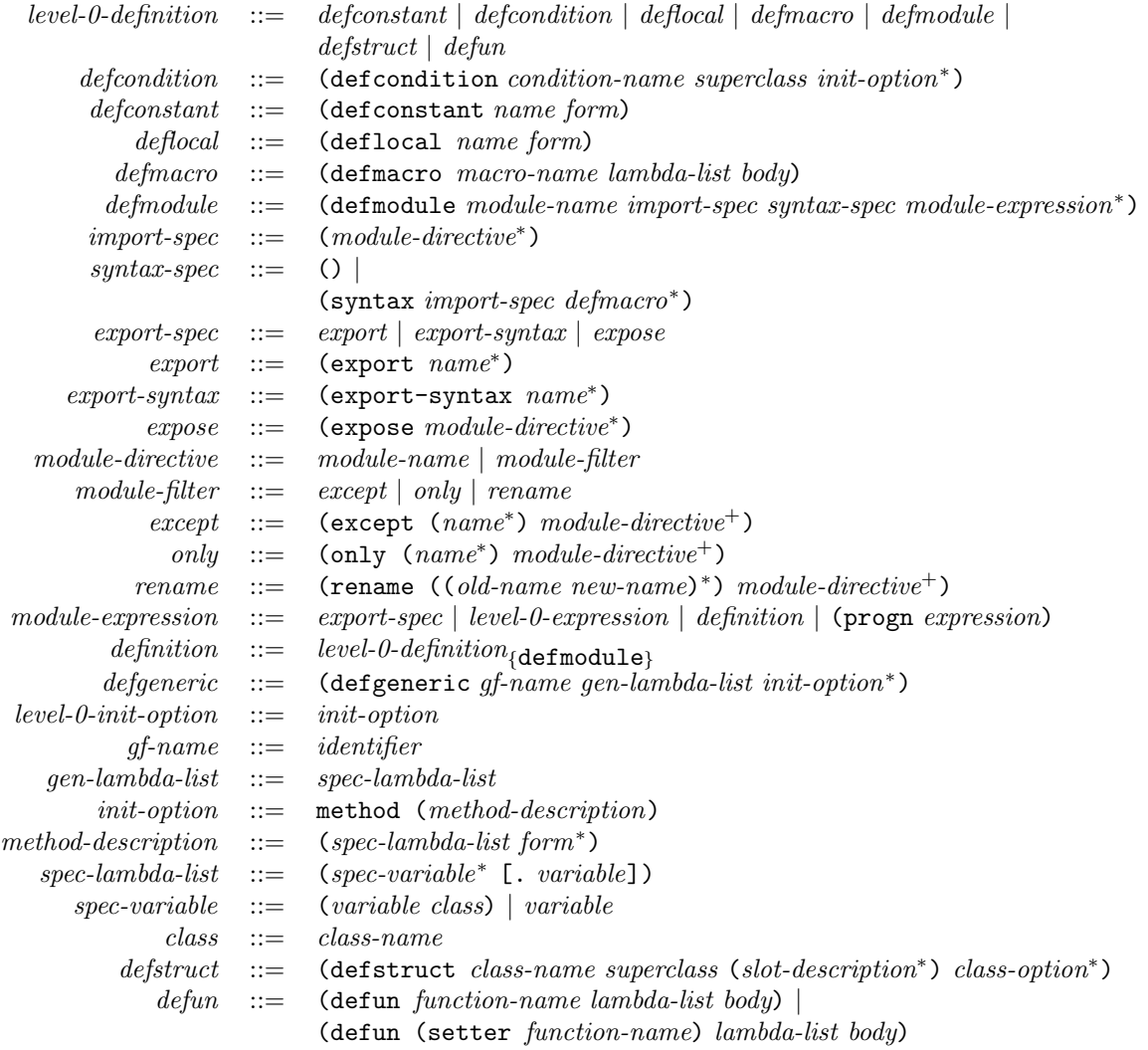

## A.2 Definition Syntax 83

## A.2.2 Level-1 Definition Syntax

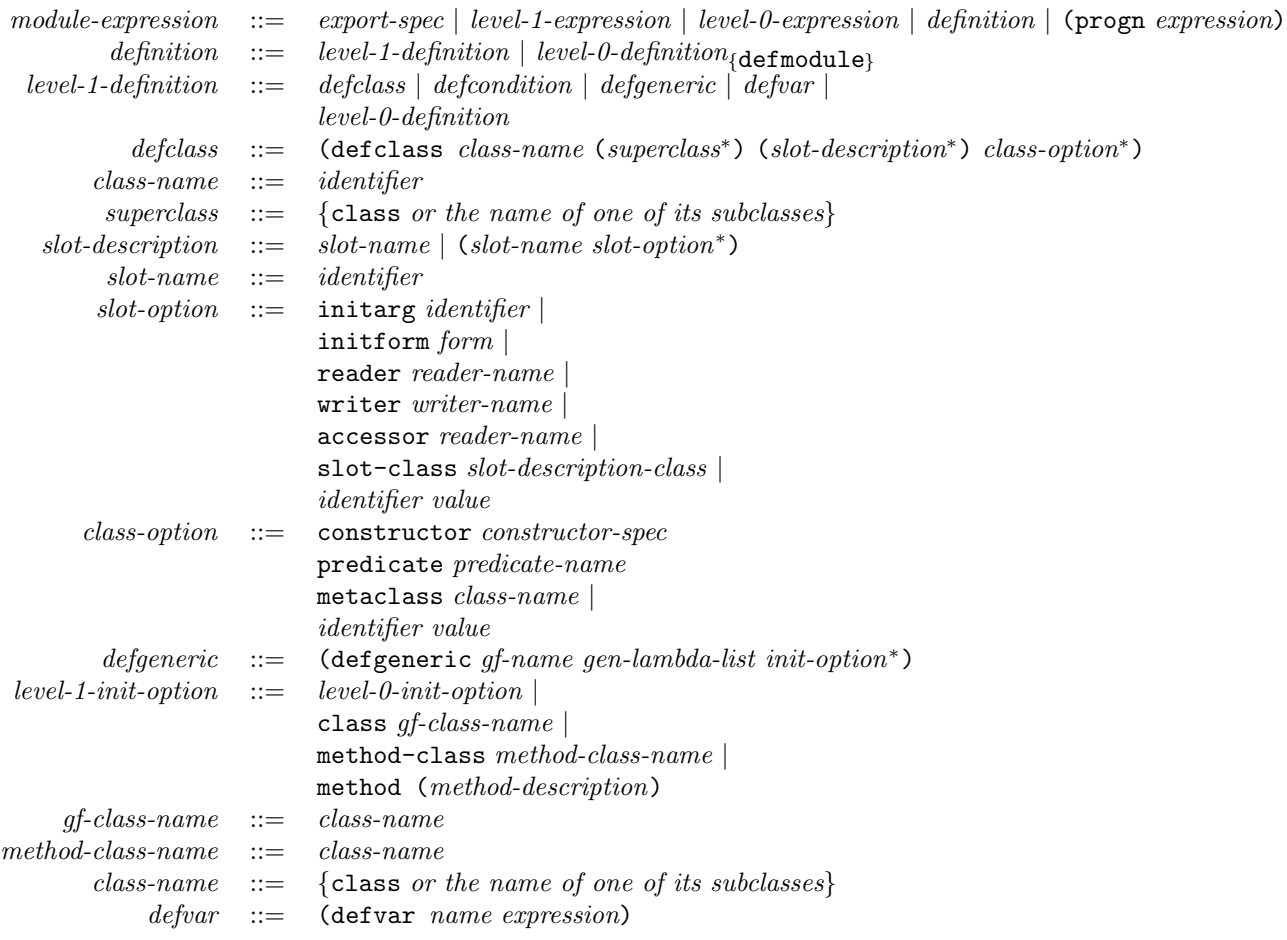

## A.3 Expression Syntax

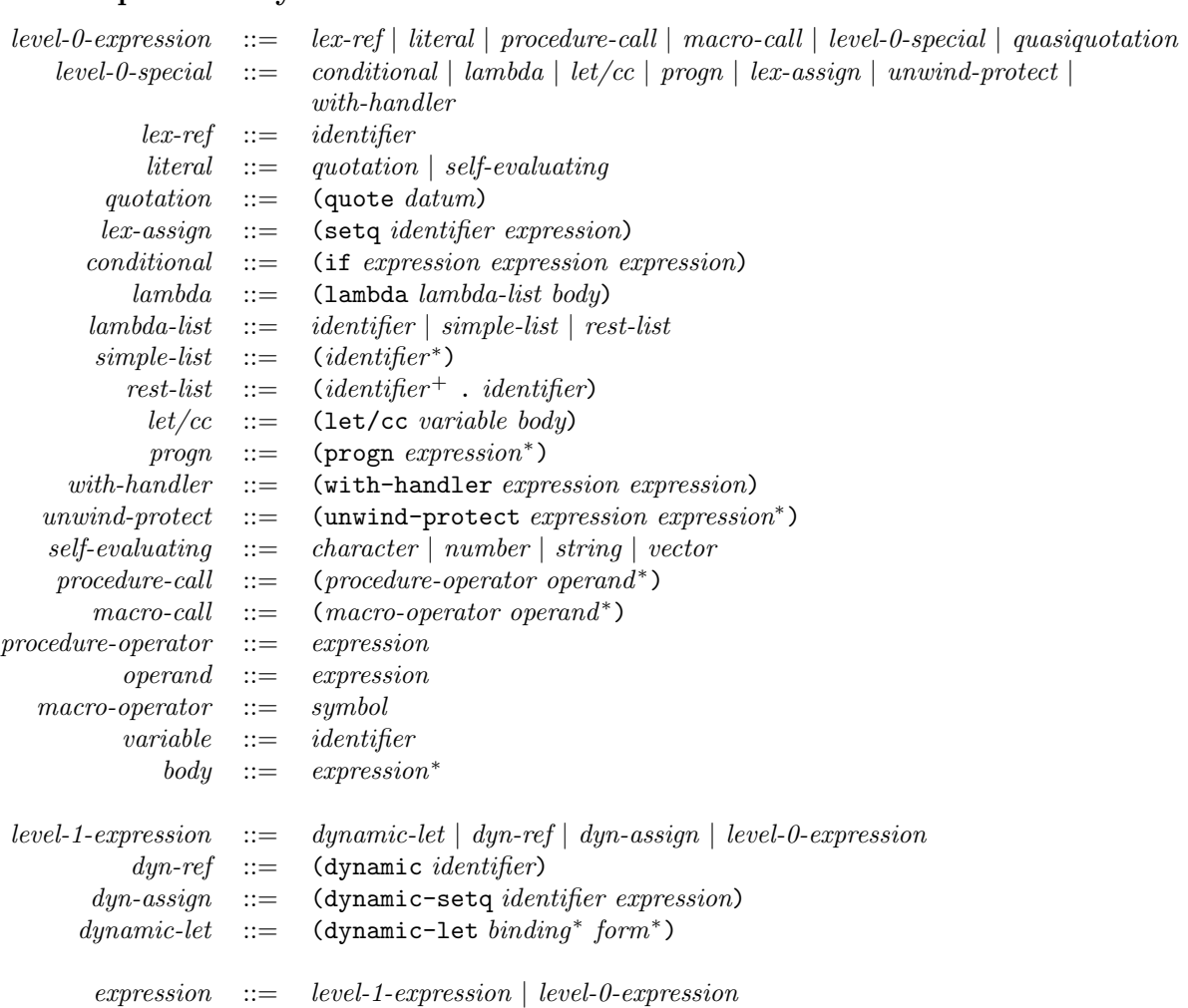

## A.4 External Representations - write

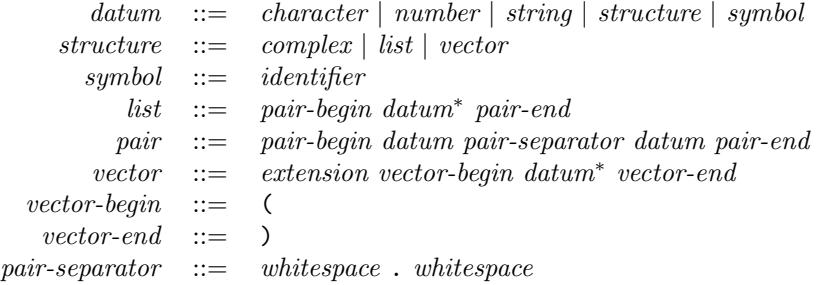

 $\begin{array}{lll} prin\text{-}datum &::=& prin\text{-}character \mid number \mid prin\text{-}string \mid structure \mid prin\text{-}symbol \end{array}$  $\begin{array}{lll} prin\text{-}character &::=& any\text{-}character \end{array}$  $prin\text{-}string \quad ::= \quad prim\text{-}string\text{-}char^*$  $prin-symbol := prin-string$  $prin\text{-}string\text{-}char := any\text{-}character$ 

## A.6 Token Syntax

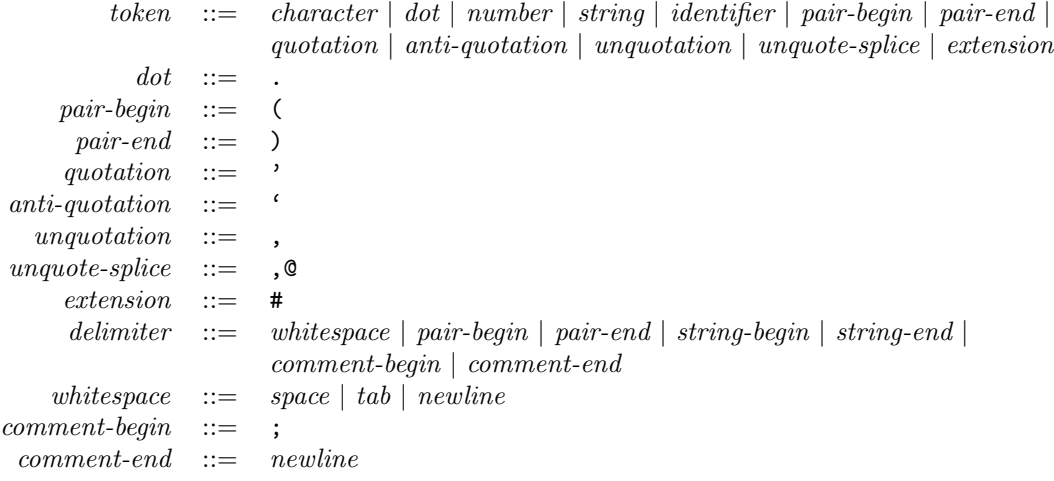

## A.7 S-expression Syntax

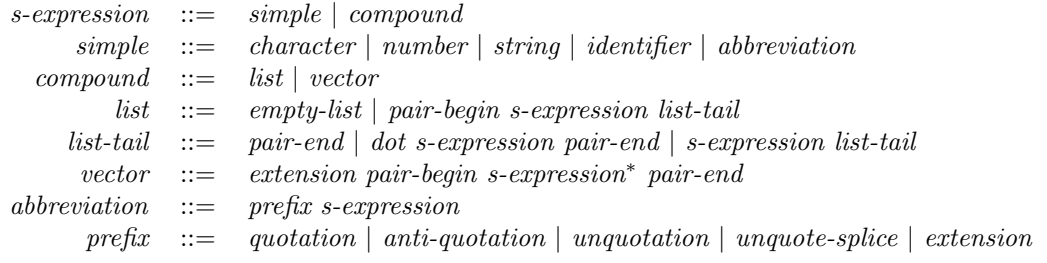

## A.8 Character Syntax

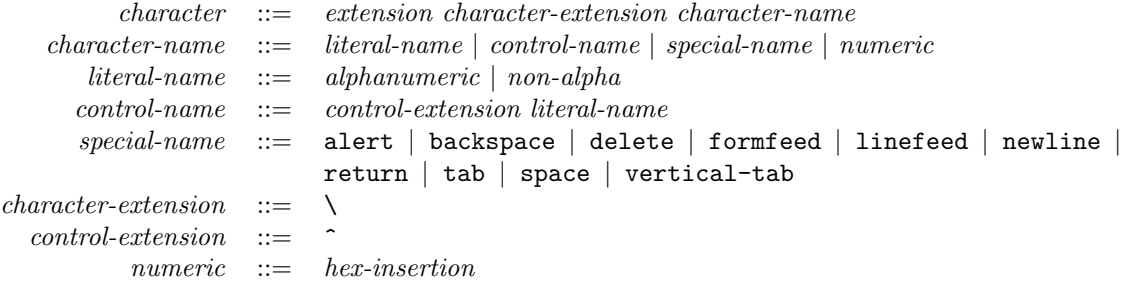

### A.9 Number Syntax

```
number ::= exact-number | inexact-number | complex
     exact-number ::= [sign] {uinteger |urational}\begin{array}{lll} {\bf \emph{inexact-number} } & ::= & {[\, \emph{sign} ]\, \, \emph{uf} } { \emph{total}} \end{array}complex  ::= extension \{c \mid C\} (non-complex non-complex)
      non-complex ::= exact-number \mid inexact-numbersign ::= {+ | -}
           \textit{uinteger} \quad ::= \quad \textit{ubinary} \mid \textit{uoctal} \mid \textit{udecimal} \mid \textit{uhexadecimal} \mid \textit{uinteger-with-base}urational ::= unteger ratio-separator untegerufloat  ::= udecimal exponent |
                              float-separator udecimal [exponent] |
                              udecimal float-separator [udecimal] [exponent]
           ubinary ::= extension \{b \mid B\} digit(2)^+uoctal ::= extension {o | 0} digit(8)^+udecimal  ::= digit(10)<sup>+</sup>
     uhexadecimal ::= extension \{x \mid X\} digit(16)<sup>+</sup>
uinteger-with-base ::= extension udecimal \{r \mid R\} digit(udecimal)<sup>+</sup>
   ratio\text{-}separator ::= /
   float\text{-}separator ::=exponent ::=~expt-mark~[sign]~udecimaldigit(2) ::= \{0 | 1\}. . . . . .
          digit(10) ::= {0 | ... | 9}
          digit(11) ::= {0 | ... | 9 | {a | A}}
                 . . . . . .
          digit(36) ::= {0 | ... | 9 | {a | A} | ... | {y | Y}}
          \text{digit}(37) \quad ::= \quad \{0 \mid \ldots \mid 9 \mid \{a \mid A\} \mid \ldots \mid \{y \mid Y\} \mid \{z \mid Z\} \}expt-mark ::= {e | d | E | D}
```
### A.10 String Syntax

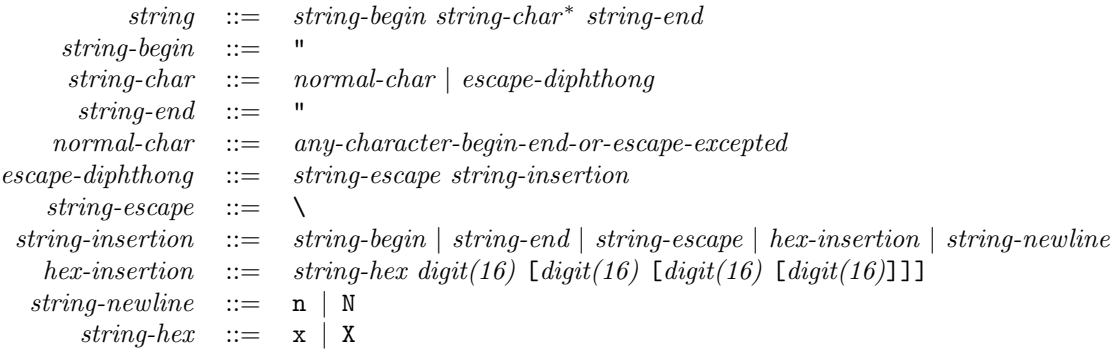

### A.11 Identifier Syntax 87

## A.11 Identifier Syntax

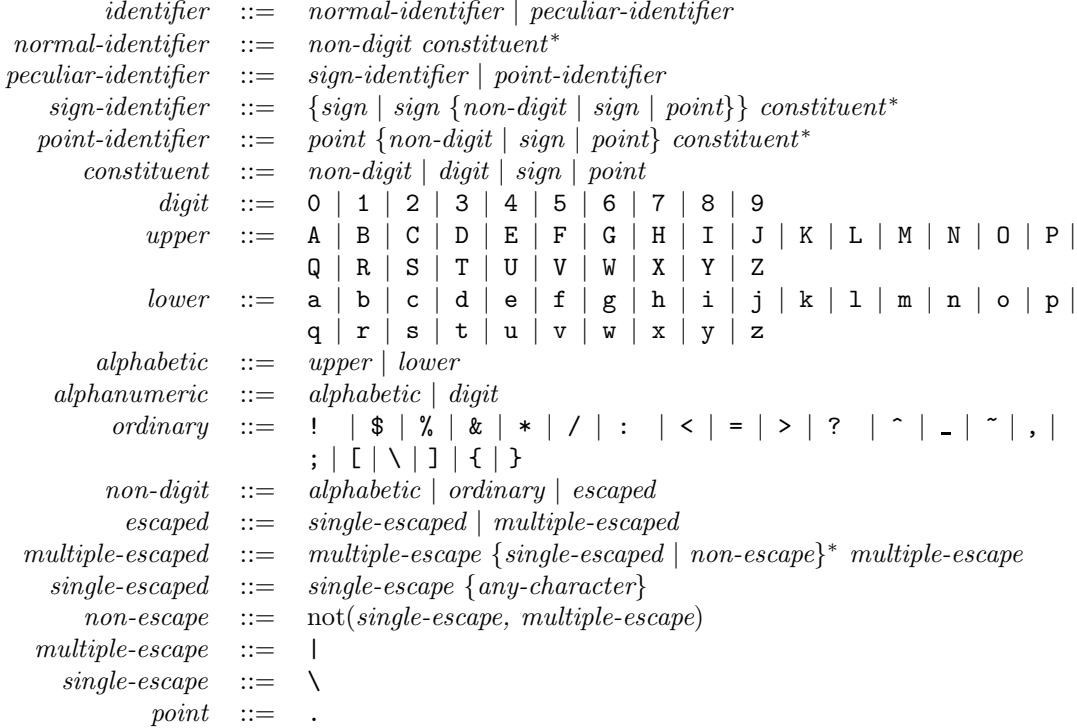

## A.12 Quasiquotation

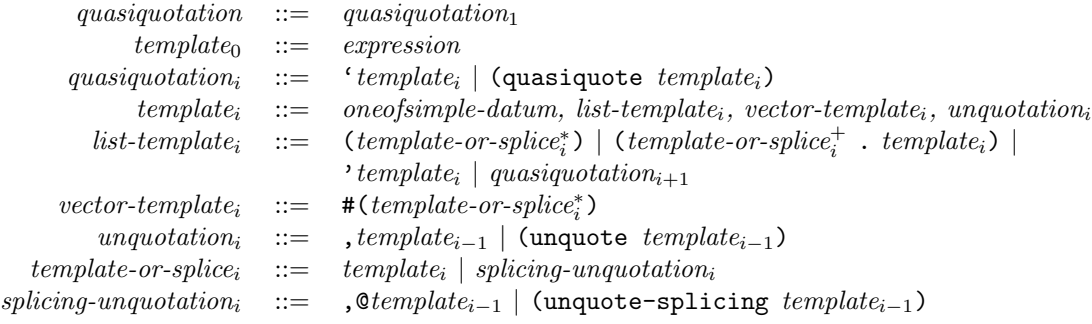

## B Formal Semantics

NOTE—At present the formal semantic description of EULISP is incomplete and therefore is not included in this definition.

## Bibliography

- [Alberga et al, 1986] Alberga, C.N., Bosman-Clark, C., Mikelsons, M., Van Deusen, M., & Padget, J.A., Experience with an Uncommon LISP, Proceedings of 1986 ACM Symposium on LISP and Functional Programming, ACM, New York, 1986 (also available as IBM Research Report RC-11888).
- [Bobrow et al., 1988] Bobrow D.G., DiMichiel L.G., Gabriel R.P., Keene S.E, Kiczales G. & Moon D.A, Common Lisp Object System Specification, SIGPLAN Notices, Vol. 23, September 1988.
- [Chailloux et al, 1984] Chailloux J., Devin M. & Hullot J-M., LELISP: A Portable and Efficient Lisp System, Proceedings of 1984 ACM Symposium on Lisp and Functional Programming, Austin, Texas, pp113- 122, published by ACM Press, New York.
- [Chailloux et al, 1987] Chailloux J., Devin M., Dupont F., Hullot J-M., Serpette B., & Vuillemin J., le-lisp de l'INRIA, Version 15.2, Manuel de référence, INRIA, Rocquencourt, May 1987.
- [Clinger & Rees, 1986] Clinger W. & Rees J.A. (eds.), The Revised<sup>3</sup> Report on Scheme, SIGPLAN Notices, Vol. 21, No. 12, 1986.
- [Cointe, 1987] Cointe P., Mateclasses are First Class: the ObjVlisp model, Proceedings of OOPSLA '87, published as SIGPLAN Notices, Vol 22, No 12 pp156-167.
- [Fitch & Norman, 1977] Fitch J.P. & Norman A.C., Implementing Lisp in a High-Level Language, Software Practice and Experience, Vol 7, pp713-725.
- [Friedman & Haynes, 1985] Friedman D. & Haynes C., Constraining Control, Proceedings of 11th Annual ACM Symposium on Principles of Programming Languages, pp245-254, published by ACM Press, New York, 1985.
- [Hudak, Wadler et al., 1988] Hudak P. & Wadler P., (eds.) Report on the Functional Programming Language Haskell, Yale University, Department of Computer Science, Research Report YALEU/DCS/RR-666, December 1988.
- [Landin, 1966] Landin P.J., The Next 700 Programming Languages, Communications of the ACM, Vol 9, No 3., 1966, pp156-166.
- [Lang & Pearlmutter, 1988] Lang K.J. & Pearlmutter B.A., Oaklisp: An Object-Oriented Dialect of Scheme, Lisp and Symbolic Computation, Vol. 1, No. 1, June 1988, pp39-51, published by Kluwer Academic Publishers, Boston.
- [MacQueen, 1984] MacQueen D., et al, Modules for Standard ML, Proceedings of 1984 ACM Symposium on Lisp and Functional Programming, Austin, Texas, pp198-207, published by ACM Press, New York.
- [Milner et al, 1986] Milner R., et al, Standard ML, Laboratory for the Foundations of Computer Science, University of Edinburgh, Technical Report.
- [Padget et al, 1986] Padget J.A., et al, Desiderata for the Standardisation of Lisp, Proceedings of 1986 ACM Conference on Lisp and Functional Programming, pp54-66, published by ACM Press, New York, 1986.
- [Padget, 1989] Padget J.A., A Simple Light-weight Process Mechanism in Lisp, in preparation.
- [Pitman, 1988] Pitman K.M., An Error System for Common Lisp, ISO///WG16 paper N24.
- [Rees et al, 1986], Rees J.A., The T Manual, YALEU Technical Report, 1986.
- [Slade, 1987] , Slade S., The T Programming Language, a Dialect of Lisp, Prentice-Hall 1987.
- [Steele, 1984/90] Steele G.L. Jr., Common Lisp the Language, Digital Press, 1984, and Common Lisp the Language (second edition), Digital Press, 1990.
- [Stoyan et al, 1986] Stoyan H. et al, Towards a Lisp Standard, published in the Proceedings of the 1986 European Conference on Artificial Intelligence.

[Teitelman, 1978] Teitelman W., The Interlisp Reference Manual, Xerox Palo Alto Research Center, 1978.

## Function Index

\*,  $(z_1 \, z_2 \, ...)$ , function, level-0, 49  $+, (z_1 \, z_2 \, ...),$  function, level-0, 49  $-$ ,  $(z_1 [z_2 ...])$ , function, level-0, 49 /,  $(z_1 \t[z_2 \ldots])$ , function, level-0, 50  $\leq$ ,  $(x_1 x_2 ...)$ , function, level-0, 50  $\langle x_1 x_2 ... \rangle$ , function, level-0, 50  $\geq$ ,  $(x_1 x_2 ...)$ , function, level-0, 50  $\geq$ ,  $(x_1 x_2 ...)$ , function, level-0, 50 append, ( $\left[$ list<sub>1</sub> ... list<sub>n</sub> obj]), function, listops, 75 apply, (function obj<sub>1</sub> ... obj<sub>n</sub>), function, level-0, 32 assoc, (obj alist [[predicate] fail-value]), function, listops, 77 assq, (obj alist [fail-value]), function, listops, 77 atom, (obj), function, level-0, 56 car, (pair), function, level-0, 57 cdr, (pair), function, level-0, 57 cerror, (error-message condition init-option<sup>∗</sup>), function, level-0, 33 characterp, (obj), function, level-0, 55 class-of, (obj), function, level-0, 43 clear-table, (table), function, level-0, 63 condition-message, (condition), function, level-0, 33 conditionp, (obj), function, level-0, 33 cons,  $\text{(obj}_1 \text{ obj}_2)$ , function, level-0, 56 consp, (obj), function, level-0, 56 continuationp, (obj), function, level-0, 57 convert, (obj class), function, level-0, 45 converter, (target-class), function, level-0, 45 (converter character), (integer), function, level-0, 55 (converter integer), (character), function, level-0, 55 (converter pair), (string), function, level-0, 56 (converter string), (i), function, environment, 70 (converter string), (i), function, level-0, 52 (converter string), (pair), function, listops, 76 (converter string), (q), function, complex, 74 (converter string), (x), function, level-0, 54 (converter string),  $(x)$ , function, level-1, 69 (converter string), (z), function, listops, 75 (converter vector), (pair), function, listops, 76 copy-alist, (alist), function, listops, 76 copy-list, (list), function, listops, 76 copy-tree, (list), function, listops, 76 debug-io-stream, (), function, level-0, 60 delete, (obj list [predicate]), function, listops, 76 deleteq, (obj list), function, listops, 76 denominator, (q), function, complex, 74 difference, ([predicate]  $[list_1 \dots]$ ), function, format, 78 differenceq,  $([list_1 \dots])$ , function, format, 78

double-float-p, (obj), function, level-0, 54 dynamic-load-module, (expression), function, elementary-functions, 71 end-of-stream-p, (obj), function, level-0, 62 eq,  $(obj_1 obj_2)$ , function, level-0, 44 eql,  $\text{(obj}_1 \text{ obj}_2)$ , function, level-0, 44 error, (error-message condition init-option<sup>∗</sup>), function, level-0, 33 file-status, (path), function, elementary-functions, 71 floatp, (obj), function, level-0, 54 format, (stream format-string [obj<sup>∗</sup>]), function, format, 79 functionp, (obj), function, level-0, 57 generic-function-p, (obj), function, level-0, 57 gensym, ([string]), function, level-0, 62 get, (symbol property-name [obj]), function, level-1, 68 imaginary-part, (z), function, listops, 75 input-stream-p, (obj), function, level-0, 60 intersection,  $([predicate] [list<sub>1</sub> ...]), function,$ format, 78 intersectionq, ( $[list_1 \dots]$ ), function, format, 78 last-car, (list), function, listops, 77 last-pair, (list), function, listops, 77 1conc,  $(list<sub>1</sub> list<sub>2</sub>)$ , function, listops, 76 list,  $([obj_1 \dots obj_n])$ , function, level-0, 57 list-ref, (list n), function, listops, 77 list-tail, (list n), function, listops, 77 make-complex,  $(x_1, x_2)$ , function, listops, 75 make-condition, (condition-class init-option<sup>∗</sup>), function, level-0, 33 make-initialized-vector,  $\text{(obj}_1 \text{ obj}_2 \dots \text{ obj}_n),$ function, level-1, 64 make-instance, (class init-option<sup>∗</sup>), function, level-0, 45 make-io-stream, (input-stream output-stream), function, level-0, 60 make-number, (string), function, level-0, 49 make-semaphore, ([i]), function, level-1, 64 make-string, (n [character]), function, level-0, 56 make-symbol, (string), function, level-0, 62 make-table, ([comparator]), function, level-0, 63 make-thread, (initial-function), function, level-0, 63 make-vector, (n [obj]), function, level-1, 64 mapc, (function list<sub>1</sub> ... list<sub>n</sub>), function, format, 78 mapcan, (function  $list_1$  ...  $list_n$ ), function, format, 78 mapcar, (function list<sub>1</sub> ... list<sub>n</sub>), function, format, 78 mapcon, (function  $list_1$  ...), function, format, 78

mapl, (function list<sub>1</sub> ...), function, format, 78

maplist, (function  $list_1$  ...), function, format, 78 map-table, (function table), function, level-0, 63 max,  $(x_1 [x_2 ...])$ , function, level-0, 50 member, (obj list [predicate]), function, listops, 77 memq, (obj list), function, listops, 77 methodp, (obj), function, level-0, 57 min,  $(x_1 [x_2 \ldots])$ , function, level-0, 50 nconc, ( $[list_1 ... list_n obj]$ ), function, listops, 76 newline, ([stream]), function, level-0, 62 nreverse, (list(obj)), function, listops, 76 null, (obj), function, format, 78 numberp, (obj), function, level-0, 49 numerator, (q), function, complex, 74 open, (init-option<sup>∗</sup>), function, level-0, 58 open-stream-p, (obj), function, level-0, 60 output-stream-p, (obj), function, level-0, 60 path-open, (path-list name [options]), function, elementary-functions, 71 peek-byte, ([stream]), function, level-0, 62 peek-char, ([stream]), function, level-0, 62 position, (obj list[predicate]), function, listops, 77 positionq, (obj list), function, listops, 77 prin, (obj [stream]), function, level-0, 62 print, (obj [stream]), function, level-0, 62 read, ([stream]), function, level-0, 62 read-byte, ([stream]), function, level-0, 62 read-char, ([stream]), function, level-0, 62 real-part, (z), function, listops, 75 reinitialize-semaphore, (semaphore), function, level-1, 64 remove, (obj list [predicate]), function, listops, 75 removeq, (obj list), function, listops, 75 remprop, (symbol property-name), function, level-1, 68 reverse, (list(obj)), function, listops, 75 scan, (format-string [stream]), function, format, 79 semaphore-down, (semaphore), function, level-1, 64 semaphore-up, (semaphore), function, level-1, 64 setter, (access-function), function, level-0, 30 (setter car), (pair obj), function, level-0, 57 (setter cdr), (pair obj), function, level-0, 57 (setter converter), (target-class generic-function), function, level-0, 45 (setter debug-io), (io-stream), function, level-0, 60 (setter get), (symbol property-name property-value), function, level-1, 68 (setter list-ref), (list n obj), function, listops, 77 (setter slot-value), (obj symbol value), function, level-1, 68 (setter slot-value),  $\text{(obj}_1 \text{ obj}_2 \text{ obj}_3)$ , function, level-0, 44

(setter standard-error-stream), (output-stream), function, level-0, 60 (setter standard-input-stream), (input-stream), function, level-0, 60 (setter standard-output-stream), (output-stream), function, level-0, 60 (setter string-ref), (string n character), function, level-0, 56 (setter symbol-dynamic-value), (symbol obj), function, level-1, 68 (setter symbol-value), (symbol obj), function, level-1, 68 (setter table-ref), (table key-obj value-obj), function, level-0, 63 (setter trace-output), (output-stream), function, level-0, 60 (setter vector-ref), (vector n obj), function, level-1, 64 signal, (condition continuation), function, level-0, 32 single-float-p, (obj), function, level-1, 69 single-precision-integer-p, (obj), function, level-0, 53 slot-value, (obj symbol), function, level-1, 67 slot-value,  $\text{(obi)} \, \text{obj2}$ , function, level-0, 43 standard-error-stream, (), function, level-0, 60 standard-input-stream, (), function, level-0, 60 standard-output-stream, (), function, level-0, 60 streamp, (obj), function, level-0, 60 string-append,  $(\text{string}_1 \text{ string}_2)$ , function, level-0, 56 string-gt, (string<sub>1</sub> string<sub>2</sub>[character-set]), function, level-0, 56 string-1t, (string1string2[character-set]), function, level-0, 56 stringp, (obj), function, level-0, 56 string-ref, (string n), function, level-0, 56 string-slice, (string start end), function, level-0, 56 subclassp,  $(\text{class}_1 \text{ class}_2)$ , function, level-0, 46 subst,  $\text{(obj}_1 \text{ obj}_2 \text{ list } [\text{predicate}]$ ), function, listops, 75 substq,  $\text{(obj}_1 \text{ obj}_2 \text{ list})$ , function, listops, 75 symbol-dynamic-value, (symbol), function, level-1, 68 symbol-exists-p, (string), function, level-0, 62 symbol-name, (obj), function, level-0, 62 symbolp, (obj), function, level-0, 62 symbol-props, (symbol), function, level-1, 68 symbol-value, (symbol), function, level-1, 68 table-delete, (table key-obj), function, level-0, 63 tablep, (obj), function, level-0, 63 table-ref, (table key-obj [no-entry-value]), function, level-0, 63 tconc, (list obj), function, listops, 76

- threadp , (obj ) , function, level-0, 63
- thread-start, (continuation obj<sup>\*</sup>), function, level-0, 63
- thread-status, (thread), function, level-0, 63
- thread-suspend , () , function, level-0, 63
- trace-output-stream , () , function, level-0, 60
- union, ([predicate] [list<sub>1</sub> ...]), function, format, 78
- unionq, ([list $_1$  ...]), function, format, 78
- $\texttt{variable-precision-integer-p}, \; \mathrm{(obj)}, \; \text{function}, \;$ environment, 70
- vectorp, (obj), function, level-1, 64
- $\texttt{vector-ref}, \text{ (vector n)}, \text{function, level-1, 64}$
- write , (obj [stream]) , function, level-0, 62
- write-byte , ( n [stream]) , function, level-0, 62
- write-char , (character [stream]) , function, level-0, 62

## Macro Index

- and, (form<sup>∗</sup>), macro, level-0-macros , 30
- block, (identifier form<sup>∗</sup>), macro, level-1-macros , 40
- catch, (tag form<sup>∗</sup>), macro, level-1-macros , 41
- cond, ((antecedent form<sup>∗</sup>) <sup>∗</sup>), macro, level-0-macros , 30
- defaccessor, (name class-name slot-name), macro, level-0, 48
- defconstructor, (name class-name initarg-list), macro, level-0, 48
- defmethod, (gf-name spec-lambda-list form<sup>∗</sup>), macro, level-0, 58
- defmethod,  $((\text{converter class})$  form<sup>\*</sup>), macro, level-0, 58
- defpredicate, (name class-name), macro, level-0, 49
- defreader, (name class-name slot-name), macro, level-0, 48
- defwriter, (name class-name slot-name), macro, level-0, 48
- generic-labels, ((lambda-list init-option<sup>∗</sup>) form<sup>∗</sup>), macro, level-1-macros , 40
- generic-lambda, (lambda-list init-option<sup>∗</sup>), macro, level-1-macros , 40
- labels, (((function-name lambda-list body) ∗) labels-body), macro, level-1-macros , 39
- let\*, ((binding<sup>∗</sup>) body), macro, level-1-macros , 39
- let, ((binding<sup>∗</sup>) body), macro, level-0-macros , 31
- or, (form<sup>∗</sup>), macro, level-0-macros , 31
- quasiquote, (skeleton), macro, level-0-macros , 35
- return-from, (identifier [form]), macro, level-1-macros , 40
- throw, (tag form), macro, level-1-macros , 41
- unless, (antecedent form<sup>\*</sup>), macro, level-1-macros, 40
- when, (antecedent form<sup>∗</sup>), macro, level-1-macros , 40

## Generic Function Index

 $=$ , (number<sub>1</sub> number<sub>2</sub>), **generic**, level-0, 44 (setter stream-output-base), (stream base), generic, level-0, 61 (setter stream-position), (stream position), generic, level-0, 61 abs, (z), generic, level-0, 50 acos, (z), generic, elementary-functions, 72 acosh, (z), generic, elementary-functions, 73 add-method, (generic-function method), generic, level-1, 66 add-subclass,  $(\text{class}_1 \text{ class}_2)$ , generic, level-1, 66 add-superclasses, (class (class<sup>∗</sup>)), generic, level-1, 66 allocate-instance, (class init-option<sup>∗</sup>), generic, level-0, 46 asin, (z), generic, elementary-functions, 72 asinh, (z), generic, elementary-functions, 73 atan, (z), generic, elementary-functions, 72 atan2,  $(x_1, x_2)$ , generic, elementary-functions, 72 atanh, (z), generic, elementary-functions, 73 binary-difference,  $(z_1 z_2)$ , generic, level-0, 50 binary-divide,  $(z_1 z_2)$ , generic, level-0, 51 binary-gcd,  $(q_1 q_2)$ , generic, level-0, 51 binary-gt,  $(x_1 x_2)$ , generic, level-0, 51 binary-lcm,  $(q_1 q_2)$ , generic, level-0, 51 binary-1t,  $(x_1 x_2)$ , generic, level-0, 51 binary-max,  $(x_1 x_2)$ , generic, level-0, 51 binary-min,  $(x_1 x_2)$ , generic, level-0, 51 binary-plus,  $(z_1 z_2)$ , generic, level-0, 50 binary-times,  $(z_1 z_2)$ , generic, level-0, 51 call-method, (method obj<sup>∗</sup>), generic, level-1, 67 ceiling,  $(x)$ , generic, level-0, 55 class-constructors, (class), generic, level-0, 49 class-direct-slot-descriptions, (class), generic, level-1, 65 class-direct-subclasses, (class), generic, level-0, 49 class-direct-superclasses, (class), generic, level-0, 49 class-precedence-list, (class), generic, level-0, 49 class-slot-descriptions, (class), generic, level-1, 65 close, (stream), generic, level-0, 60 collect-slots, (class list), generic, level-1, 66 compute-class-precedence-list, (class), generic, level-1, 65 compute-discriminating-function, (generic-function), generic, level-1, 66 copy, (obj), generic, level-0, 45 cos, (z), generic, elementary-functions, 72

cosh, (z), generic, elementary-functions, 73

equal,  $\text{(obj}_1 \text{ obj}_2)$ , generic, level-0, 44 evenp, (number), generic, level-0, 53 exp, (z), generic, elementary-functions, 72 exponent, (x), generic, level-0, 54 expt,  $(z_1 z_2)$ , generic, elementary-functions, 73 find-method, (generic-function signature), generic, level-1, 66 find-slot-description, (class symbol), generic, level-1, 65 floor,  $(x)$ , generic, level-0, 55 flush, (stream), generic, level-0, 60 fracpart,  $(x)$ , generic, level-0, 55 fraction,  $(x)$ , generic, level-0, 54 function-lambda-list, (function), generic, level-0, 57 gcd,  $(z_1 [z_2 ...])$ , generic, level-0, 50 generic-function-method-class, (generic-function), generic, level-0, 57 generic-function-methods, (generic-function), generic, level-0, 57 generic-open, (path init-option<sup>∗</sup>), generic, level-0, 59 generic-peek-byte, (stream), generic, level-0, 61 generic-peek-char, (stream), generic, level-0, 61 generic-prin, (obj stream), generic, level-0, 61 generic-read-byte, (stream), generic, level-0, 61 generic-read-char, (stream), generic, level-0, 61 generic-write, (obj stream), generic, level-0, 61 generic-write-byte, (n stream), generic, level-0, 61 generic-write-char, (character stream), generic, level-0, 61 initialize-instance, (obj init-list), generic, level-0, 47 intpart,  $(x)$ , generic, level-0, 55 lcm, (q<sup>1</sup> [q<sup>2</sup> ...]), generic, level-0, 50 log, (z), generic, elementary-functions, 72 log10, (z), generic, elementary-functions, 72 log2, (z), generic, elementary-functions, 72 make-constructor, (class initarg-list), generic, level-0, 48 make-inherited-slot-description, (class slot-description list), generic, level-1, 66 make-predicate, (class), generic, level-0, 48 make-reader, (class slot), generic, level-0, 48 make-slot-description, (class list), generic, level-1, 66 make-writer, (class slot), generic, level-0, 48  $metaclass-compatibility, (class<sub>1</sub> class<sub>2</sub>), generic,$ level-1, 66 method-function, (method), generic, level-0, 58

method-generic-function , (method ) , generic , level-0, 58 method-signature, (method), generic, level-0, 58 modulo,  $(i_1 i_2)$ , generic, level-0, 53 negate, (z), generic, level-0, 50  $\texttt{negativep}, \ (\text{x})\,,\, \texttt{generic}, \ \text{level-0},\ 50$ oddp , (number ) , generic, level-0, 53  $\mathsf{positivep}, \; (\mathrm{x})$ ,  $\mathsf{generic}, \; \mathrm{level-0}, \; 50$ pred , ( x ) , generic, level-0, 54 quotient, ( $\rm i_1\ i_2$ ), generic, level-0,  $53$ remainder, ( $\rm i_1~i_2)$ , generic, level-0,  $53$ remove-method , (generic-function method ) , generic , level-1, 66 round , ( x [precision]) , generic, level-0, 55 scale, (x i), generic, level-0, 54 (setter slot-value-using-class), (class obj<sub>1</sub> n obj 2 ) , generic, level-1, 65 (setter slot-value-using-slot-description) ,  $(\text{slot-descript ion obj}_1 \text{ obj}_2), \text{generic},$ level-1, 65 sign, (x), generic, level-0, 50 sin, (z), generic, elementary-functions, 72 sinh, (z), generic, elementary-functions, 73 slot-bound-p, (obj symbol), generic, level-0, 44 slot-description-initfunction , (slot-description ) , generic, level-1, 67 slot-description-name, (slot-description), generic, level-1, 67 slot-description-position, (slot-description), generic, level-1, 67 slot-exists-p , (obj symbol ) , generic, level-0, 44 slot-value-using-class, (class obj n), generic, level-1, 65 slot-value-using-slot-description , (slot-description obj ) , generic, level-1, 65 sqrt, (z), generic, elementary-functions, 73 stream-output-base, (stream), generic, level-0, 61 stream-position, (stream), generic, level-0, 61 stream-ready-p, (stream), generic, level-0, 60 succ, (x), generic, level-0, 54 tan , ( z ) , generic, elementary-functions, 72 tanh , ( z ) , generic, elementary-functions, 73 truncate, (x [precision]), generic, level-0, 55 unbind-slot , (obj symbol ) , generic, level-0, 44  $\texttt{unit-last-plate}, \ (\text{x}), \ \textbf{generic}, \ \text{level-0}, \ 55$ zerop,  $(x)$ , generic, level- $0, 50$ 

## Method Index

abs, (i), method, environment, 70 abs, (i), method, level-0, 52 abs, (q), method, complex, 74 abs,  $(x)$ , method, level-0, 53 abs, (x), method, level-1, 69 abs, (z), method, listops, 75 binary-difference,  $(i_1 i_2)$ , method, environment, 70 binary-difference,  $(i_1 i_2)$ , method, level-0, 51 binary-difference,  $(q_1 q_2)$ , method, complex, 74 binary-difference,  $(x_1 x_2)$ , method, level-0, 53 binary-difference,  $(x_1 x_2)$ , method, level-1, 68 binary-difference,  $(z_1 \ z_2)$ , method, complex, 74 binary-divide,  $(q_1 q_2)$ , method, complex, 74 binary-divide,  $(x_1 x_2)$ , method, level-0, 53 binary-divide,  $(x_1 x_2)$ , method, level-1, 69 binary-divide,  $(z_1 z_2)$ , method, listops, 75 binary-gcd,  $(i_1 i_2)$ , method, environment, 70 binary-gcd,  $(i_1 i_2)$ , method, level-0, 52 binary-gcd,  $(q_1 q_2)$ , method, complex, 74 binary-gcd,  $(q_1 q_2)$ , method, listops, 75 binary-gt,  $(i_1 i_2)$ , method, environment, 70 binary-gt,  $(i_1 i_2)$ , method, level-0, 51 binary-gt, (q<sup>1</sup> q2), method, complex, 74 binary-gt,  $(x_1 x_2)$ , method, level-0, 53 binary-gt,  $(x_1 x_2)$ , method, level-1, 69 binary-lcm,  $(i_1 i_2)$ , method, environment, 70 binary-lcm,  $(i_1 i_2)$ , method, level-0, 52 binary-lcm,  $(q_1 q_2)$ , method, complex, 74 binary-lcm,  $(q_1 q_2)$ , method, listops, 75 binary-1t,  $(i_1 i_2)$ , method, environment, 70 binary-1t,  $(i_1 i_2)$ , method, level-0, 51 binary-1t,  $(q_1 q_2)$ , method, complex, 74 binary-1t,  $(x_1 x_2)$ , method, level-0, 53 binary-1t,  $(x_1 x_2)$ , method, level-1, 69 binary-max,  $(i_1 i_2)$ , method, environment, 70 binary-max,  $(i_1 i_2)$ , method, level-0, 52 binary-max,  $(q_1 q_2)$ , method, complex, 74 binary-max,  $(x_1 x_2)$ , method, level-0, 53 binary-max,  $(x_1 x_2)$ , method, level-1, 69 binary-min,  $(i_1 i_2)$ , method, environment, 70 binary-min,  $(i_1 i_2)$ , method, level-0, 52 binary-min,  $(x_1 x_2)$ , method, level-0, 53 binary-min,  $(x_1 x_2)$ , method, level-1, 69 binary-mqn,  $(q_1 q_2)$ , method, complex, 74 binary-plus,  $(i_1 i_2)$ , method, environment, 70 binary-plus,  $(i_1 i_2)$ , method, level-0, 51 binary-plus,  $(q_1 q_2)$ , method, complex, 74 binary-plus,  $(x_1 x_2)$ , method, level-0, 53 binary-plus,  $(x_1 x_2)$ , method, level-1, 68 binary-plus,  $(z_1 z_2)$ , method, complex, 74 binary-times,  $(i_1 i_2)$ , method, environment, 70

binary-times,  $(i_1 i_2)$ , method, level-0, 51 binary-times,  $(q_1 q_2)$ , method, complex, 74 binary-times,  $(x_1 x_2)$ , method, level-0, 53 binary-times,  $(x_1 x_2)$ , method, level-1, 69 binary-times,  $(z_1 z_2)$ , method, listops, 75 ceiling, (x), method, level-0, 55 ceiling, (x), method, level-1, 69 close, (input-stream), method, level-0, 60 close, (io-stream), method, level-0, 60 close, (ouptut-stream), method, level-0, 60 compute-class-precedence-list, (class), method, level-1, 65 compute-discriminating-function, (generic-function), method, level-1, 67 evenp, (i), method, environment, 70 evenp, (i), method, level-0, 53 exponent, (x), method, level-0, 54 exponent, (x), method, level-1, 69 floor,  $(x)$ , method, level-0, 55 floor,  $(x)$ , method, level-1, 69 flush, (io-stream), method, level-0, 60 flush, (ouptut-stream), method, level-0, 60 fracpart,  $(x)$ , method, level-0, 55 fracpart,  $(x)$ , method, level-1, 69 fraction,  $(x)$ , method, level-0, 54 fraction, (x), method, level-1, 69 generic-open, (string init-option<sup>∗</sup>), method, level-0, 59 generic-prin, (character stream), method, level-0, 55 generic-prin, (i stream), method, environment, 70 generic-prin, (i stream), method, level-0, 53 generic-prin, (pair stream), method, level-0, 57 generic-prin, (q stream), method, complex, 74 generic-prin, (semaphore stream), method, level-1, 64 generic-prin, (stream<sub>1</sub> stream<sub>2</sub>), method, level-0, 62 generic-prin, (string stream), method, level-0, 56 generic-prin, (symbol stream), method, level-0, 62 generic-prin, (table stream), method, level-0, 63 generic-prin, (thread stream), method, level-0, 63 generic-prin, (vector stream), method, level-1, 64 generic-prin, (x stream), method, level-0, 54 generic-prin, (x stream), method, level-1, 69 generic-prin, (z stream), method, listops, 75 generic-write, (character stream), method, level-0, 56 generic-write, (i stream), method, environment, 70 generic-write, (i stream), method, level-0, 53

generic-write, (pair stream), method, level-0, 57 generic-write, (q stream), method, complex, 74 generic-write, (semaphore stream), method, level-1, 64 generic-write, ( $stream_1 stream_2$ ), method, level-0, 62 generic-write, (string stream), method, level-0, 56 generic-write, (symbol stream), method, level-0, 62 generic-write, (table stream), method, level-0, 63 generic-write, (thread stream), method, level-0, 63 generic-write, (vector stream), method, level-1, 64 generic-write, (x stream), method, level-0, 54 generic-write, (x stream), method, level-1, 69 generic-write, (z stream), method, listops, 75 initialize-instance, (class init-list), method, level-0, 47 initialize-instance, (class init-option<sup>∗</sup>), method, level-1, 65 initialize-instance, (condition init-option<sup>∗</sup>), method, level-0, 33 initialize-instance, (generic-function init-list), method, level-0, 57 initialize-instance, (method init-list), method, level-0, 58 initialize-instance, (object init-option<sup>∗</sup>), method, level-0, 43 initialize-instance, (slot-description init-option<sup>∗</sup>), method, level-1, 67 intpart,  $(x)$ , method, level-0, 55 intpart, (x), method, level-1, 69 length, (list), method, level-0, 57 length, (string), method, level-0, 56 length, (vector), method, level-1, 64 modulo,  $(i_1 i_2)$ , method, environment, 70 modulo,  $(i_1 i_2)$ , method, level-0, 53 negate, (i), method, environment, 70 negate, (i), method, level-0, 51 negate, (q), method, complex, 74 negate, (x), method, level-0, 53 negate, (x), method, level-1, 68 negate, (z), method, listops, 75 negativep, (i), method, environment, 70 negativep, (i), method, level-0, 52 negativep, (q), method, complex, 74 negativep, (x), method, level-0, 54 negativep,  $(x)$ , method, level-1, 69 oddp, (i), method, environment, 70 oddp, (i), method, level-0, 53 positivep, (i), method, environment, 70 positivep, (i), method, level-0, 52 positivep, (q), method, complex, 74 positivep, (x), method, level-0, 54

positivep, (x), method, level-1, 69 pred, (x), method, level-0, 55 pred, (x), method, level-1, 69 quotient,  $(i_1 i_2)$ , method, environment, 70 quotient,  $(i_1 i_2)$ , method, level-0, 53 remainder,  $(i_1 i_2)$ , method, environment, 70 remainder,  $(i_1 i_2)$ , method, level-0, 53 round, (x [precision]), method, level-0, 55 round, (x [precision]), method, level-1, 69 scale, (x i), method, level-0, 54 scale, (x i), method, level-1, 69 sign, (i), method, environment, 70 sign, (i), method, level-0, 52 sign,  $(x)$ , method, level-0, 54 sign,  $(x)$ , method, level-1, 69 sqrt, (complex), method, elementary-functions, 73 sqrt, (float), method, elementary-functions, 73 sqrt, (integer), method, elementary-functions, 73 sqrt, (ratio), method, elementary-functions, 73 stream-ready-p, (input-stream), method, level-0, 60 stream-ready-p, (io-stream), method, level-0, 60 stream-ready-p, (output-stream), method, level-0, 60 succ,  $(x)$ , method, level-0, 54 succ,  $(x)$ , method, level-1, 69 truncate, (x [precision]), method, level-0, 55 truncate, (x [precision]), method, level-1, 69 unit-last-place, (x), method, level-0, 55 unit-last-place, (x), method, level-1, 69 zerop, (i), method, environment, 70 zerop, (i), method, level-0, 52 zerop, (x), method, level-0, 54 zerop, (x), method, level-1, 69 zerop, (z), method, listops, 75

## Condition Index

arithmetic-condition, execution-condition, condition, level-0, 34 bad-method-class, telos-condition, condition, level-1, 41, 66 cannot-convert-to-character, conversion-condition, condition, level-0, 34, 47, 55 cannot-open-path, stream-condition, condition, level-0, 34, 71, 59 cannot-update-setter, execution-condition, condition, level-0, 34, 30 conversion-condition, execution-condition, condition, level-0, 34 division-by-zero, arithmetic-condition, condition, level-0, 34, 51 environment-condition, execution-condition, condition, level-0, 35 execution-condition, condition, condition, level-0, 34 file-already-exists, stream-condition, condition, level-0, 34, 59 floating-point-conversion-overflow, conversion-condition, condition, level-0, 34, 27 improper-list-conversion, conversion-condition, condition, level-0, 34, 47, 77 improper-unquote-splice, execution-condition, condition, level-0, 34, 35 incompatible-method-signature, telos-condition, condition, level-0, 34, 36, 57, 58 incompatible-streams, stream-condition, condition, level-0, 34, 60 inconsistent-open-options, stream-condition, condition, level-0, 34, 59 integer-conversion-overflow, conversion-condition, condition, level-0, 34, 51, 52, 52 invalid-operator, execution-condition, condition, level-0, 34, 71, 32 invalid-output-base, stream-condition, condition, level-0, 34, 61 invalid-return-continuation, execution-condition, condition, level-1, 41, 40 invalid-stream-position, stream-condition, condition, level-0, 34, 61 invalid-throw-continuation, execution-condition, condition, level-1, 41, 41 list-index-out-of-range, execution-condition, condition, listops, 77, 77, 77 method-in-use, telos-condition, condition, level-0, 34, 66

no-applicable-method, telos-condition, condition, level-0, 34, 40 non-allocatable-object, telos-condition, condition, level-0, 34, 47 non-congruent-lambda-lists, telos-condition, condition, level-0, 34, 36, 43, 57, 58, 66 no-next-method, telos-condition, condition, level-0, 34, 32 no-setter-function, execution-condition, condition, level-0, 34, 30 not-a-binary-stream, stream-condition, condition, level-0, 35, 60, 61, 61, 61 not-a-character-stream, stream-condition, condition, level-0, 34, 60, 61, 61, 61 not-an-alist, execution-condition, condition, listops, 76, 76 not-an-input-stream, stream-condition, condition, level-0, 34, 60, 61, 61 not-an-io-stream, stream-condition, condition, level-0, 34, 60 not-an-output-stream, stream-condition, condition, level-0, 34, 60, 60, 61, 61 not-a-positionable-stream, stream-condition, condition, level-0, 35, 61 not-a-symbol, execution-condition, condition, level-1, 41, 68, 68, 68, 68, 68, 68 orphan-method-call, telos-condition, condition, level-1, 41, 67 path-does-not-exist, stream-condition, condition, level-0, 35, 59, 59, 59 processing-condition, xxx, condition, level-0, 32 scan-mismatch, stream-condition, condition, format, 78, 79 slot-missing, telos-condition, condition, level-0, 34, 44, 44, 44, 44, 68, 68 slot-unbound, telos-condition, condition, level-0, 34, 44, 68 stream-condition, execution-condition, condition, level-0, 34 stream-not-open, stream-condition, condition, level-0, 35, 60 symbol-multiply-defined, execution-condition, condition, level-1, 41, 43 telos-condition, condition, condition, level-0, 34 thread-condition, execution-condition, condition, level-0, 34 unbound-dynamic-variable, execution-condition, condition, level-1, 41, 39, 39, 41 unquote-no-context, execution-condition, condition, level-0, 34, 35 wrong-class-object, execution-condition, condition, level-0, 34

### CONDITION-INDEX 99

zero-argument-in-ulp, arithmetic-condition, condition, level-0, 34, 55

## Constant Index

```
end-of-stream, eos-object, constant, level-0, 60
least-negative-double-float, (x), constant,
         level-0, 54
least-negative-single-float, (x), constant,
         level-1, 69
least-positive-double-float, (x), constant,
         level-0, 54
least-positive-single-float, (x), constant,
         level-1, 69
maximum-slot-count, integer, constant, level-0, 49
maximum-vector-index, integer, constant, level-1,
         64
most-negative-double-float, (x), constant,
         level-0, 54
most-negative-single-float, (x), constant,
         level-1, 69
most-negative-single-precision-integer, i,
         constant, level-0, 53
most-positive-double-float, (x), constant,
         level-0, 54
most-positive-single-float, (x), constant,
         level-1, 69
most-positive-single-precision-integer, i,
         constant, level-0, 53
nil, null, constant, level-0, 29
pi, double-float, constant, elementary-functions, 72
t, symbol, constant, level-0, 29
```
## Index

55 =, 44 \*, 49 +, 49 -, 49 /, 50 <, 50  $\leq 50$ >, 50  $>=, 50$ abs, 50 methods, 52, 53, 69, 70, 74, 75 accessor, 15 acos, 72 acosh, 73 add-method, 66 add-subclass, 66 add-superclasses, 66 allocate-instance, 46 and, 30 append, 75 applicable method, 15 applicable method list, 15 applicable object, 13 apply, 32 asin, 72 asinh, 73 assignment, 30 assoc, 77 association list, 13 assq, 77 atan, 72 atan2, 72 atanh, 73 atom, 56 backquoting, 35, 87 base, 20 arbitrary base literals, 20 limitation on input, 20 binary literals, 20 binary-difference, 50, 51, 53, 68, 70, 74 binary-divide, 51, 53, 69, 74, 75 binary-gcd, 51, 52, 70, 74, 75 binary-gt, 51, 51, 53, 69, 70, 74 binary-lcm, 51, 52, 70, 74, 75 binary-lt, 51, 51, 53, 69, 70, 74 binary-max, 51, 52, 53, 69, 70, 74 binary-min, 51, 52, 53, 69, 70, 74 binary-plus, 50, 51, 53, 68, 70, 74 binary-times, 51, 51, 53, 69, 70, 74, 75 binding, 13 dynamically scoped, 18

module, 36, 37, 38 of module names, 24, 35 top dynamic, 43 binding form, 13 block, 40 boolean, 12 definition of, 12 bound variable, 13 call-method, 67 call-next-method, 32 Cambridge LISP, 18 car, 57 case sensitivity, 19 catch, 41 cdr, 57 ceiling, 55, 55, 69 cerror, 33 character, 55 character-extension glyph, 20 character set, 64 characterp, 55 current, 21 Common Lisp, 7 class, 15, 18 constructor, 15 null, 29 primitive, 18 responsibilities, 67 self-instantiated, 17 class option, 15 class precedence list, 15, 49 class-constructors, 49 class-direct-slot-descriptions, 65 class-direct-subclasses, 49 class-direct-superclasses, 49 class-of, 18, 43 class-precedence-list, 49 class-slot-descriptions, 65 clear-table, 63 CLOS, 18 close, 60, 60 closure, 13 collect-slots, 66 comment, 20 comment-begin glyph, 20 Common Lisp Error System, 24 compliance, 10 compute-class-precedence-list, 65, 65 compute-discriminating-function, 66, 67 cond, 30 condition, 24 condition-message, 33

conditionp, 33 configuration, 9 conformance, 9, 72 level-0, 10 level-1, 10 level-2, 10 conforming processor, 9 conforming program, 9 conformity clause, 9 least negative single precision integer, 54, 69 least positive single precision integer, 54, 69 maximum slot count, 49 maximum vector index, 64 most negative single precision integer, 54, 69 most positive single precision integer, 53, 54, 69 congruent, 13 cons, 56 consp, 56 constant, 29 defined, 29 literal, 29 constructor, 15 continuation, 13, 18, 40, 41 continuationp, 57 conventions, 11 convert, 45 converter, 45 (converter character), 55 converter function, 13 (converter integer), 55 (converter pair), 56 (converter string), 52, 54, 69, 70, 74, 75, 76 (converter vector), 76 copy, 45 copy-alist, 76 copy-list, 76 copy-tree, 76 cos, 72 cosh, 73 debug-io-stream, 60 defaccessor, 48 defclass, 41, 83 defcondition, 36, 82 defconstant, 36, 82 defconstructor, 48 defgeneric, 36, 43, 82, 83 defining form, 13, 36, 41 defclass, 41 defcondition, 36 defconstant, 36 defgeneric, 36, 43 deflocal, 37 defmacro, 37 defstruct, 37 defun, 38

defvar, 43 deflocal, 37, 82 defmacro, 37, 82 defmethod, 58 defmodule, 35, 82 defpredicate, 49 defreader, 48 defstruct, 37, 82 defun, 38, 82 defvar, 43, 83 defwriter, 48 delete, 76 deleteq, 76 denominator, 74 difference, 78 differenceq, 78 direct instance, 15 direct slot description, 15 direct subclass, 16 direct superclass, 16 discrimination, 16 double precision floating point, 53 double-float-p, 54 dynamic, 39, 84 dynamic environment, 13 dynamic error, 10 dynamic extent, 13 dynamic scope, 13 dynamically closer, 14 dynamic-let, 39, 84 dynamic-load-module, 71 dynamic-setq, 39, 84 empty list, 29 end-of-stream, 60 end-of-stream-p, 62 environmental error, 10 eq, 44 implementation-defined behaviour, 44 eql, 44 equal, 44 error, 9, 10 error, 33 can be signaled, 10 dynamic, 10 environmental, 10 handler, 32 signaled, 10 static, 10 EULISP, 7 level-0, 19 level-1, 19 level-2, 19 libraries, 19 evaluation: see processing, 71 evenp, 53

methods, 53, 70 except, 35, 82 exp, 72 exponent, 54, 54, 69 export, 35, 82 export-syntax, 35, 82 expose, 35, 82 expt, 73 extension, 9 extent, 14 external representation, 61, 62 character, 28 empty list, 29 floating point, 28 integer, 28 list, 28 of unreadable objects, 29 pair, 28 rational, 28 string, 28 symbol, 29 vector, 29 external representation (see also prin and write), 28, 29 write, 84, 85 file-status, 71 find-method, 66 find-slot-description, 65 floating point arithmetic, 53, 68 floatp, 54 floor, 55, 55, 69 flush, 60, 60 format, 79 fracpart, 55, 55, 69 fraction, 54, 54, 69 free variable, 14 function, 14, 57 accessor function, 11, 30 calling, 32 constructor function, 11 predicate function, 11 standard function, 11 updator function, 11, 30 function-lambda-list, 57 functionp, 57 gcd, 50 generic arithmetic, 49 generic function, 16 discrimination, 16 lambda-list, 37 generic-function-method-class, 57 generic-function-methods, 57 generic-function-p, 57 generic-labels, 40 generic-lambda, 40

generic-open, 59, 59 generic-peek-byte, 61 generic-peek-char, 61 generic-prin, 61, 53, 54, 55, 56, 57, 62, 63, 64, 69, 70, 74, 75 generic-read-byte, 61 generic-read-char, 61 generic-write, 61, 53, 54, 56, 57, 62, 63, 64, 69, 70, 74, 75 generic-write-byte, 61 generic-write-char, 61 gensym, 62 get, 68 Haskell, 7 hexadecimal, 21 notation in strings, 21 hexadecimal literals, 20 identifier, 14, 19 definition of, 19 peculiar identifiers, 19 if, 30, 84 imaginary-part, 75 implementation-defined, 9 behaviour of eq, 44 behaviour of equal, 44 exponent bias, 54 external representation, 62 floating-point precision, 55 interpretation of string path names, 59 least negative single precision integer, 54, 69 least positive single precision integer, 54, 69 maximum vector index, 64 module binding environment, 24 most negative single precision integer, 54, 69 most positive single precision integer, 53, 54, 69 path version, 59 representation of tables, 63 status of a file, 71 unhandled conditions, 33 improper list, 14 indefinite extent, 14 indefinite scope, 14 indirect instance, 16 indirect slot description, 16 indirect subclass, 16 inheritance, 65 single, 23 inheritance graph, 16 inherited slot description, 16 initarg, 16 initform, 16 initfunction, 16 initialize-instance, 47, 33, 43, 47, 57, 58, 65, 67 init-list, 16

### 104 INDEX

inner dynamic, 14 inner lexical, 14 input-stream-p, 60 instance, 16 direct, 15 indirect, 16 instantiation graph, 16 integer arithmetic, 51, 70 InterLISP, 7 intersection, 78 intersectionq, 78 intpart, 55, 55, 69 labels, 39 lambda, 31, 84 lambda-list, 31 last-car, 77 last-pair, 77 lcm, 50 lconc, 76 least-negative-double-float, 54 least-negative-single-float, 69 least-positive-double-float, 54 least-positive-single-float, 69 LE-LISP, 7, 56, 57, 64 let, 31 let\*, 39 let/cc, 31, 84 level-0, 29 level-1, 38 level-2, 43 lexical environment, 14 lexical scope, 14 lexically closer, 14 LISP/VM, 7 list, 56 list, 57 empty, 29 list-ref, 77 list-tail, 77 literal, 29 arbitrary base, 20 binary, 20 character, 20 hexadecimal, 20 modification of, 29 numeric, 20 octal, 20 quotation, 29 string, 21 load-module, 71 log, 72 log10, 72 log2, 72 macro, 14, 37 definition by defmacro, 37

macro expression, 14 macroexpansion—see also syntax, 25 macros—see also syntax, 25 make-complex, 75 make-condition, 33 make-constructor, 48 make-inherited-slot-description, 66 make-initialized-vector, 64 make-instance, 45 make-io-stream, 60 make-number, 49 make-predicate, 48 make-reader, 48 make-semaphore, 64 make-slot-description, 66 make-string, 56 make-symbol, 62 make-table, 63 make-thread, 63 make-vector, 64 make-writer, 48 mapc, 78 mapcan, 78 mapcar, 78 mapcon, 78 mapl, 78 maplist, 78 map-table, 63 max, 50 maximum-slot-count, 49 maximum-vector-index, 64 member, 77 mema, 77 metaclass, 16 responsibilities, 68 metaclass-compatibility, 66 method, 17 applicable, 15 bindings, 32 list of applicable, 15 lookup, 16 specificity, 17 method combination, 17 method function, 17 method lookup, 17 method specificity, 17 method-function, 58 method-generic-function, 58 methodp, 57 method-signature, 58 MicroCeyx, 18 min, 50 module, 18, 24 environments, 18 imports, 24

name bindings, 24, 35 modulo, 53, 53, 70 most-negative-double-float, 54 most-negative-single-float, 69 most-negative-single-precision-integer, 53 most-positive-double-float, 54 most-positive-single-float, 69 most-positive-single-precision-integer, 53 multi-method, 17 nconc, 76 negate, 50, 51, 53, 68, 70, 74, 75 negativep, 50, 52, 54, 69, 70, 74 new instance, 17 newline, 62 next-method-p, 32 nreverse, 76 null, 78 numberp, 49 numerator, 74 numeric literals, 20 Oaklisp, 18 object, 17 ObjVLisp, 18 octal literals, 20 oddp, 53, 53, 70 only, 35, 82 open, 58 open-stream-p, 60 or, 31 output-stream-p, 60 pair, 56 path-open, 71 peek-byte, 62 peek-char, 62 pi, 72 position, 77 positionq, 77 positivep, 50, 52, 54, 69, 70, 74 pred, 54, 55, 69 prin, 62 print, 62 processing, 71 constants, 29 operand, 18 operator, 18 symbols, 29 processor, 9 representation of semaphores, 64 external representation of stream, 62 maximum slot count, 49 representation of functions and methods, 57 representation of threads, 63 gensym names, 62 progn, 31 proper list, 14

property list, 68 (setter stream-output-base), 61 (setter stream-position), 61 quasiquotation, 35, 87 quasiquote, 35 abbreviation with ', 35 quotation, 84 quote, 29 abbreviation with ', 29 quotient, 53 methods, 53, 70 definition of, 20 ratio-separator glyph, 20 read, 62 read-byte, 62 read-char, 62 reader, 17 real-part, 75 reflective, 17 reinitialize-semaphore, 64 remainder, 53, 53, 70 remove, 75 remove-method, 66 removeq, 75 remprop, 68 rename, 35, 82 return-from, 40 reverse, 75 round, 55, 55, 69 scale, 54, 54, 69 scan, 79 scope, 8, 14 in labels expressions, 39 of dynamic-let bindings, 39 of lambda bindings, 31 of let/cc binding, 31 self-instantiated class, 17 semantics, 87 dynamic, 87 semaphore-down, 64 semaphore-up, 64 setq, 30 setter, 30 (setter car), 57 (setter cdr), 57 (setter converter), 45 (setter debug-io), 60 setter function, 14 (setter get), 68 (setter list-ref), 77 (setter slot-value), 44, 68 (setter slot-value-using-class), 65 (setter slot-value-using-slot-description), 65 (setter standard-error-stream), 60 (setter standard-input-stream), 60

(setter standard-output-stream), 60 (setter string-ref), 56 (setter symbol-dynamic-value), 68 (setter symbol-value), 68 (setter table-ref), 63 (setter trace-output), 60 (setter vector-ref), 64 shadow, 15 sign, 50, 52, 54, 69, 70 signal, 32 signature, 17 sin, 72 single inheritance, 23 single precision floating point, 68 single precision integers, 51 single-float-p, 69 single-precision-integer-p, 53 sinh, 73 slot, 17 accessor, 15 reader, 17 writer, 18 slot description, 17 direct, 15 indirect, 16 slot description list, 18 slot option, 17 slot-bound-p, 44 slot-description-initfunction, 67 slot-description-name, 67 slot-description-position, 67 slot-description-writer, 68 slot-exists-p, 44 slot-value, 43, 67 slot-value-using-class, 65, 68 slot-value-using-slot-description, 65, 67 special form, 19 call-next-method, 32 dynamic, 39 dynamic-let, 39 dynamic-setq, 39 if, 30 lambda, 31 let/cc, 31 load-module, 71 next-method-p, 32 progn, 31 quote, 29 setq, 30 start-module, 71 unwind-protect, 33 with-handler, 32 specialize, 17 specialize on, 18 sqrt, 73, 73

Standard ML, 7, 24 standard module, 19 formatted-io, 78 standard-error-stream, 60 standard-input-stream, 60 standard-output-stream, 60 start-module, 71 static error, 10 stream, 58 stream-output-base, 61 streamp, 60 stream-position, 61 stream-ready-p, 60, 60 string, 56 definition of, 20 string-begin glyph, 20 string-end glyph, 20 string-escape glyph, 20 string-hex character, 21 escaping in, 20 hexadecimal notation in, 21 string-append, 56 string-gt, 56 string-lt, 56 stringp, 56 string-ref, 56 string-slice, 56 subclass, 18 direct, 16 indirect, 16 subclassp, 46 subst, 75 substq, 75 succ, 54, 54, 69 superclass, 18 direct, 16 symbol, 15 symbol, 29, 62 symbol-dynamic-value, 68 symbol-exists-p, 62 symbol-name, 62 symbolp, 62 symbol-props, 68 symbol-value, 68 syntax, 25 characters, 85 definitions, 82 expressions, 84 external representations, 84 generic function lambda-list, 37 identifiers, 87 lambda-list, 31 numbers, 86 quasiquotation, 87 s-expressions, 85

#### INDEX 107

strings, 86 tokens, 85 syntax expansion, 25 T, 7 table, 63 table-delete, 63 tablep, 63 table-ref, 63 tan, 72 tanh, 73 tconc, 76 inheritance, 23 primitive operations, 45 terminology, 15 thread, 63 threadp, 63 thread-start, 63 thread-status, 63 thread-suspend, 63 throw, 41 top dynamic, 15 top lexical, 15 trace-output-stream, 60 truncate, 55, 55, 69 unbind-slot, 44 union, 78 unionq, 78 unit-last-place, 55, 55, 69 unless, 40 unquote, 35 abbreviation with ,, 35 unquote-splicing, 35 abbreviation to ,@, 35 unwind-protect, 33 variable, 15 variable precision integers, 70 variable-precision-integer-p, 70 vectorp, 64 vector-ref, 64 when, 40 definition of, 20 with-handler, 32 write, 62 external representation, 28 write-byte, 62 write-char, 62 writer, 18 zerop, 50 methods, 52, 54, 69, 70, 75